# B. CEST METODO

PER LO STUDIO DEL PIANOFORTE IN 12 FASCICOLI Fasc. 10: DOPPIE NOTE

> MÉTHODE pour l'Étude du Piano en 12 cahiers

10ème Cahier: Doubles notes

**KLAVIERSCHULE** 

in 12 bänden 10. Band: Doppelgriffe

METHOD in 12 parts for the Study of the Pianoforte Part 10: Double notes

MÉTODO para el Estudio del Piano en 12 tomos

Tomo 10: Dobles notas

# **RICORDI**

# BENIAMINO CESI METODO PER LO STUDIO DEL PIANOFORTE

#### FASCICOLO X.

## DOPPIE NOTE

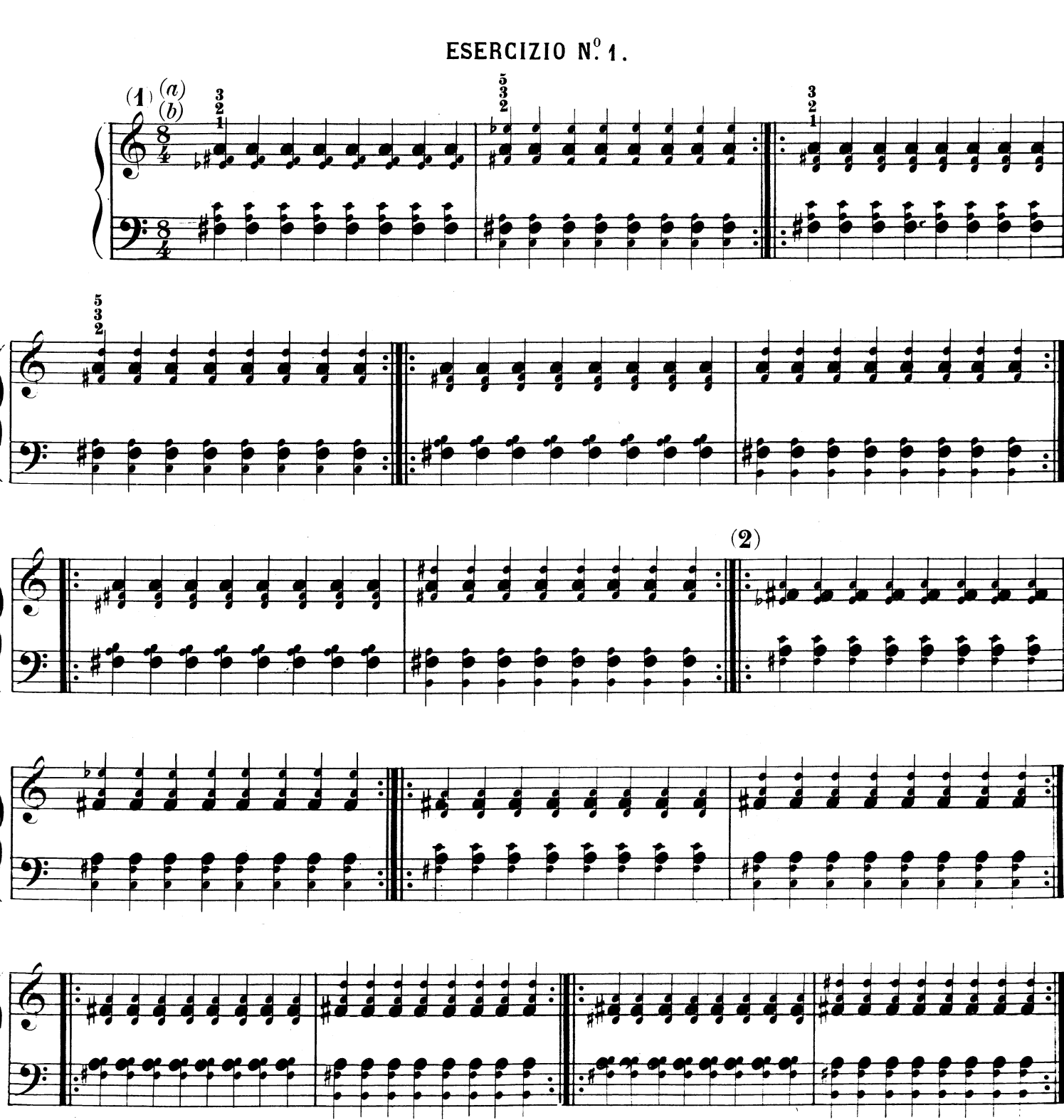

 $(a)$  La medesima digitazione per le due mani.  $(b)$  Marcatissime le note più grosse.

Proprietà G. RICORDI & C. Editori - Stampatori, MILANO.<br>Tutti i diritti sono riservati.<br>Tous les droits de reproduction et arrangement sont réservés. **PRINTED IN ITALY** 

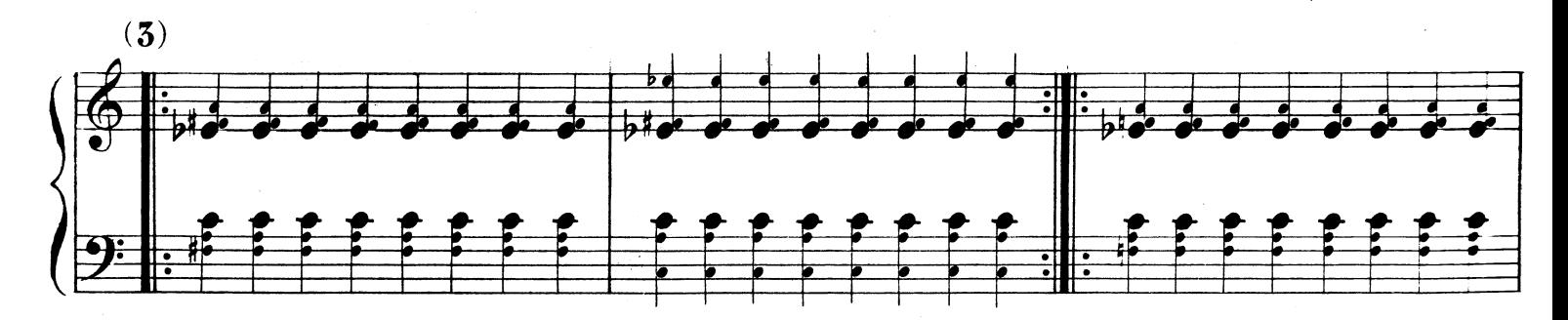

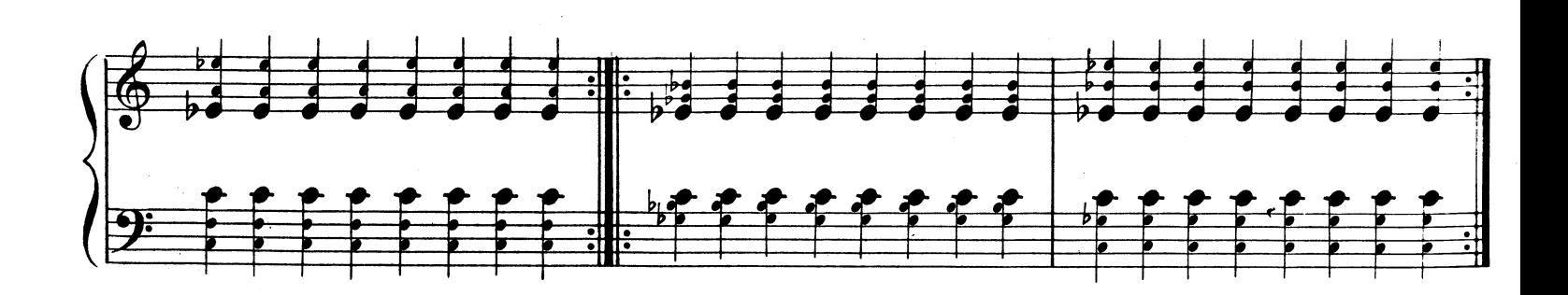

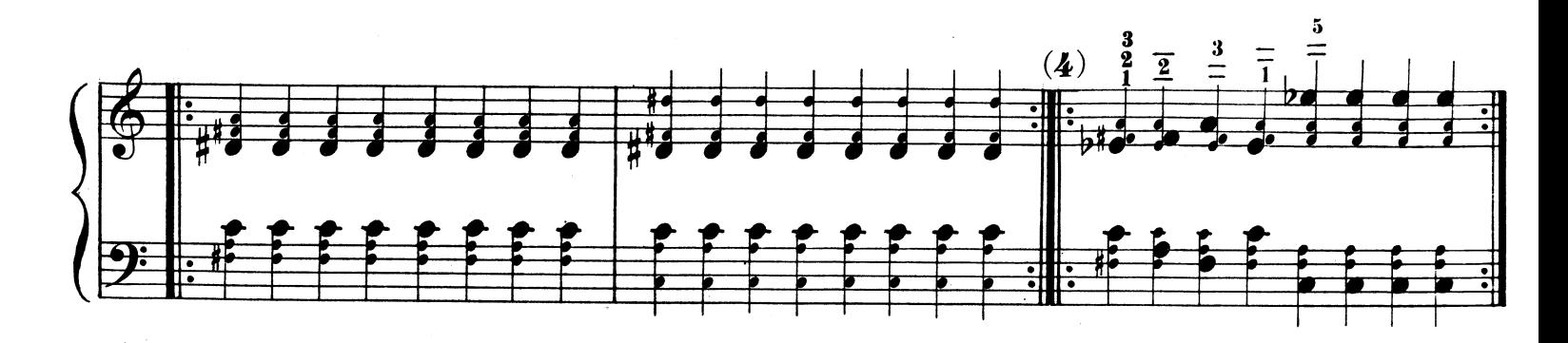

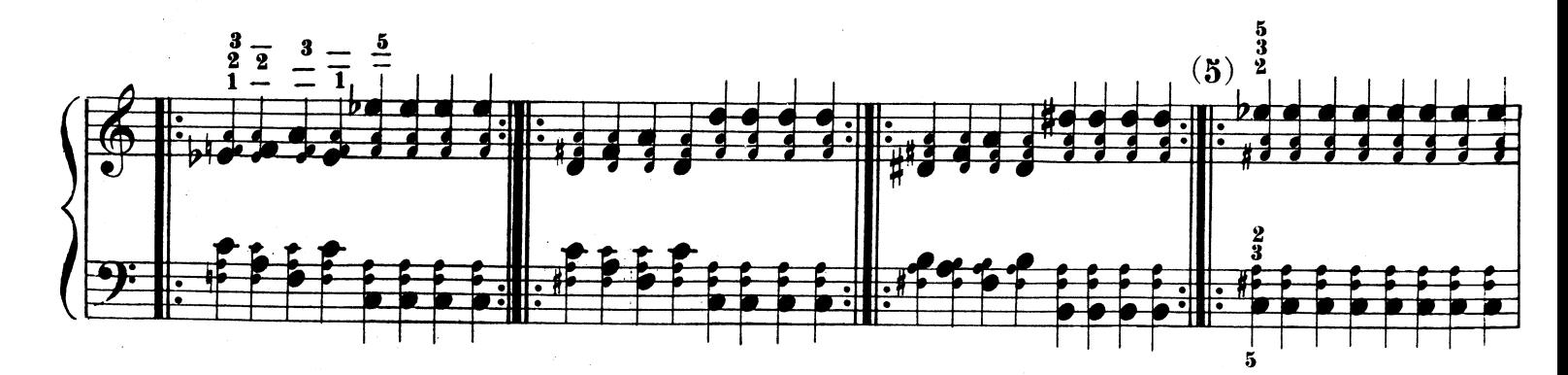

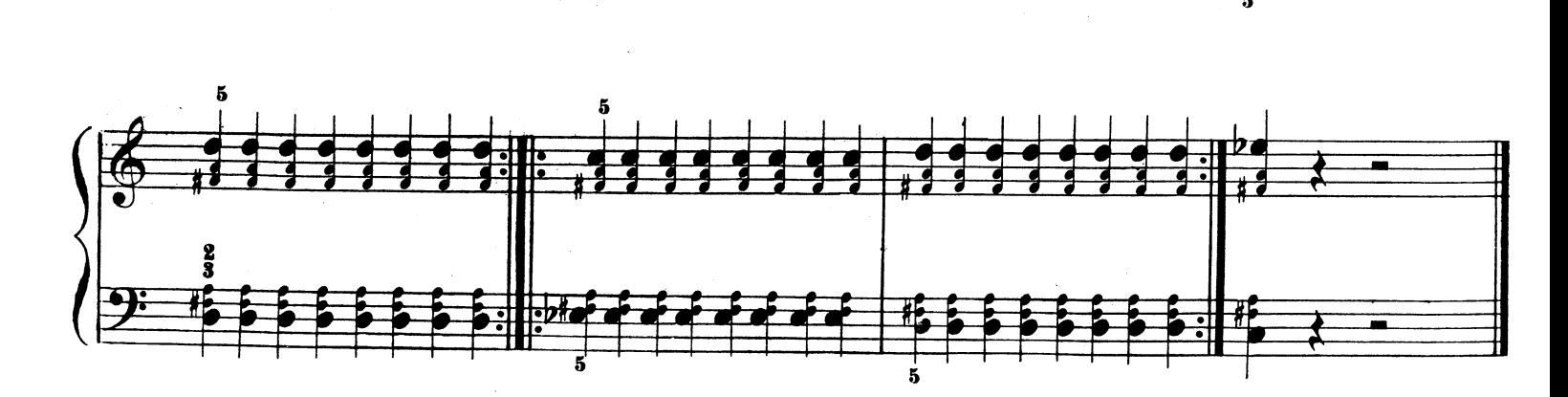

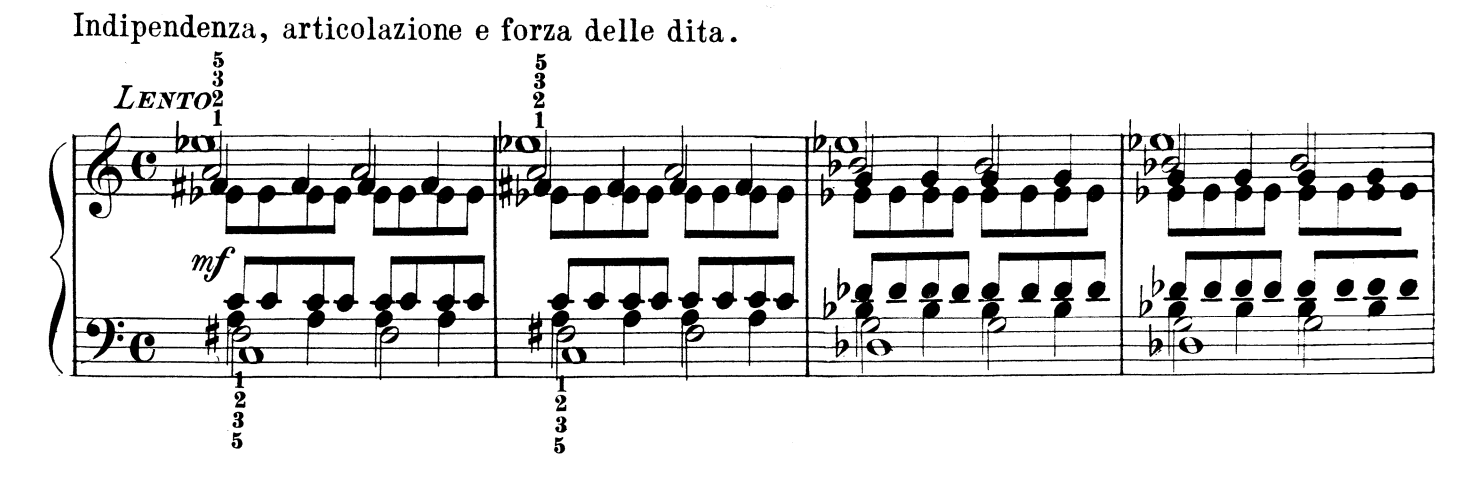

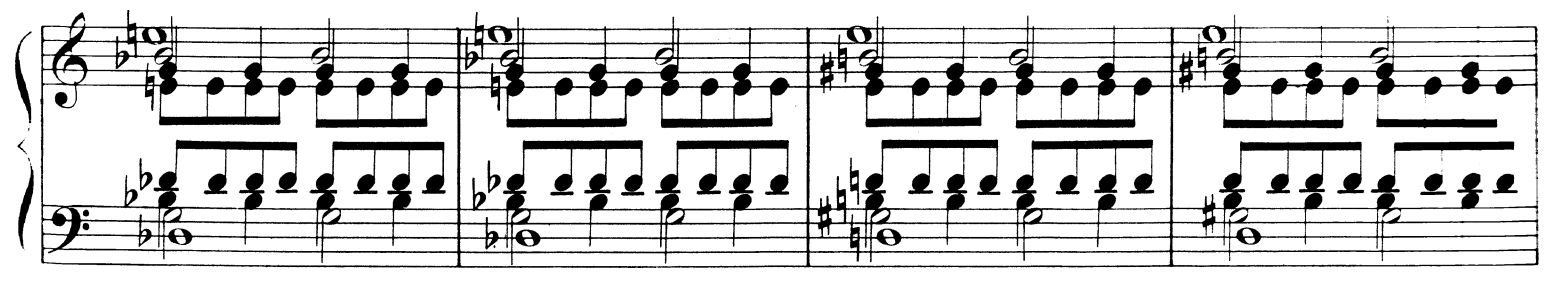

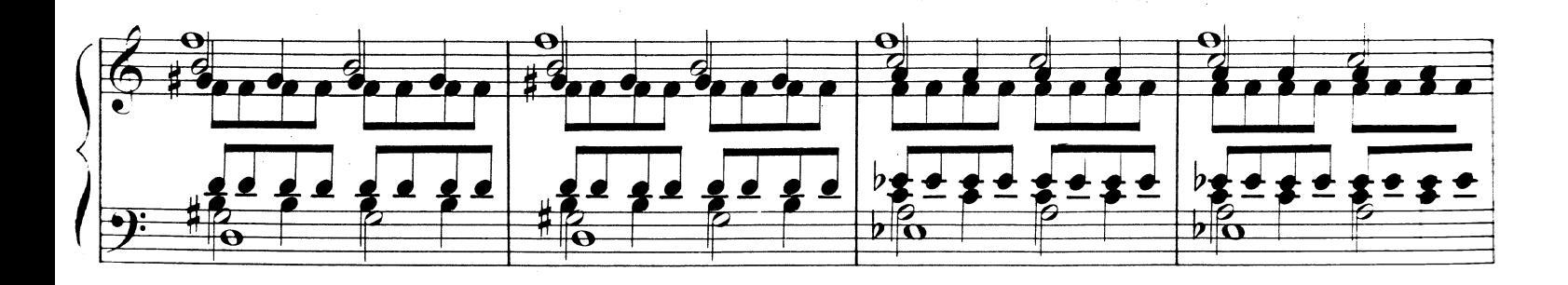

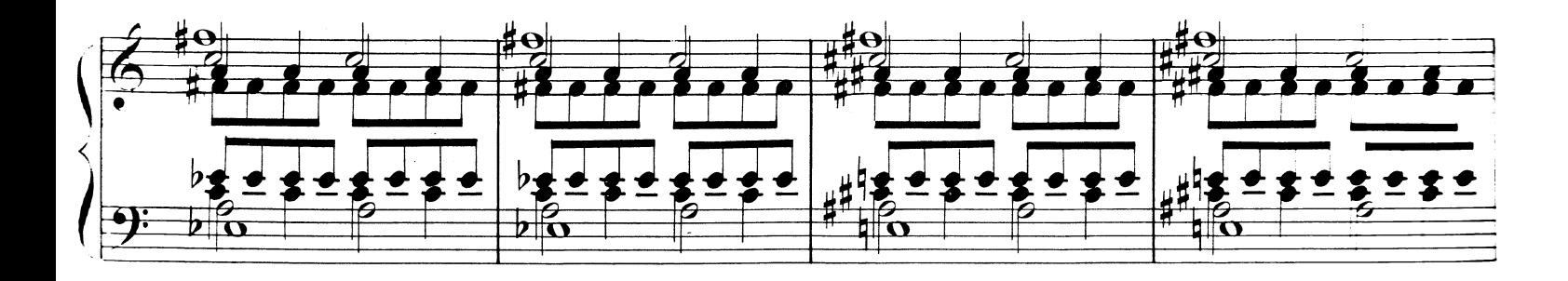

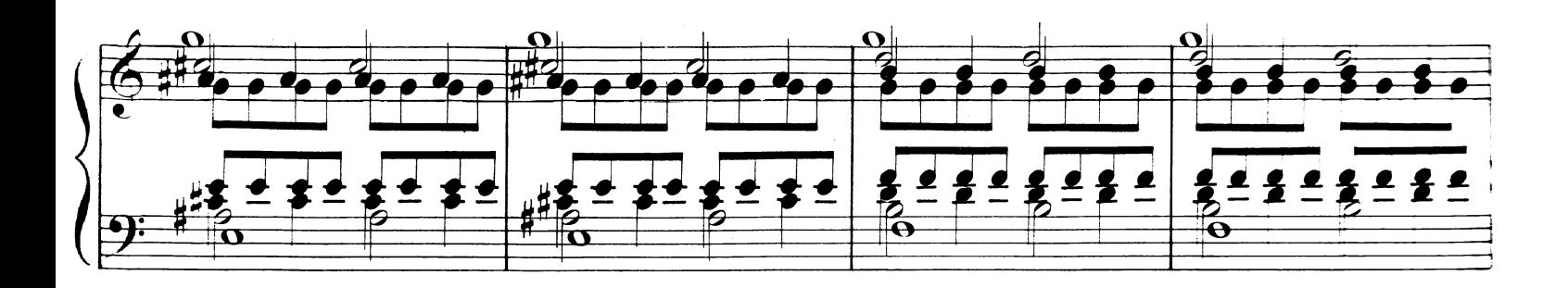

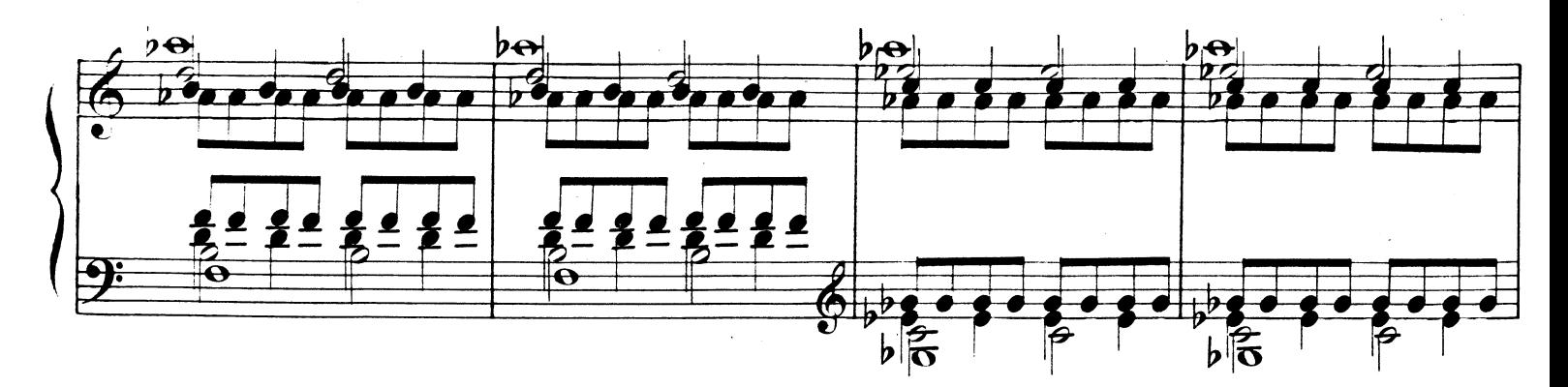

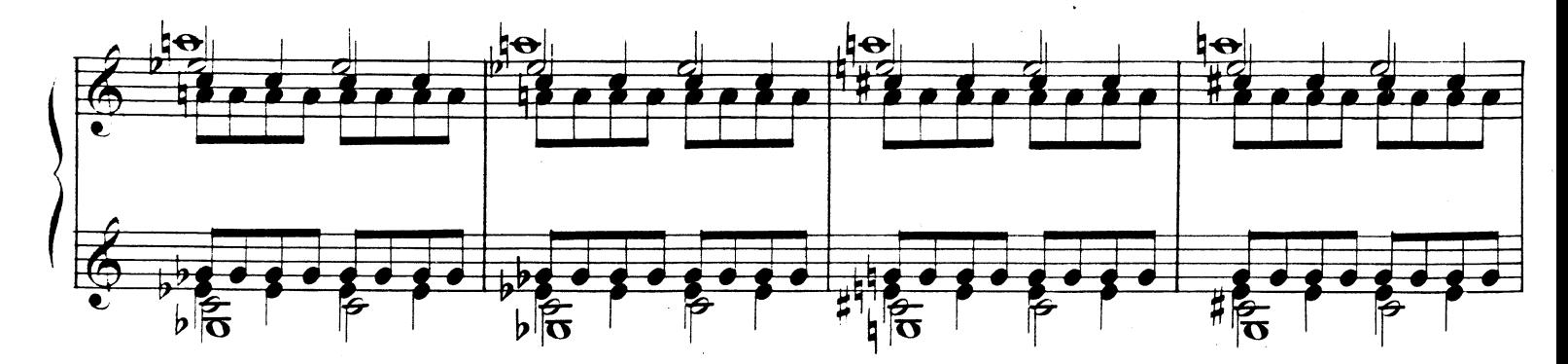

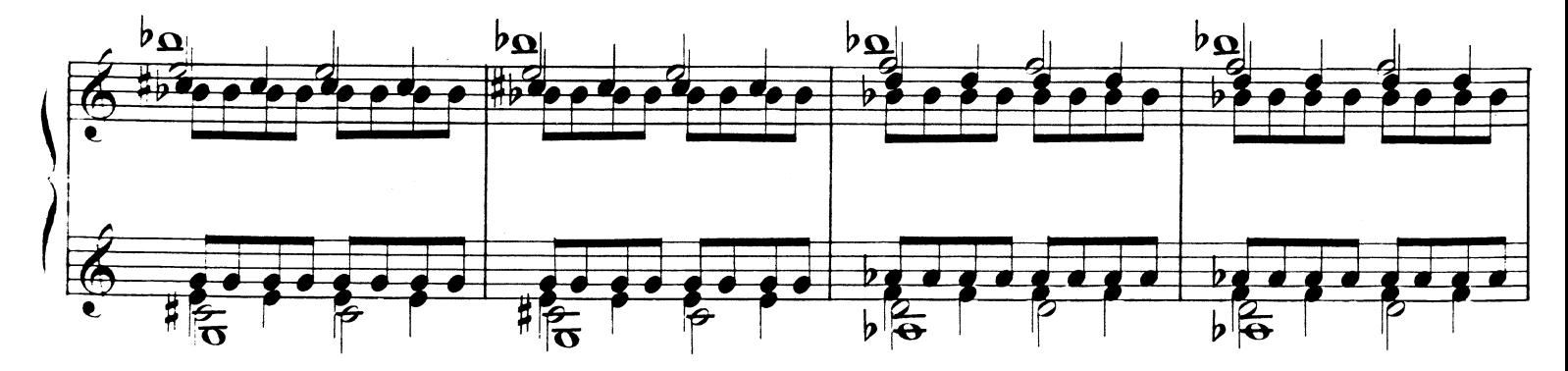

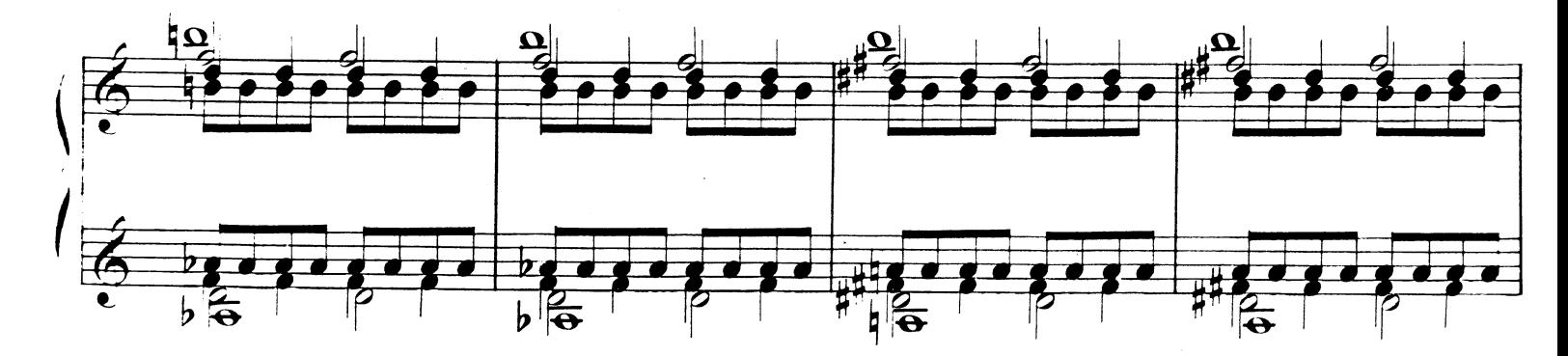

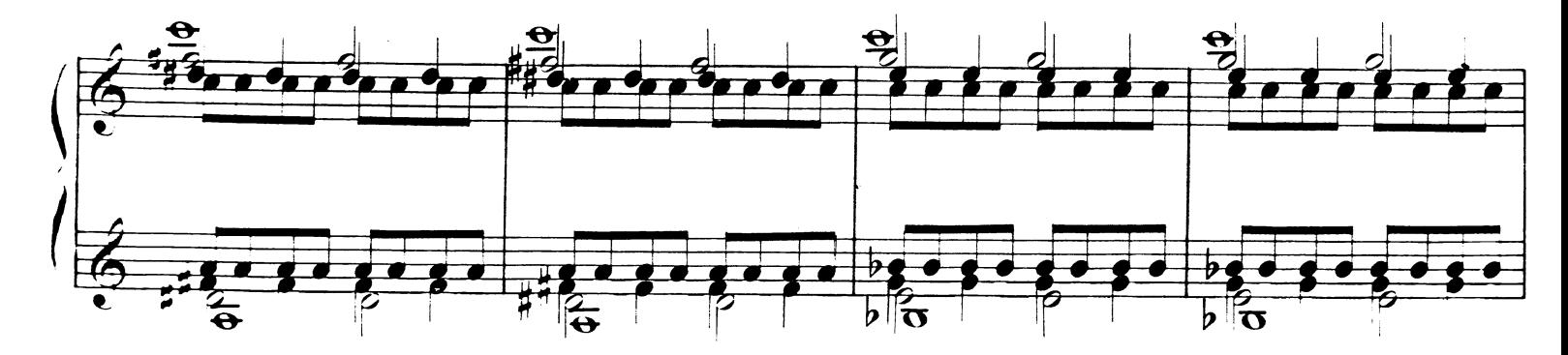

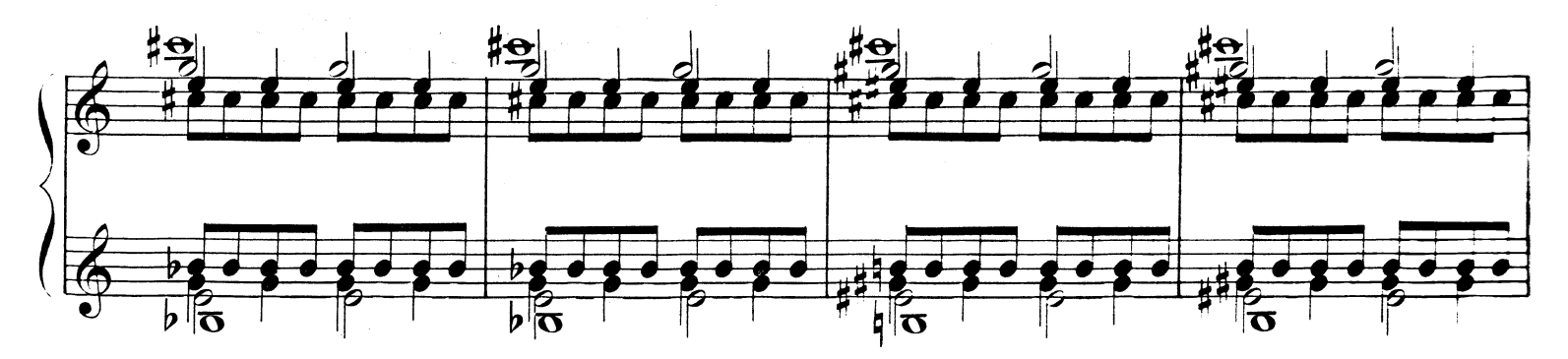

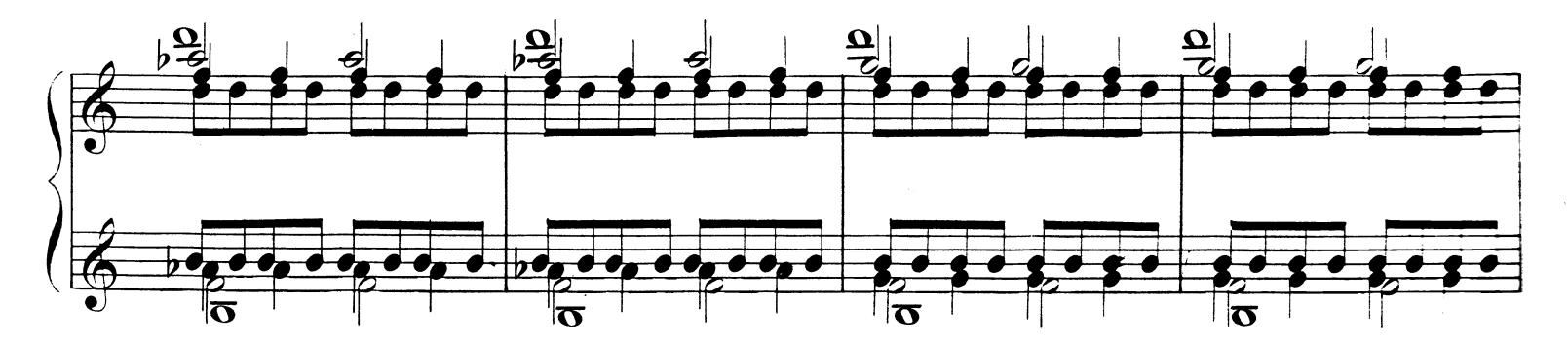

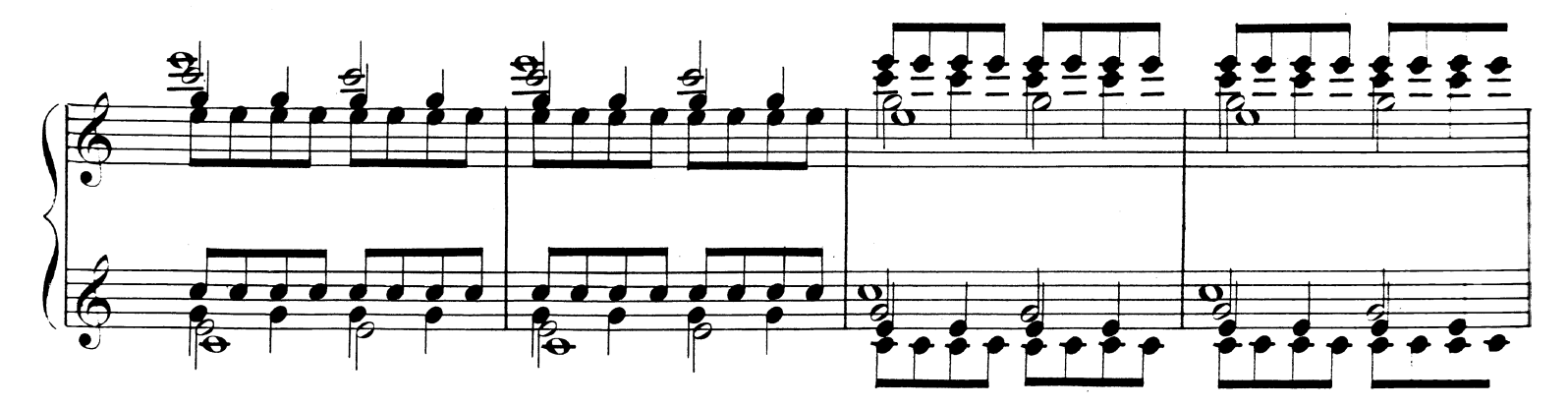

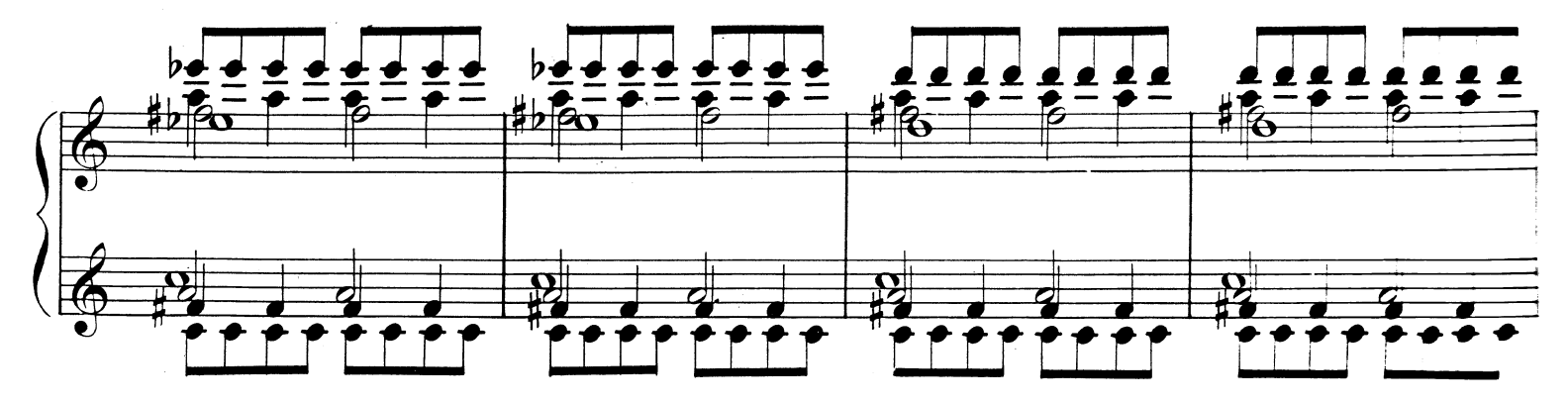

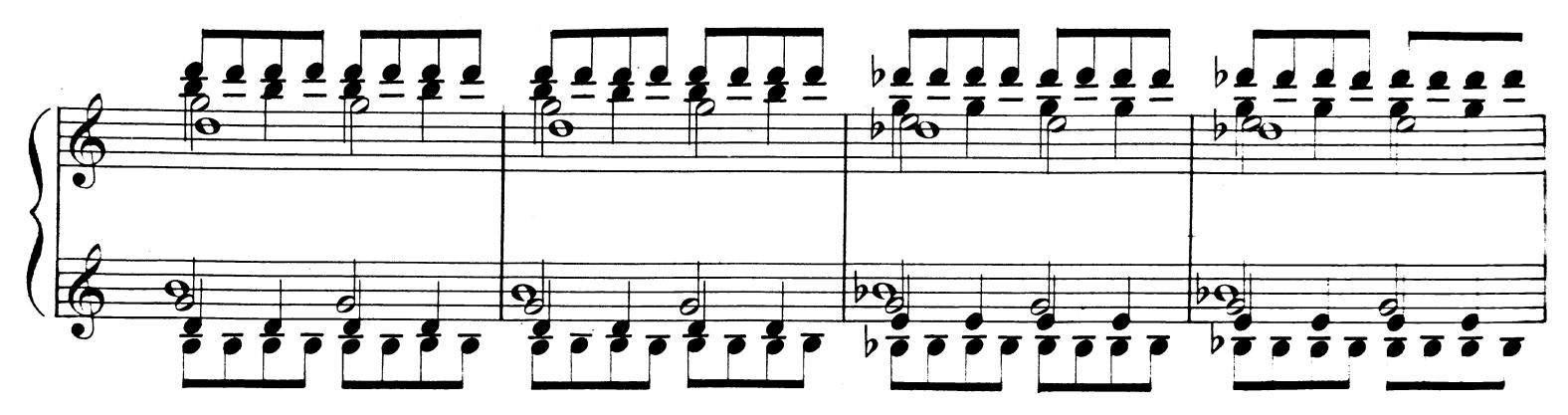

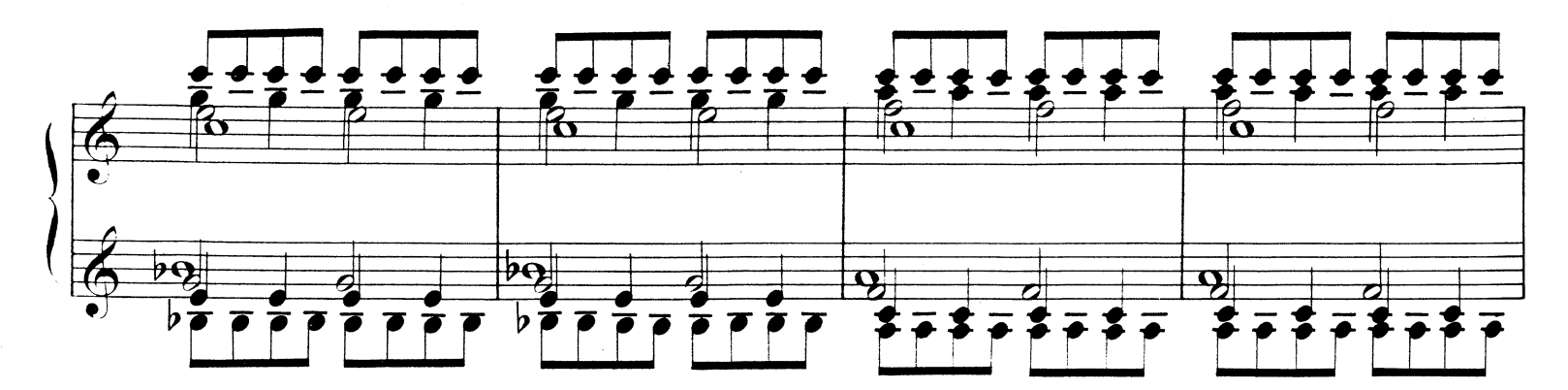

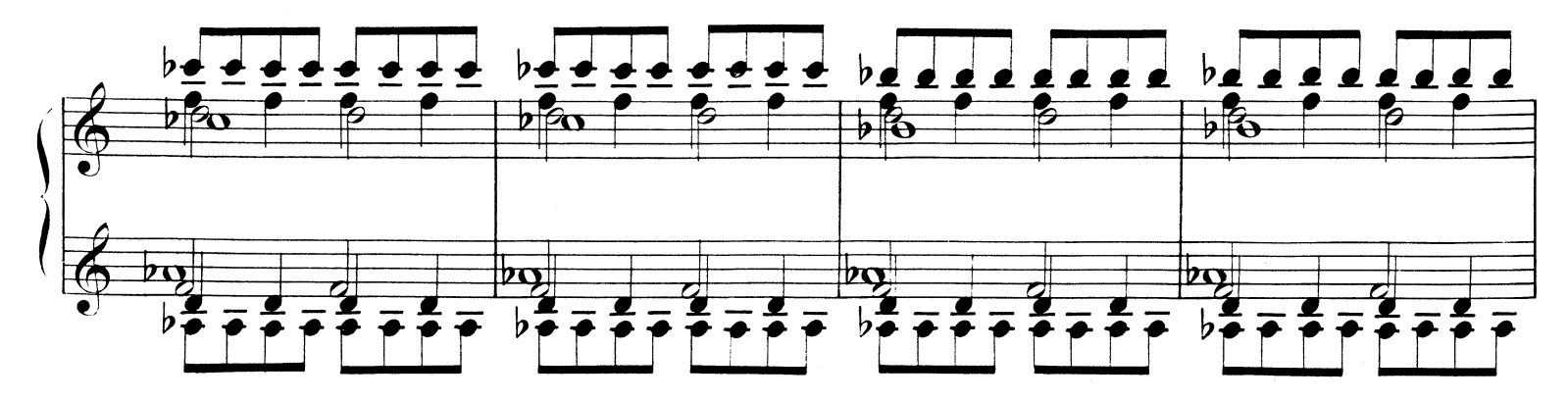

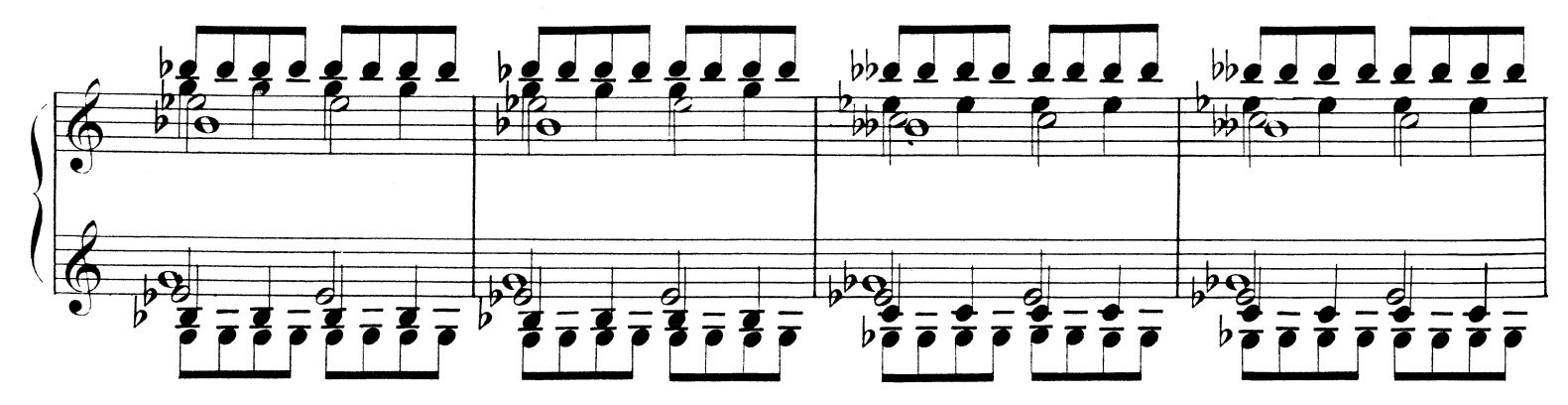

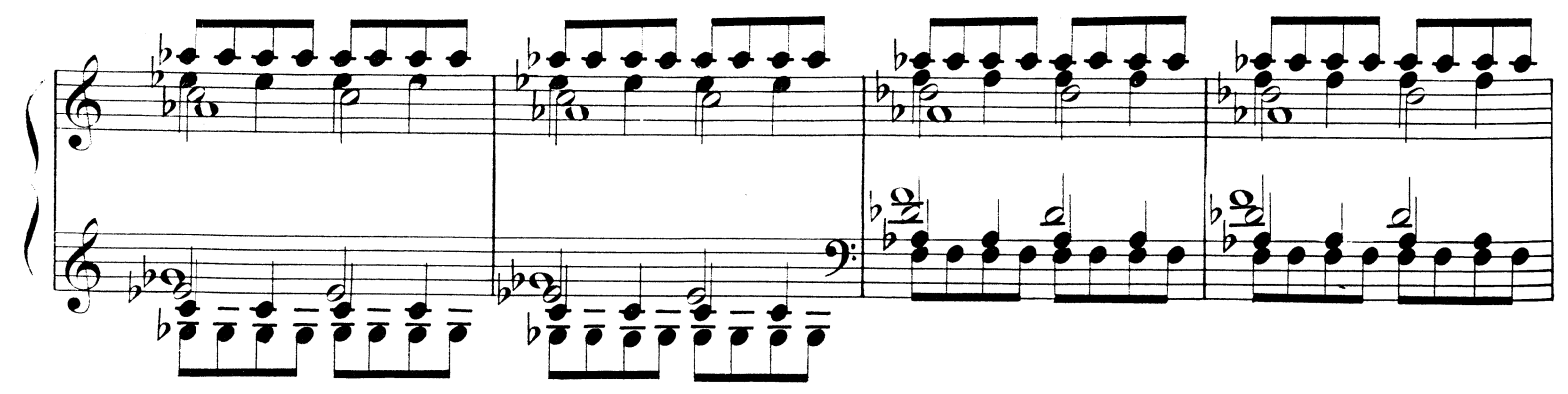

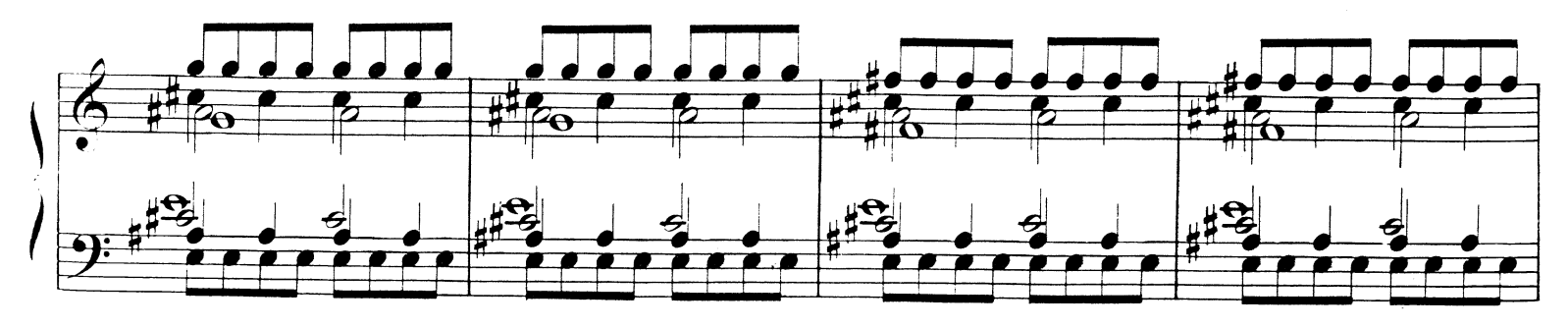

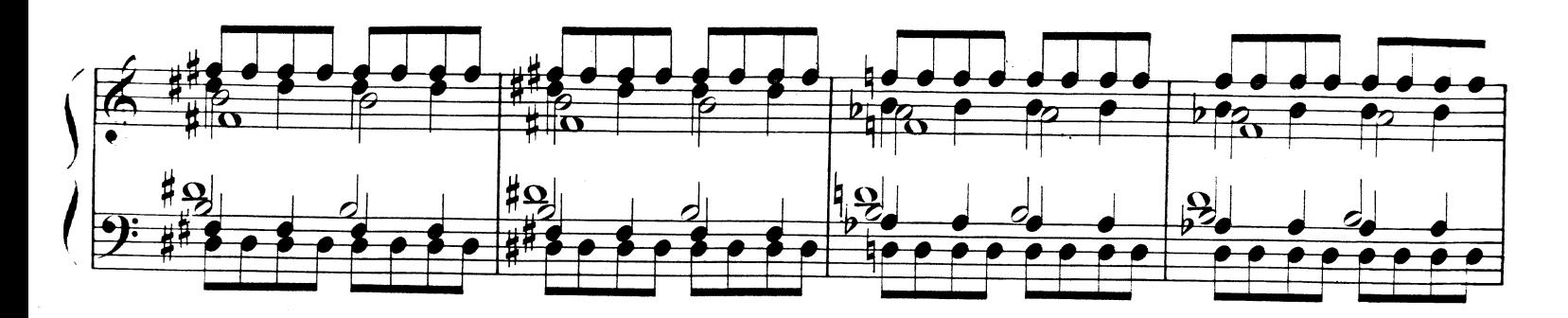

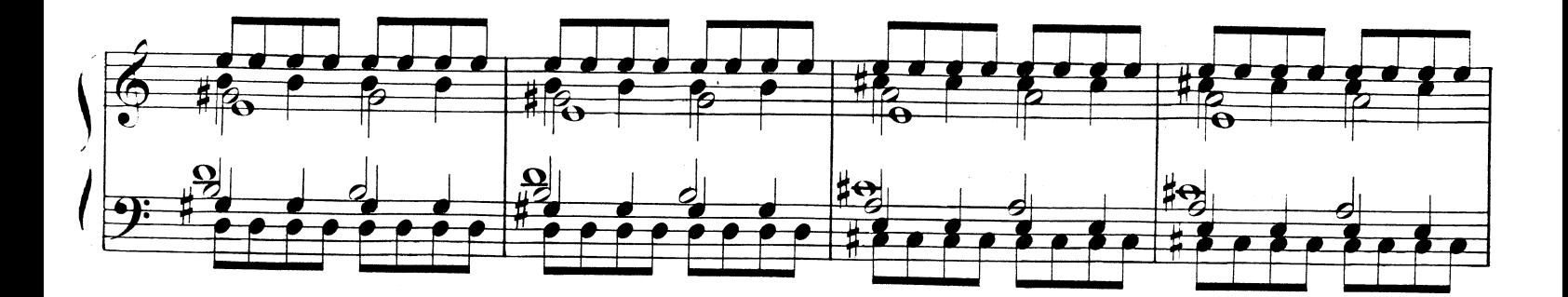

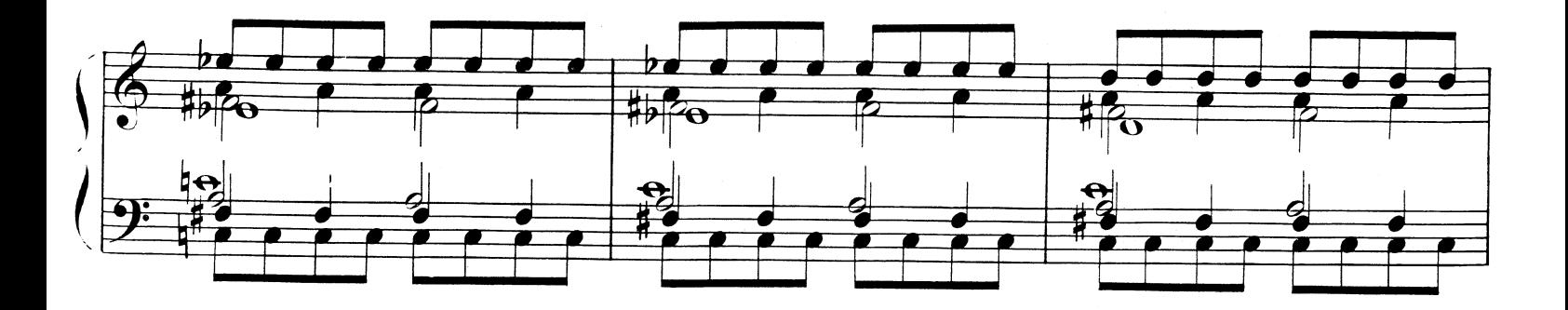

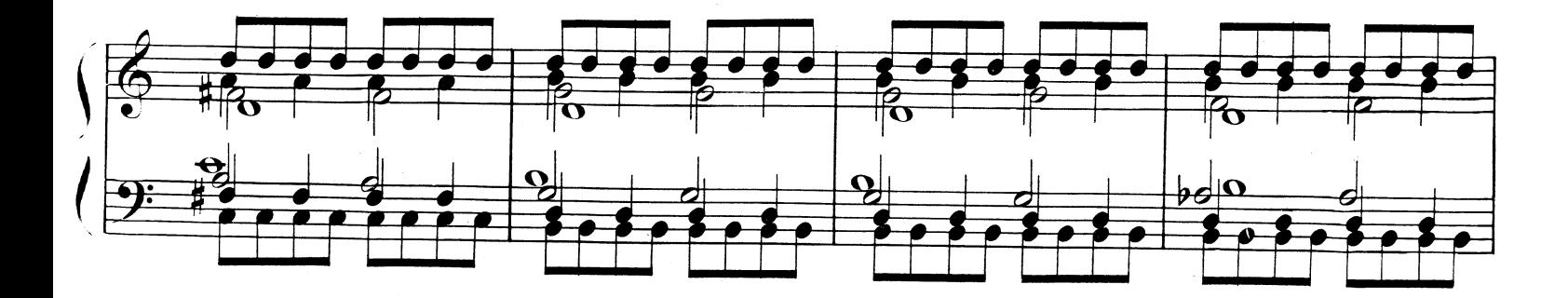

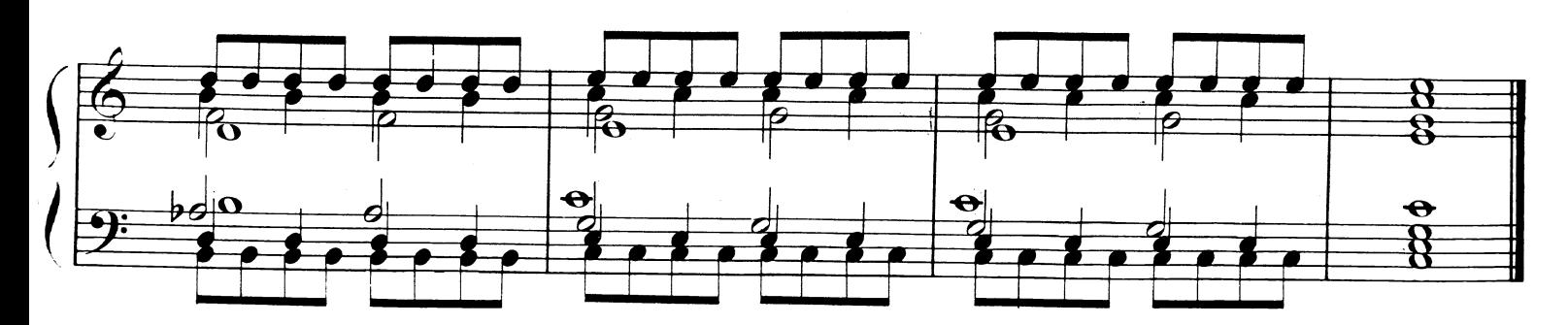

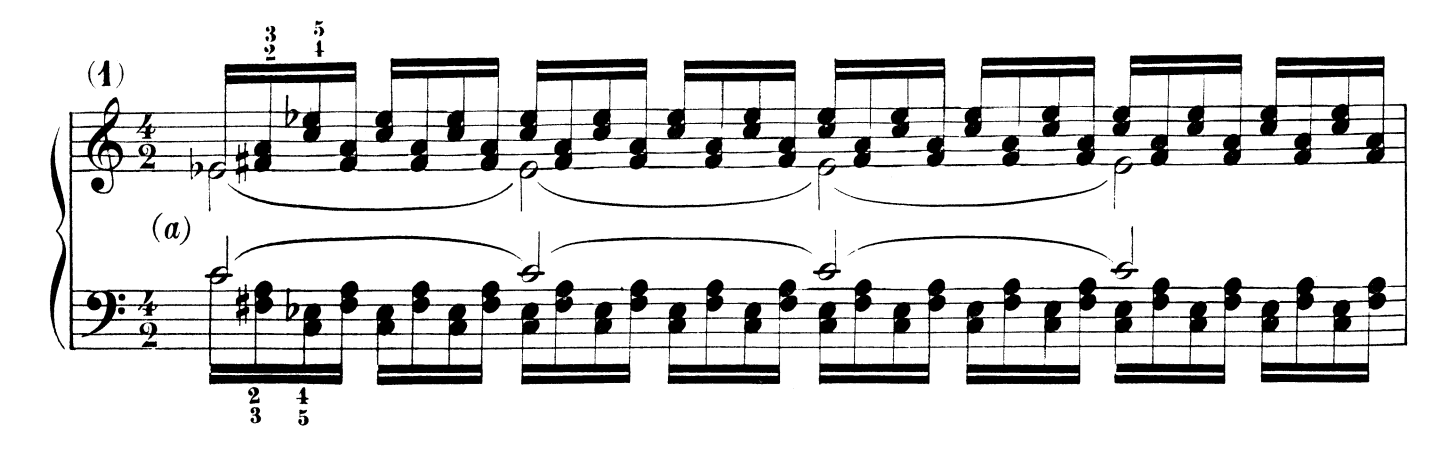

la medesima digitazione

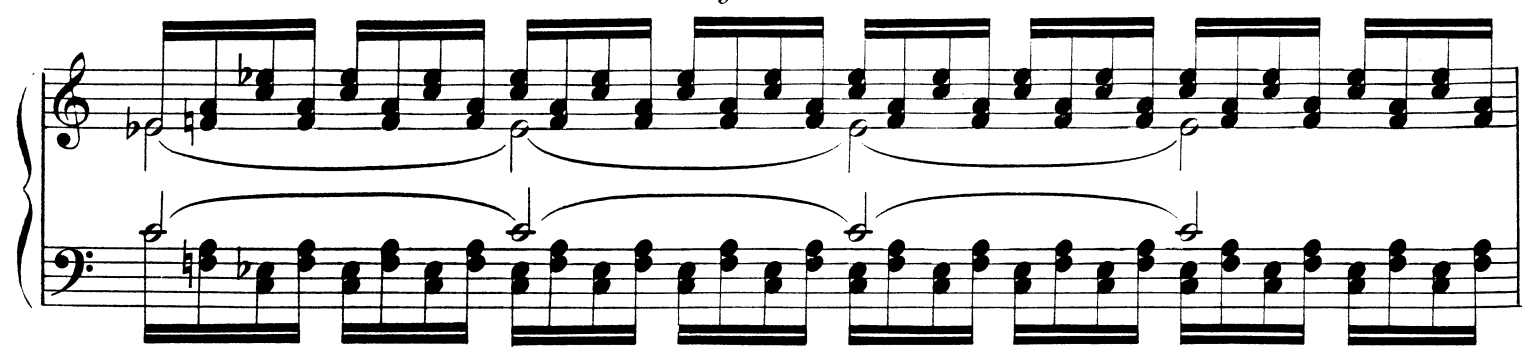

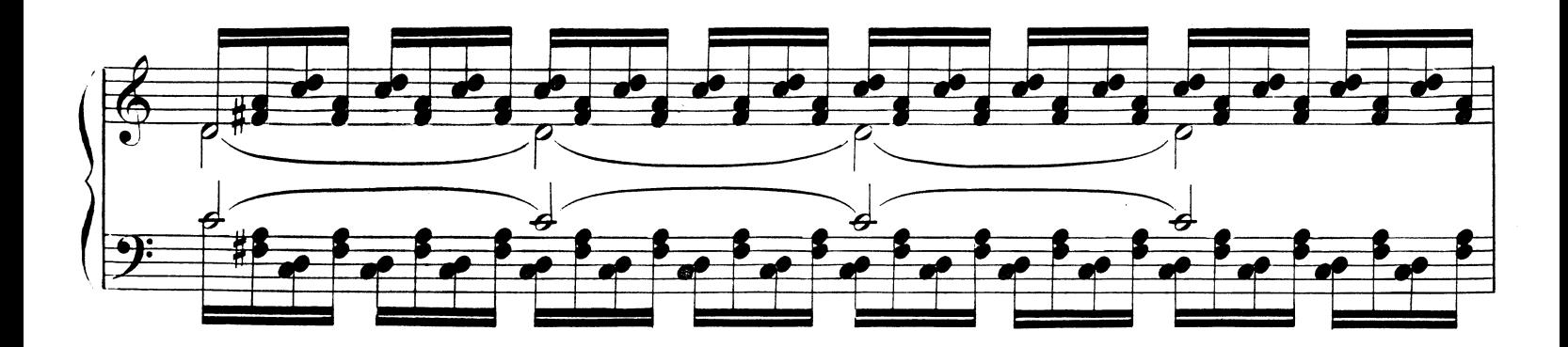

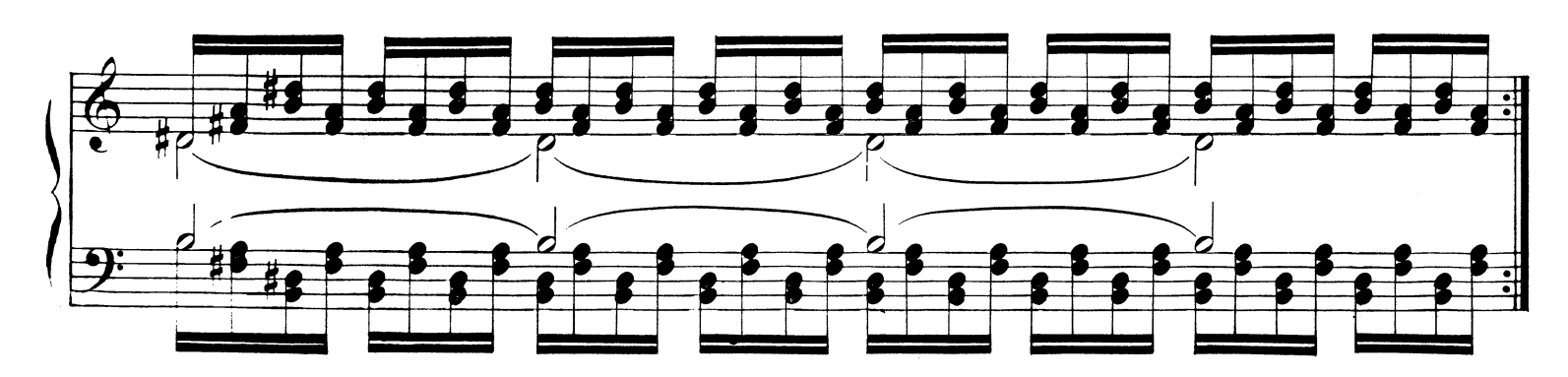

 $\langle a \rangle$  Le dita percuotano le due note contemporaneamente ottenendo suono perfettamente simultaneo e non arpeggiato.

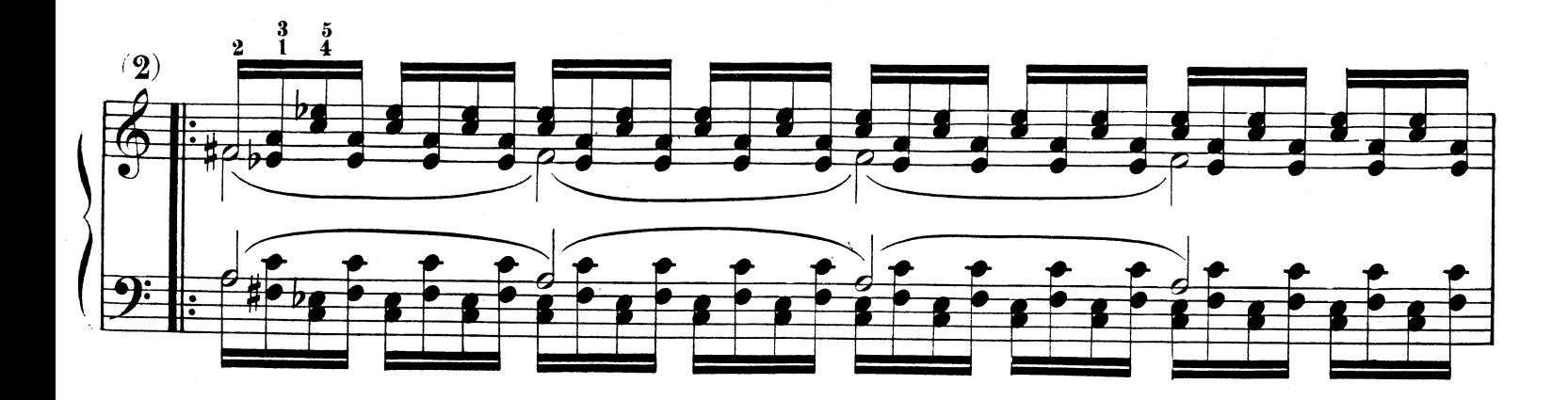

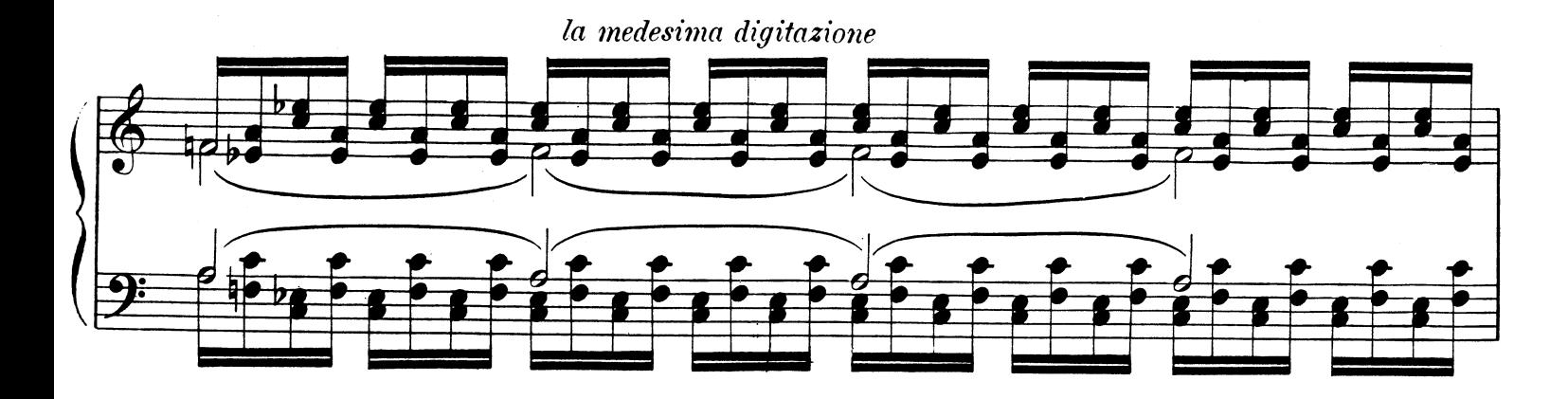

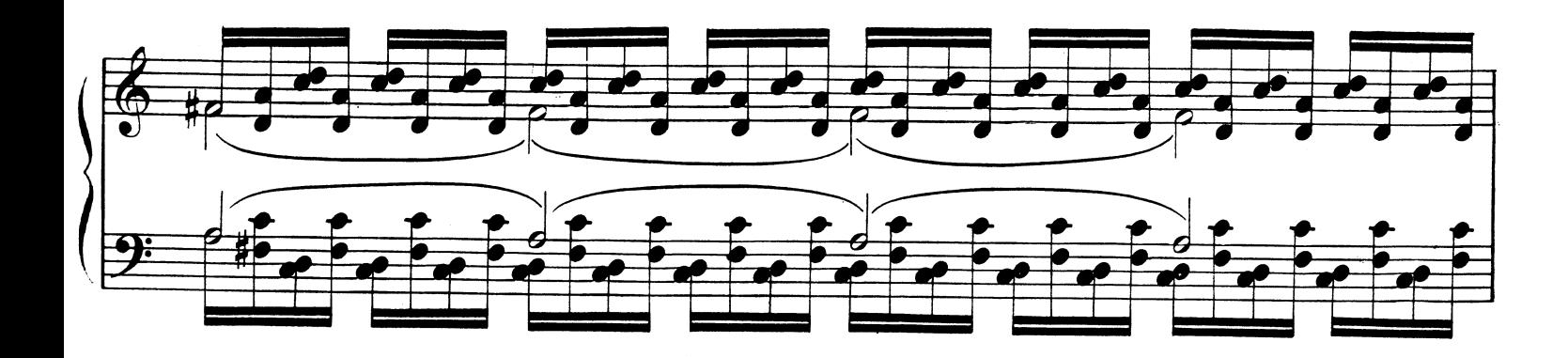

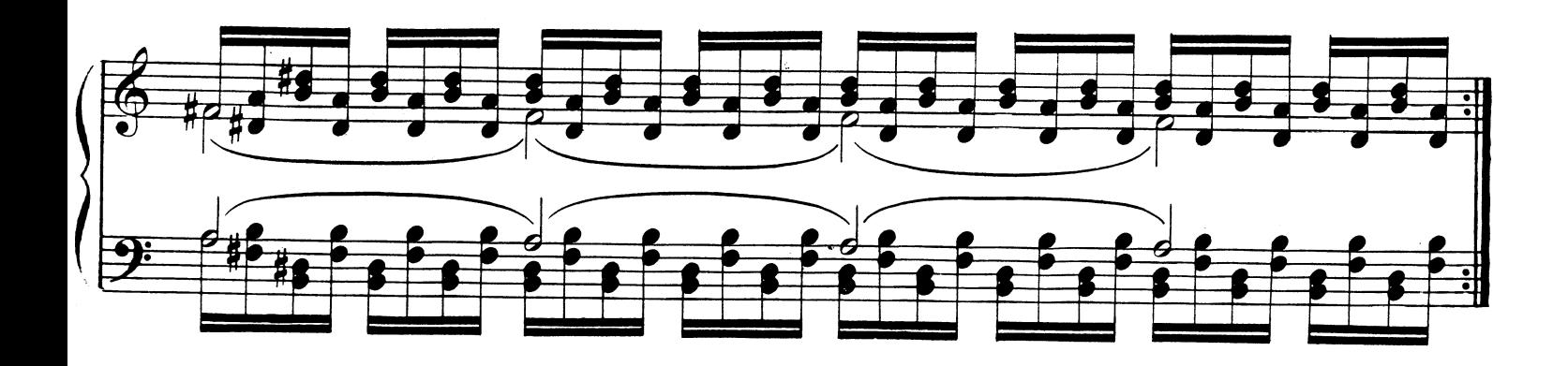

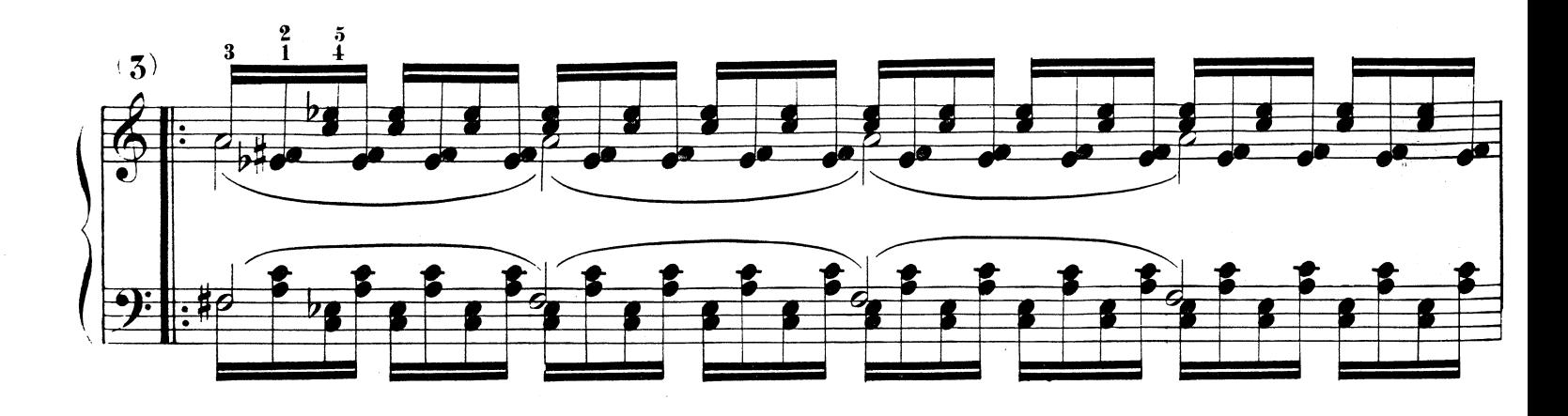

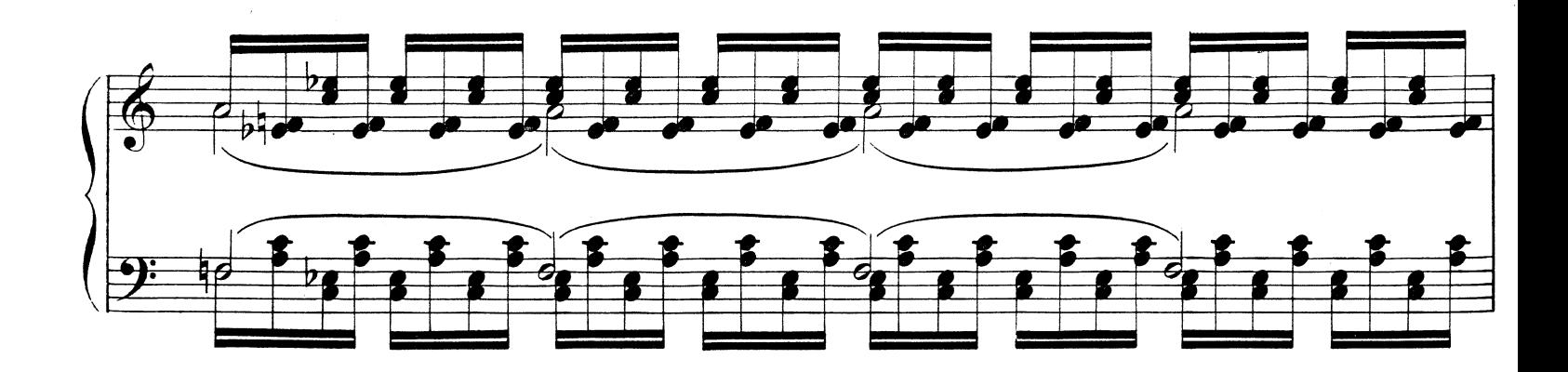

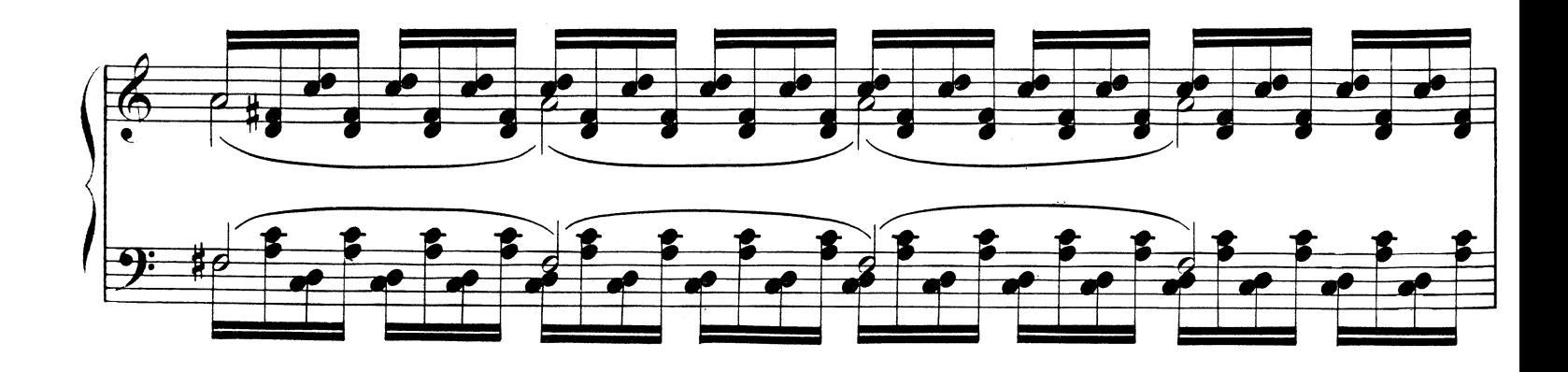

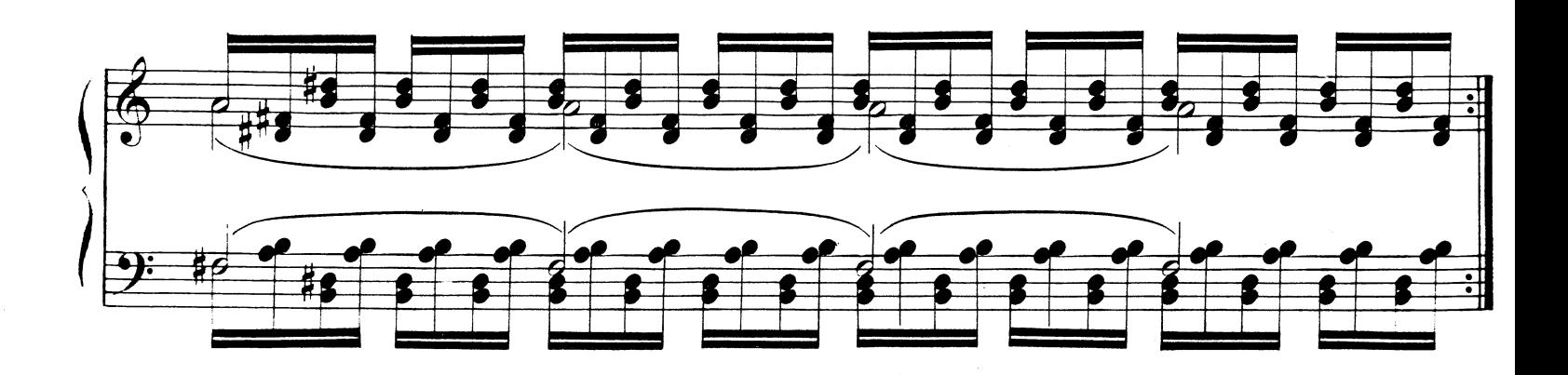

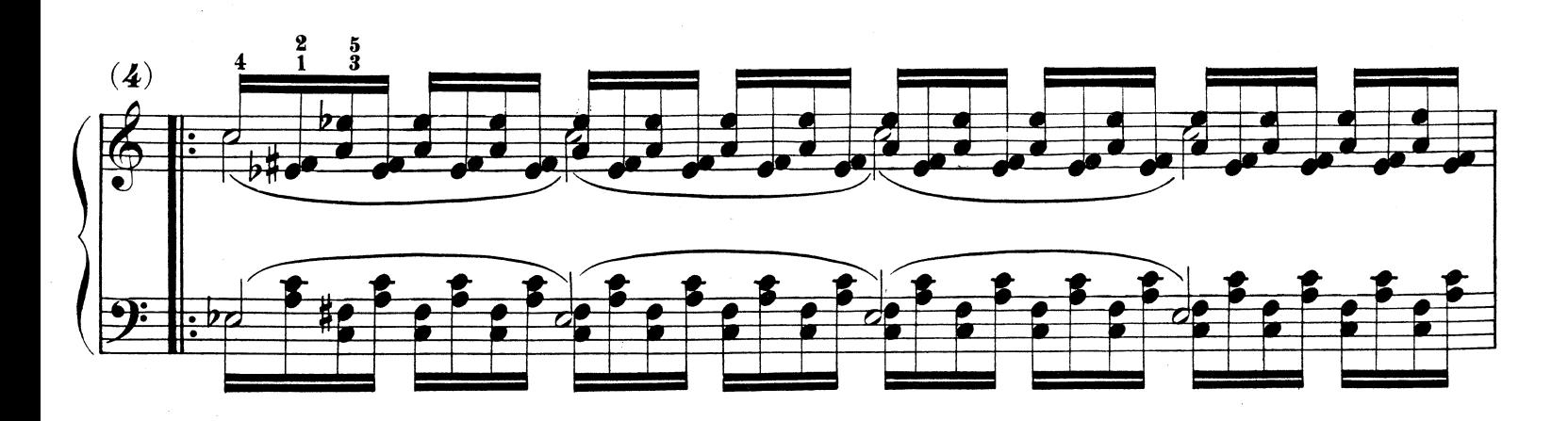

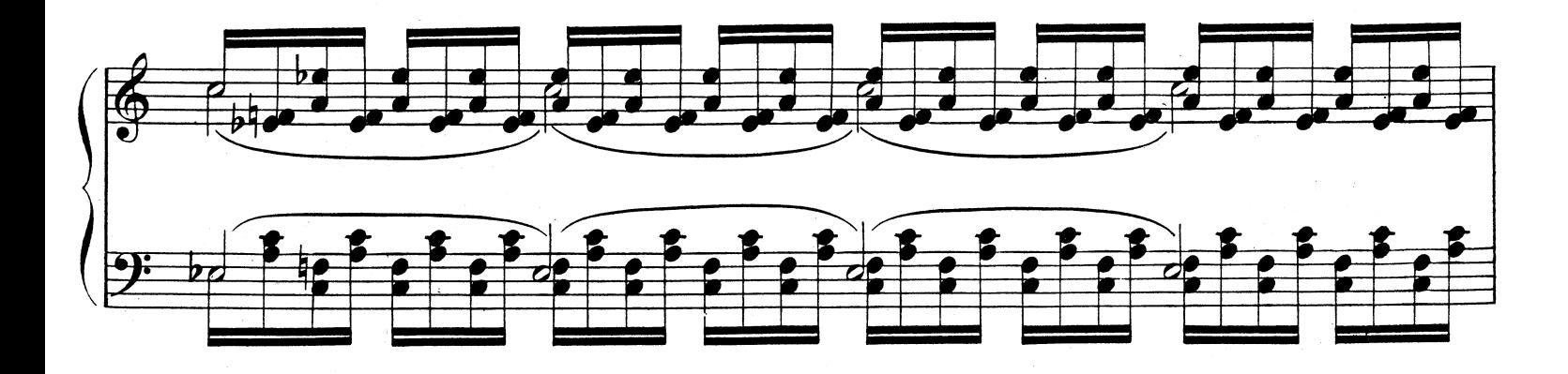

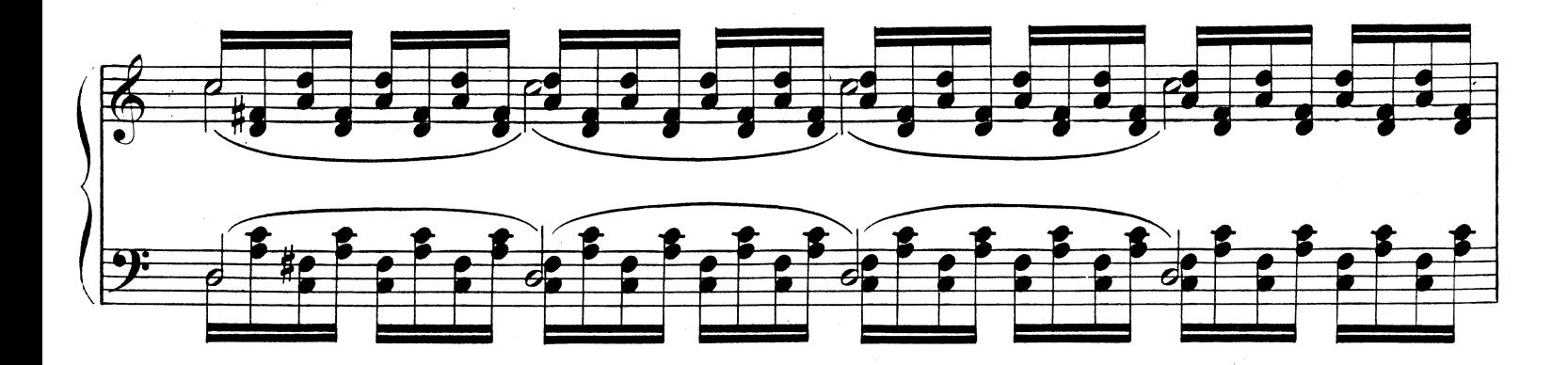

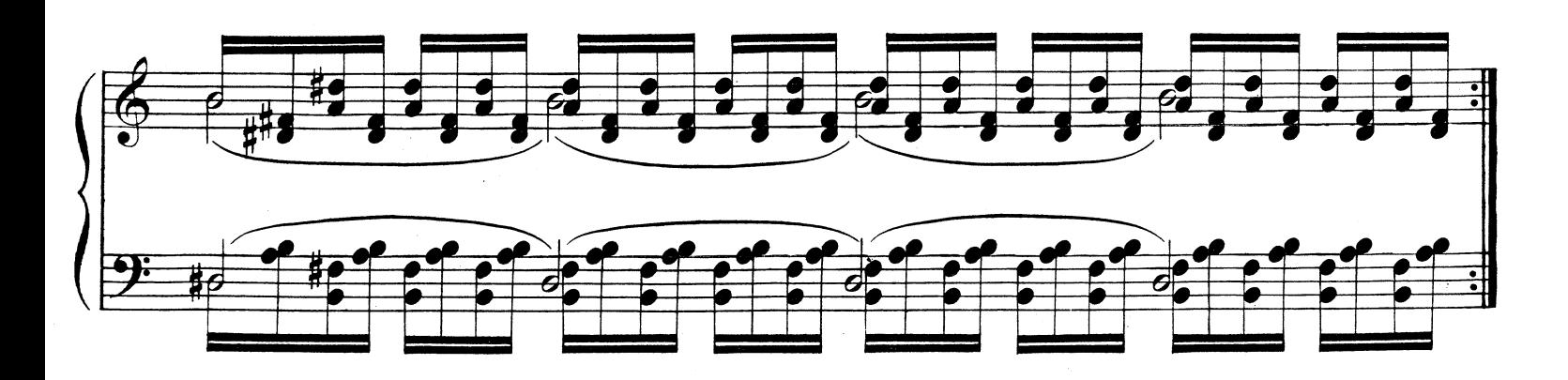

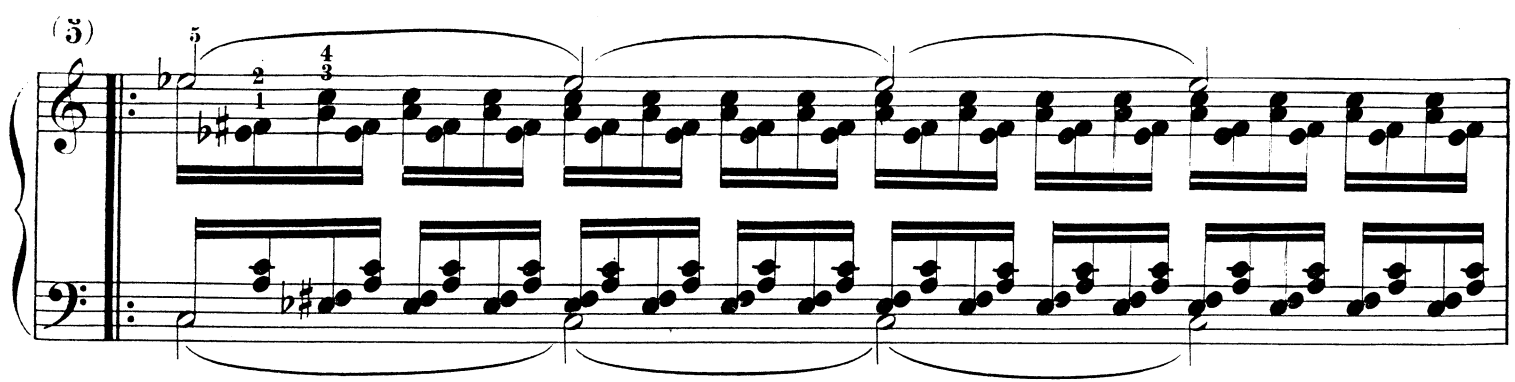

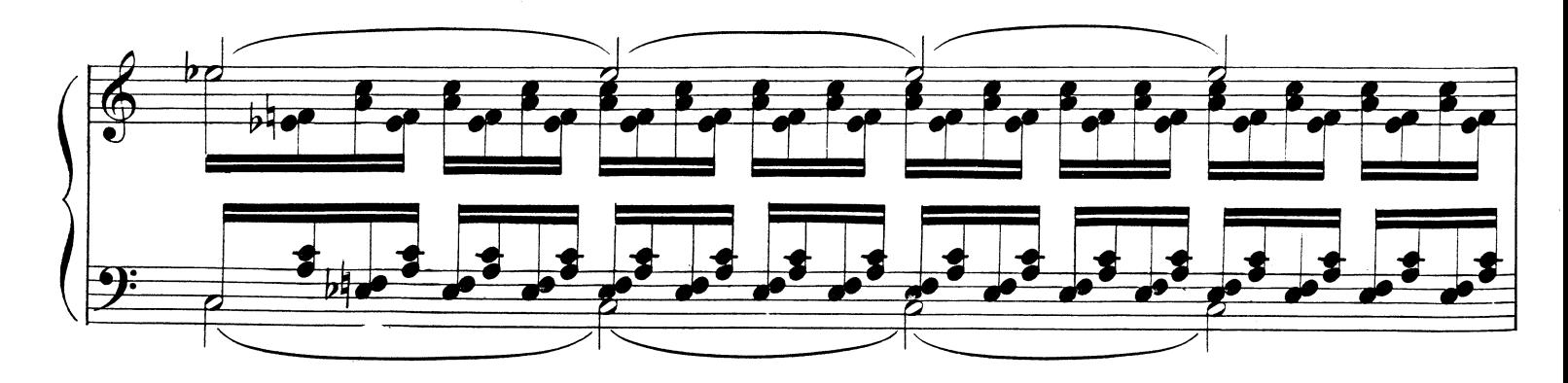

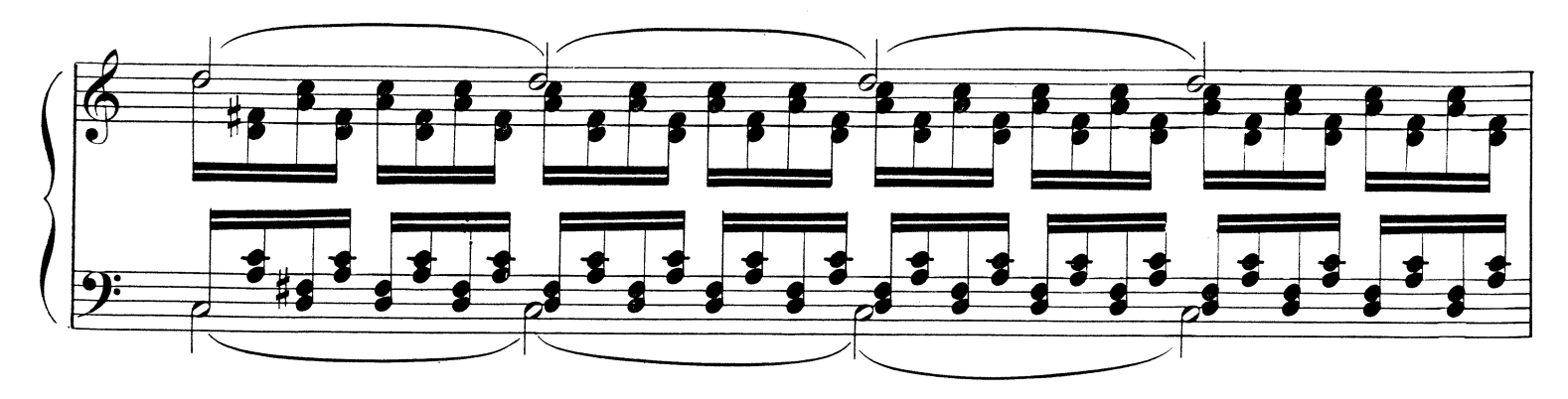

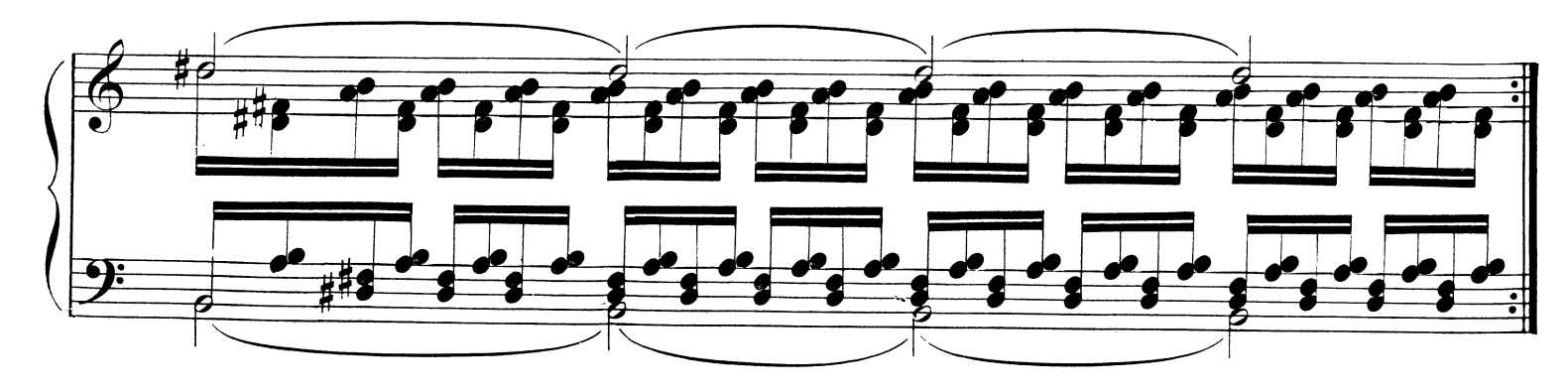

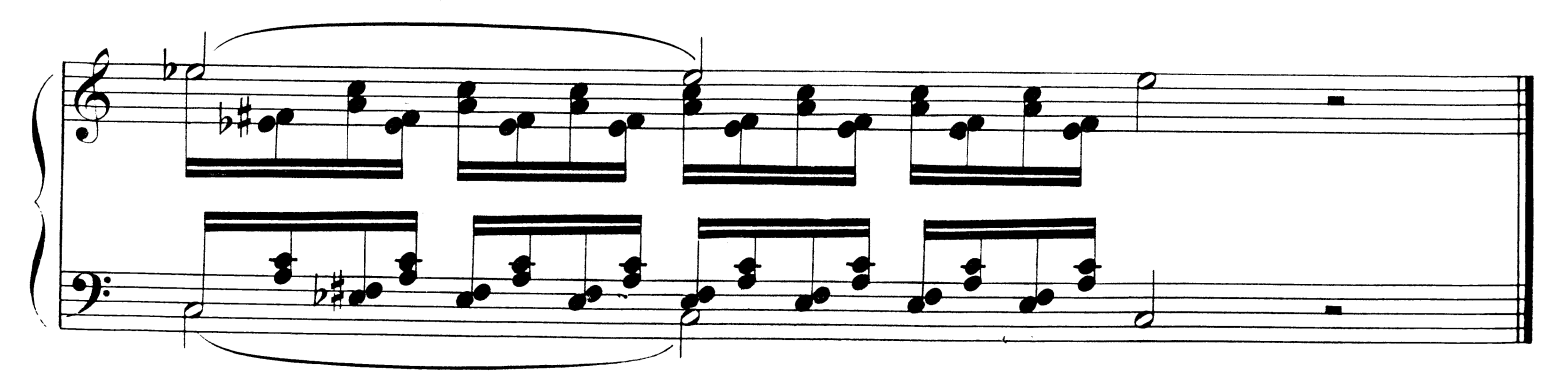

12

ESERCIZIO Nº4.

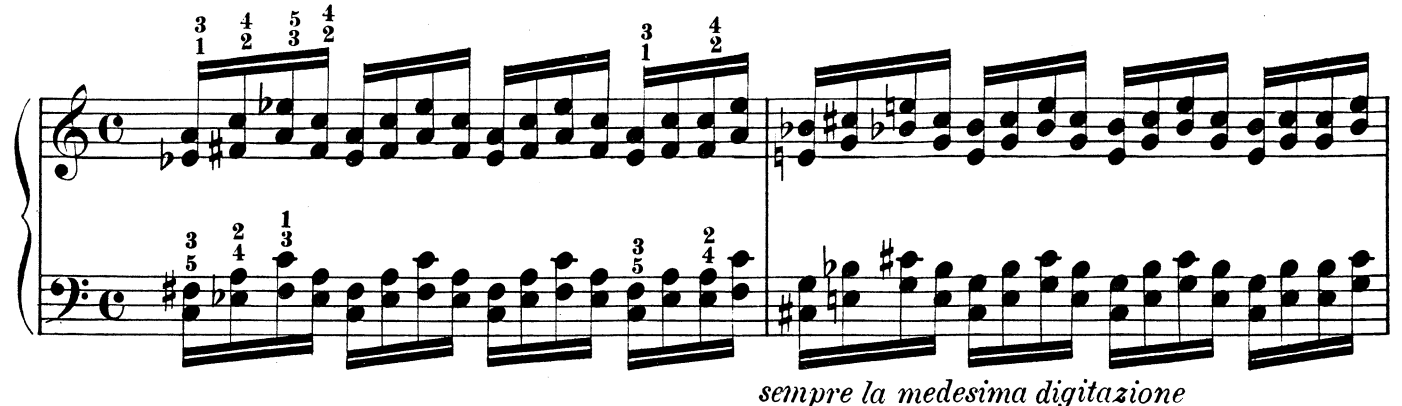

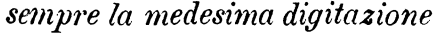

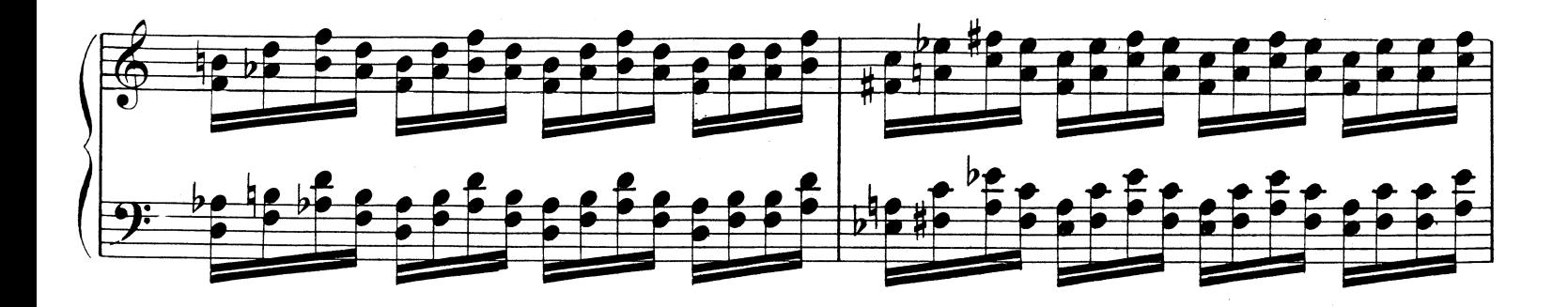

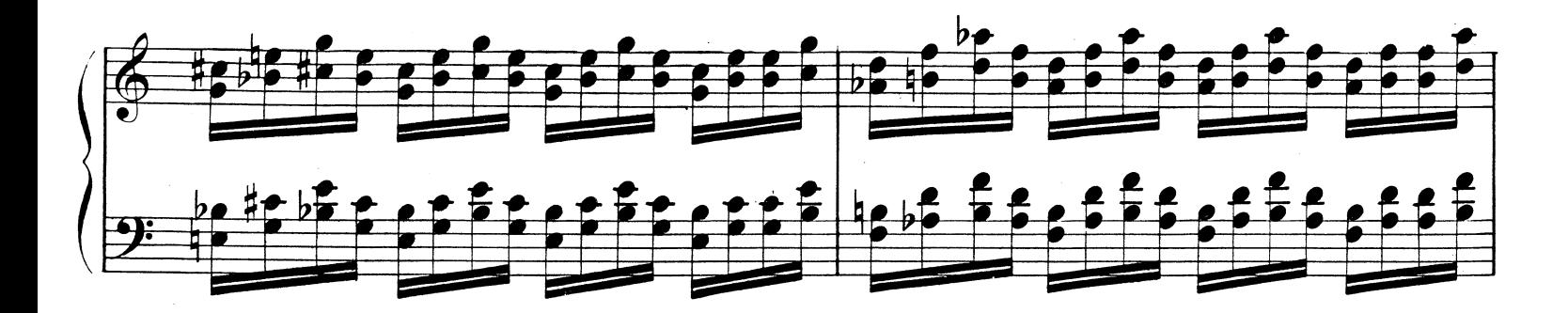

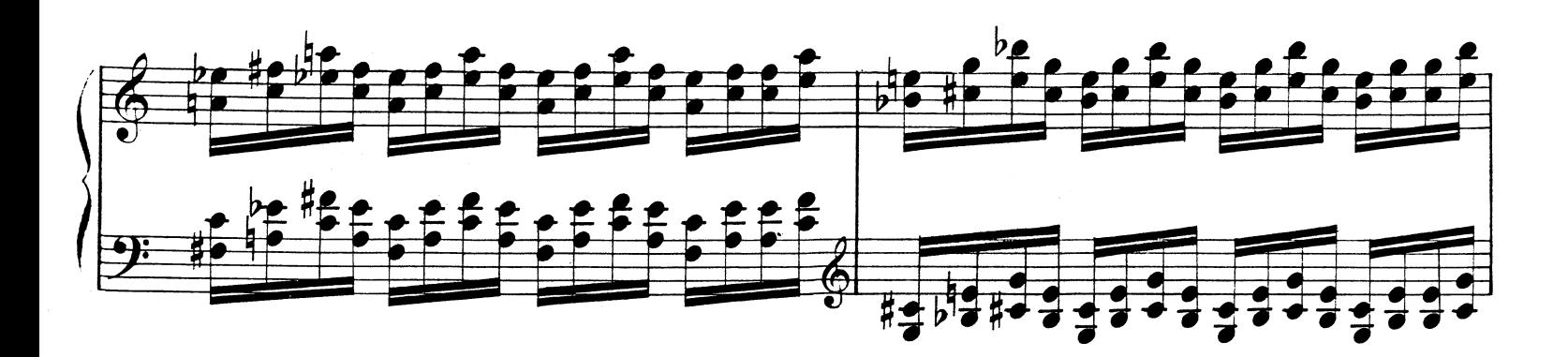

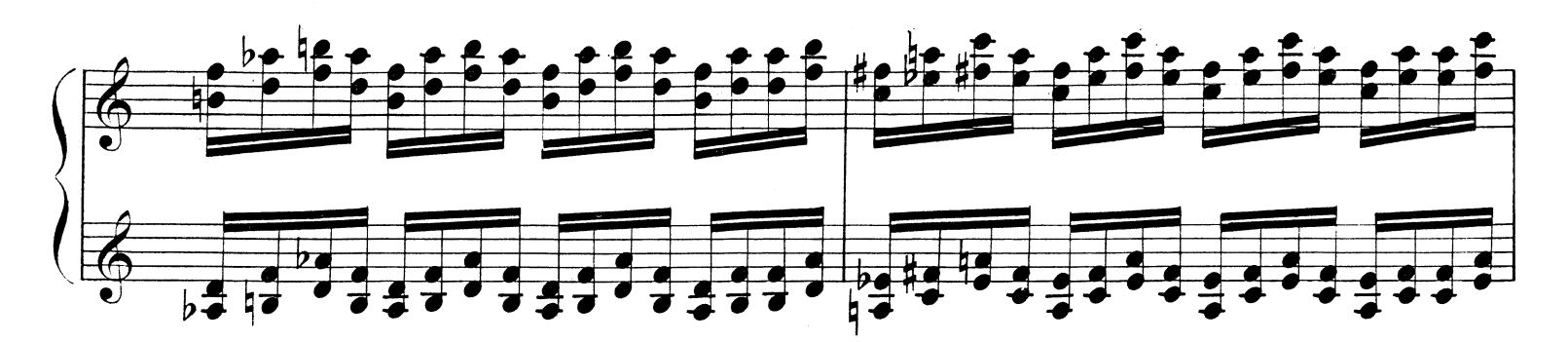

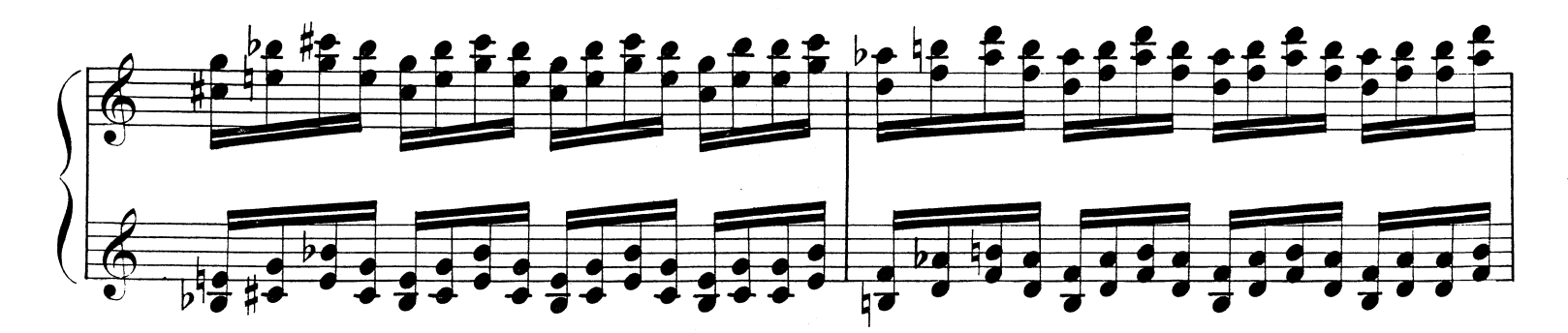

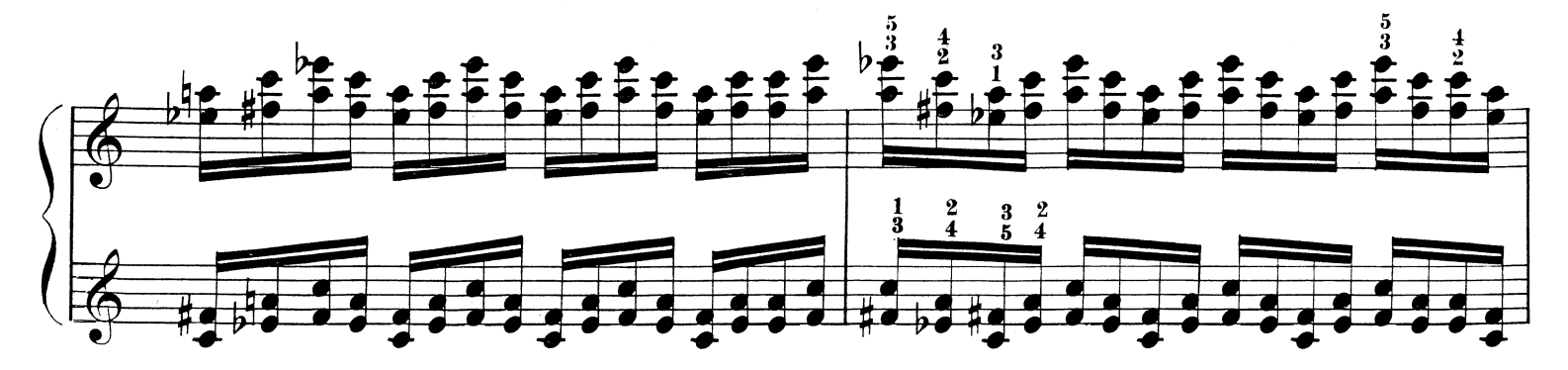

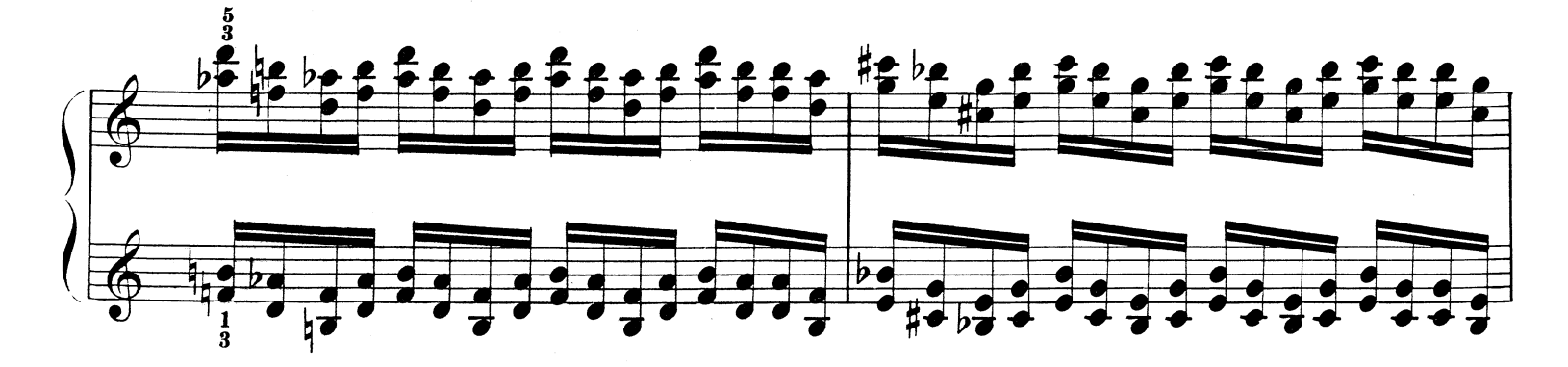

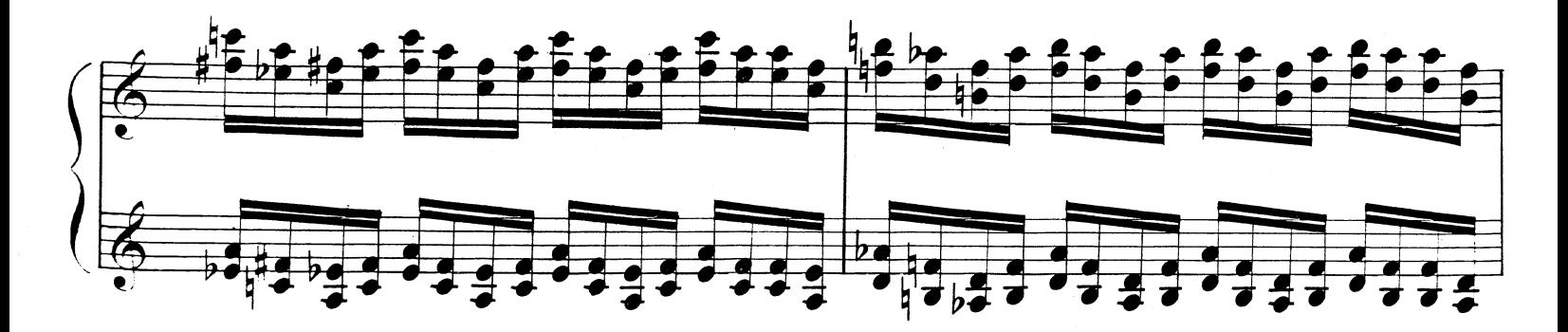

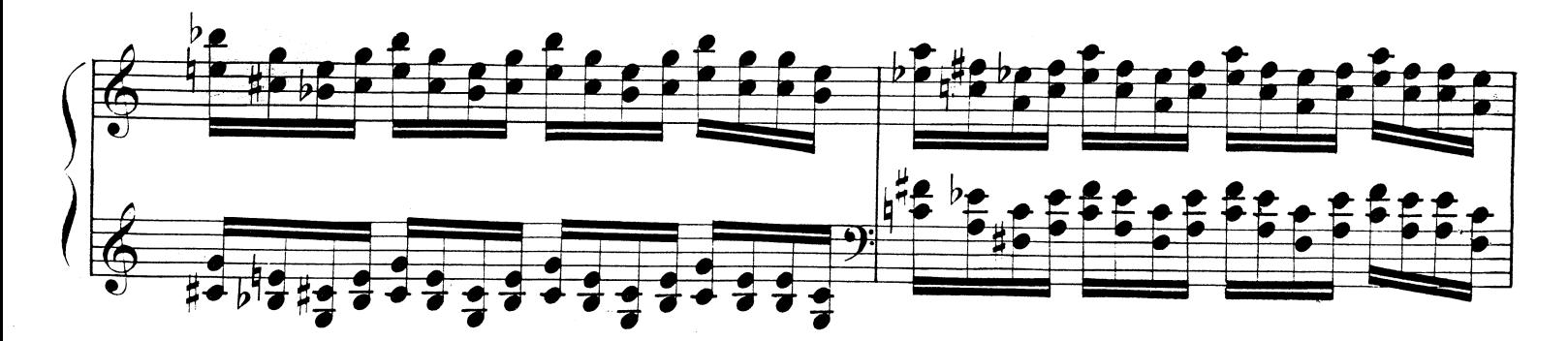

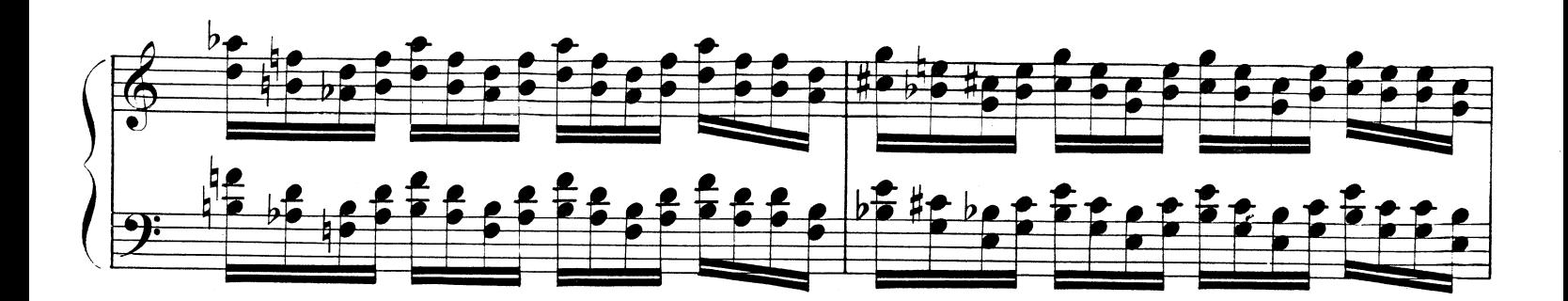

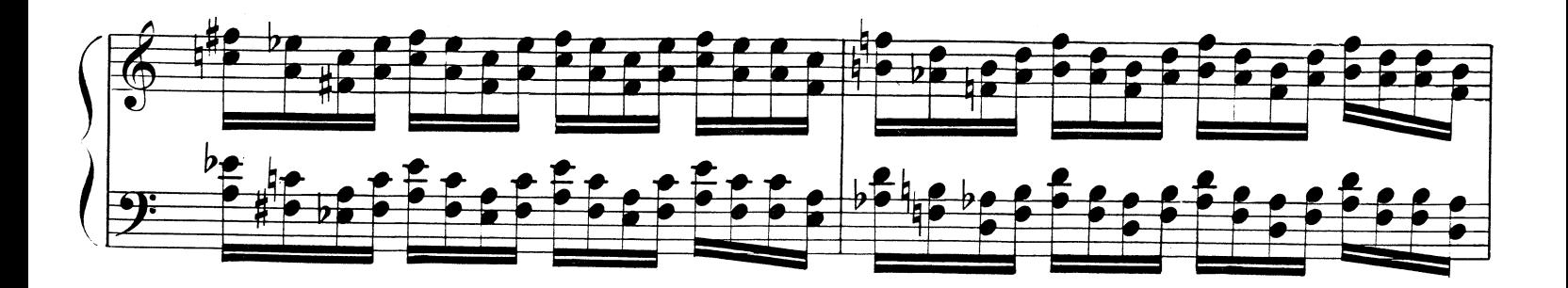

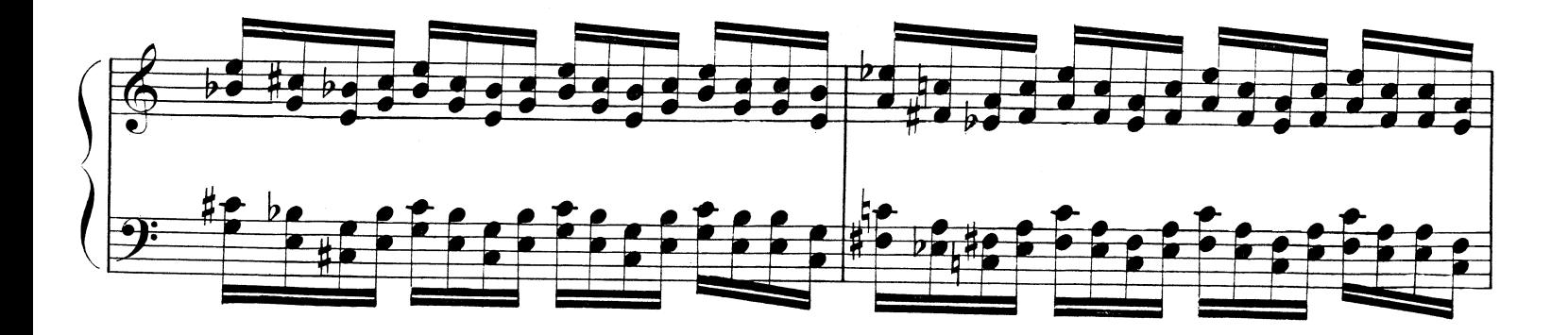

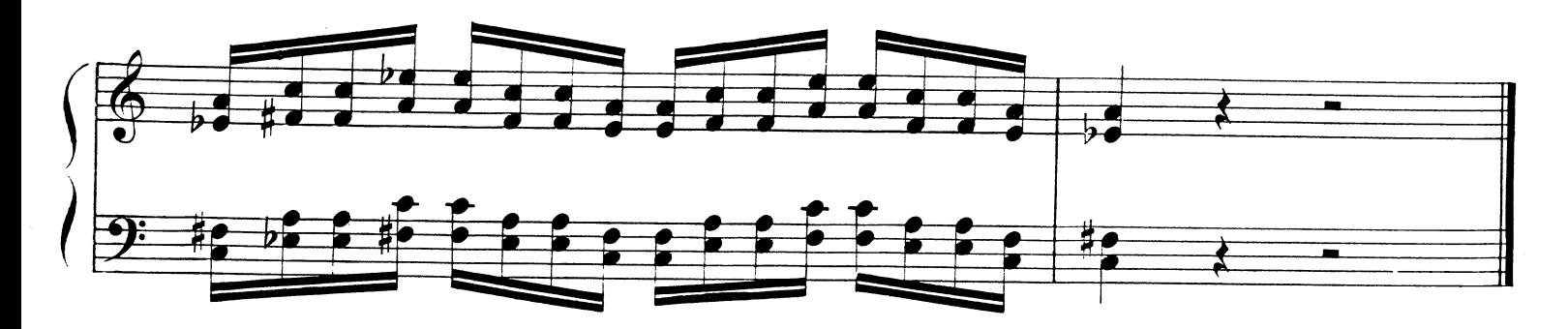

#### ESERCIZIO  $N^0$  5.

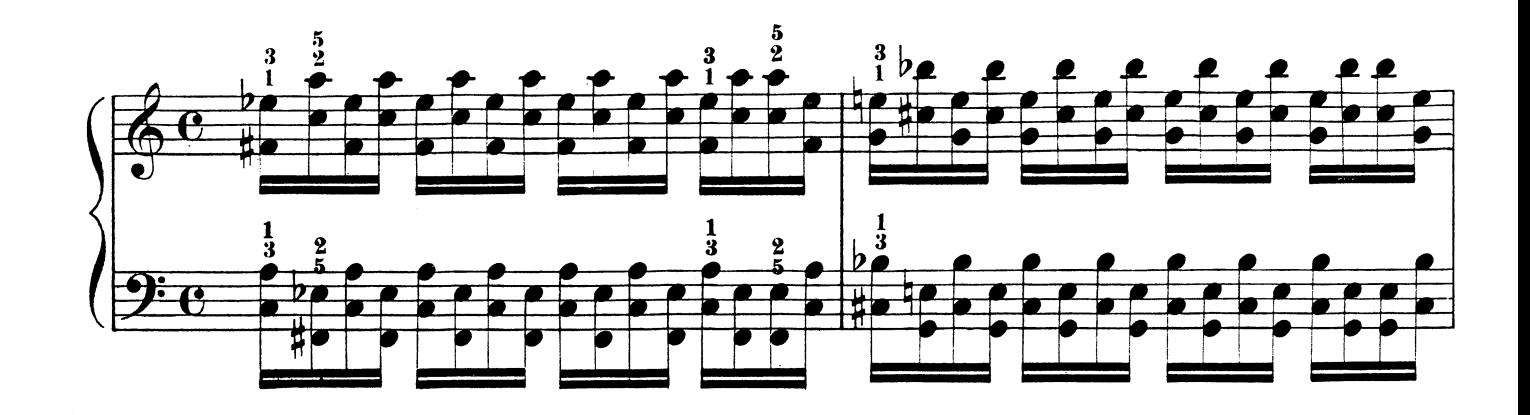

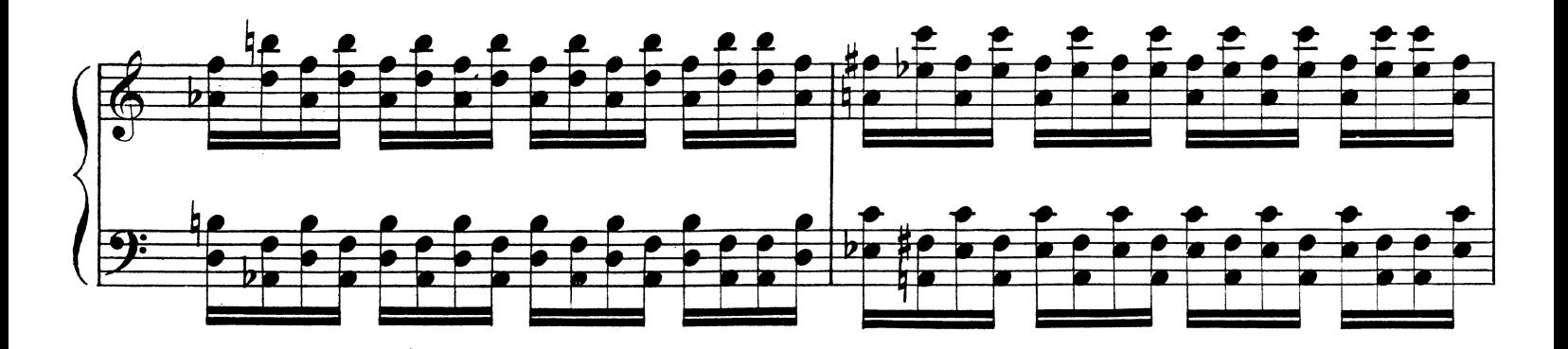

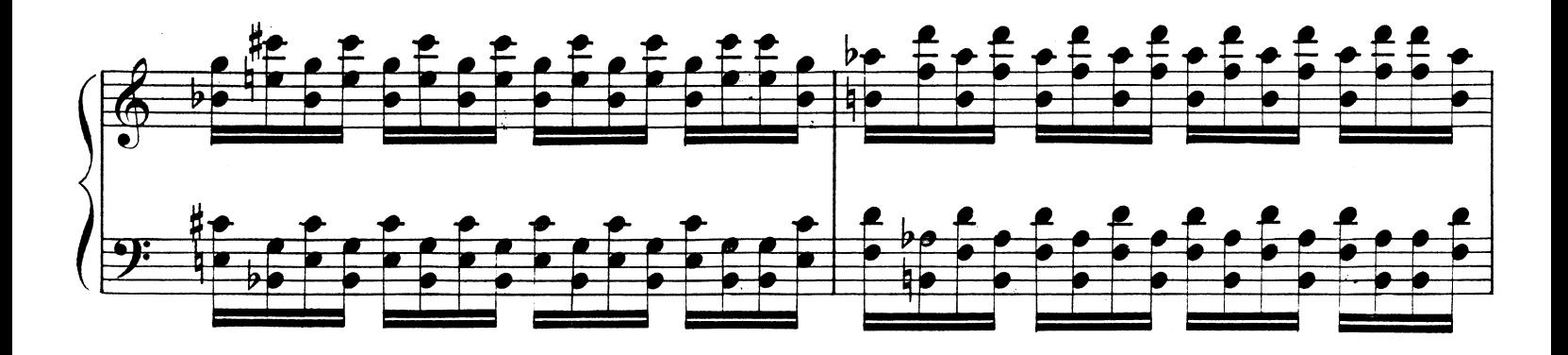

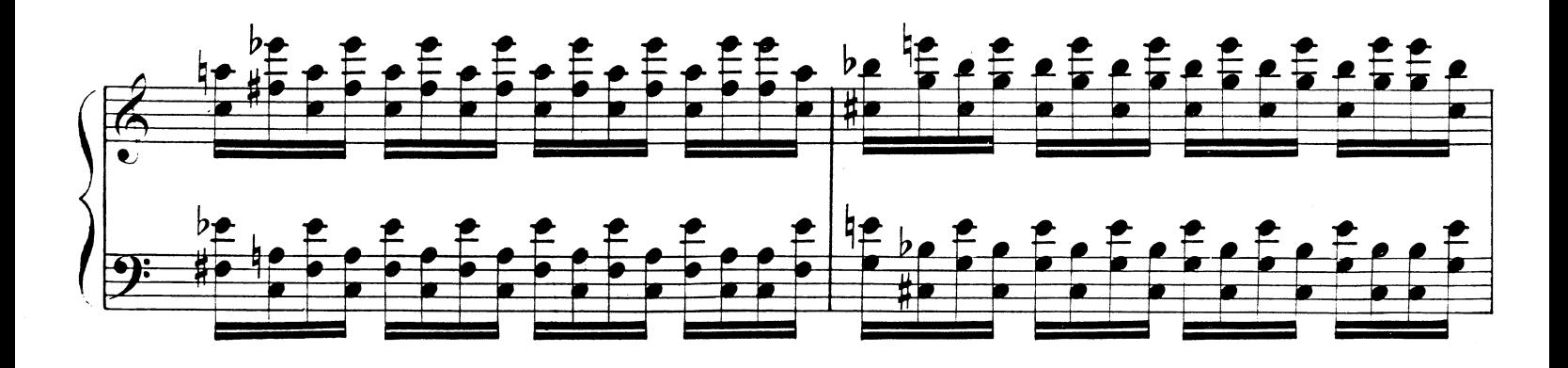

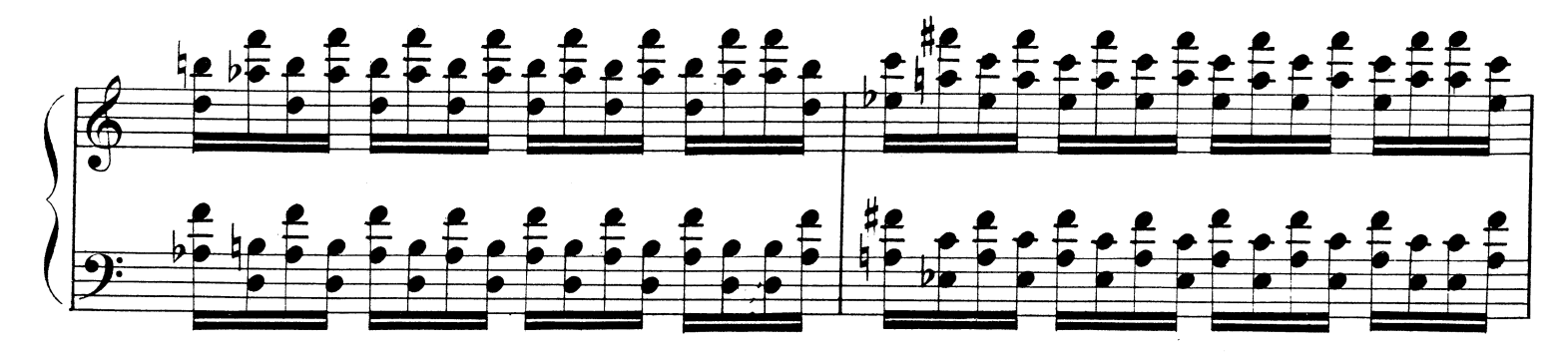

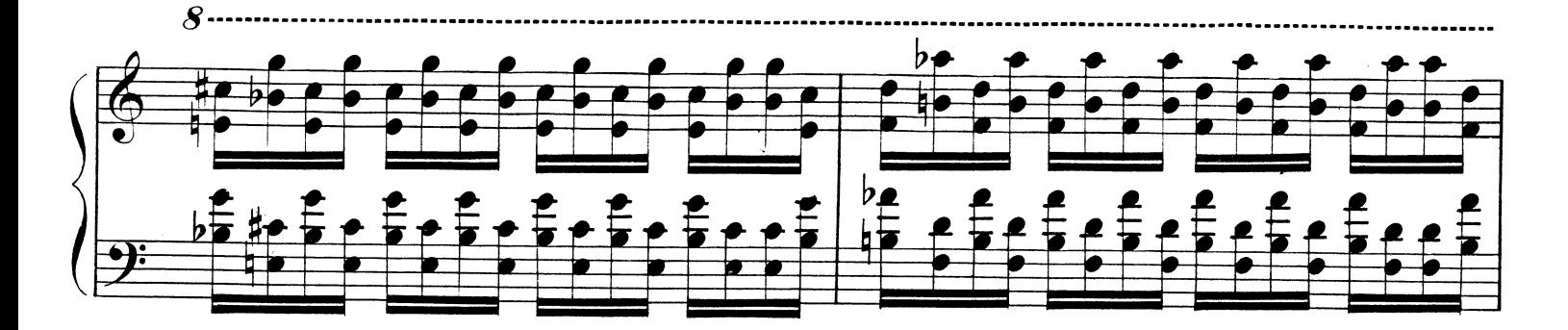

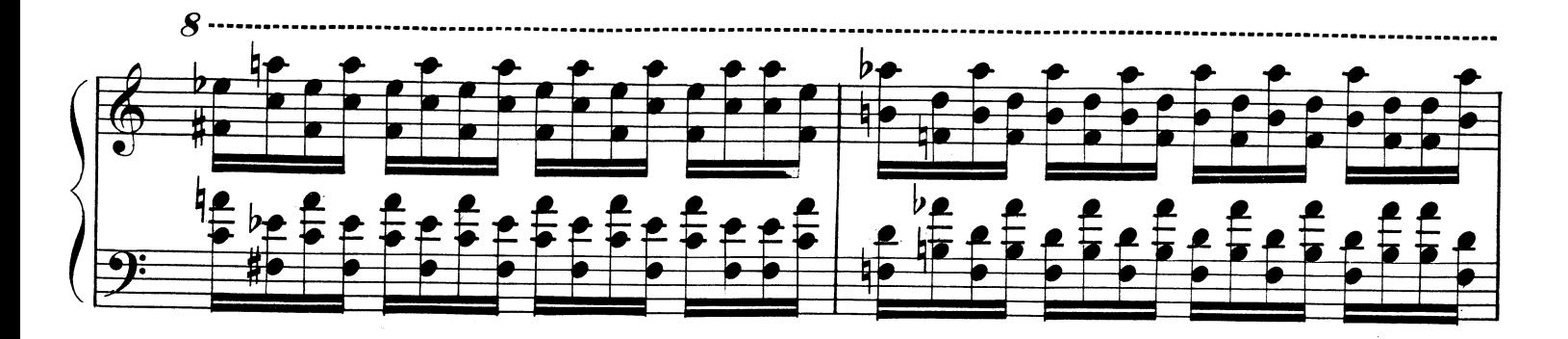

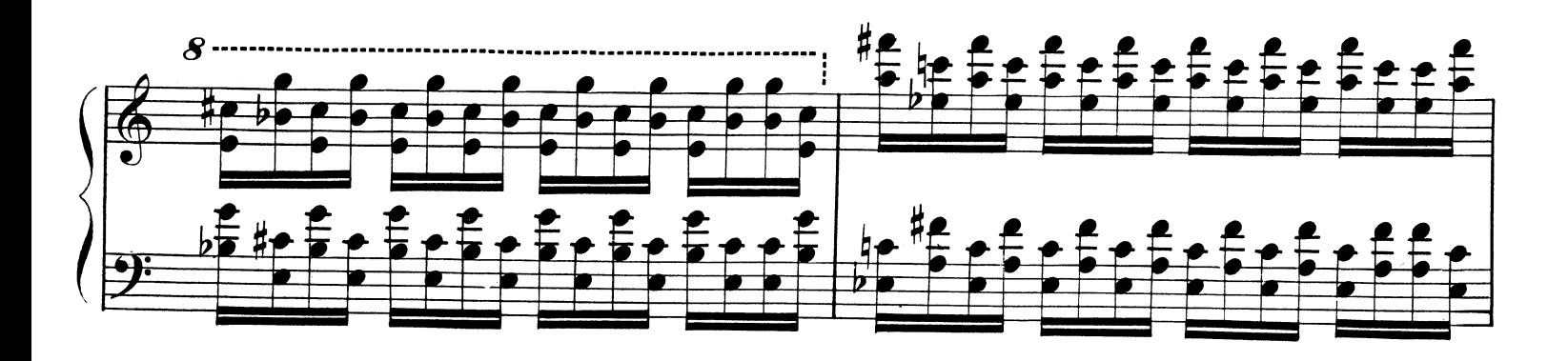

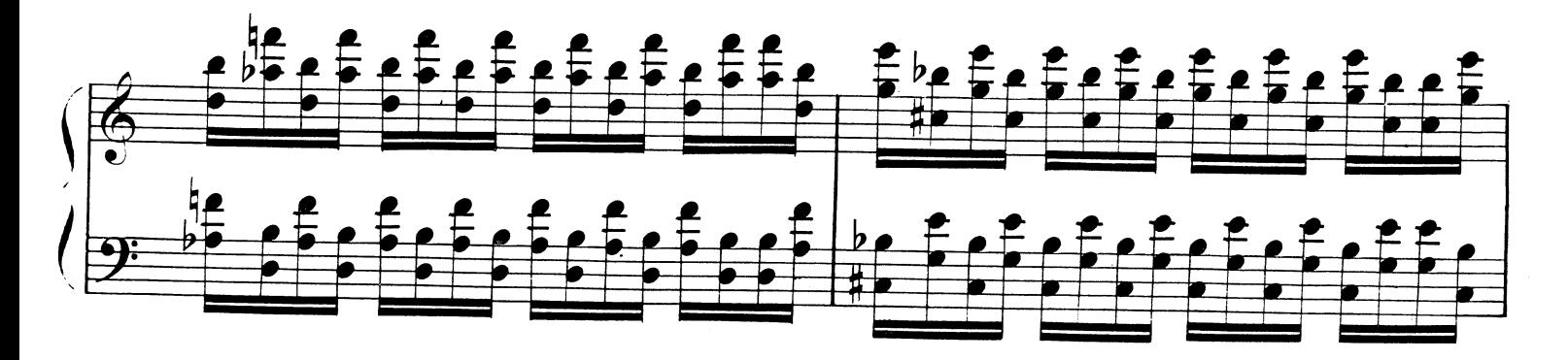

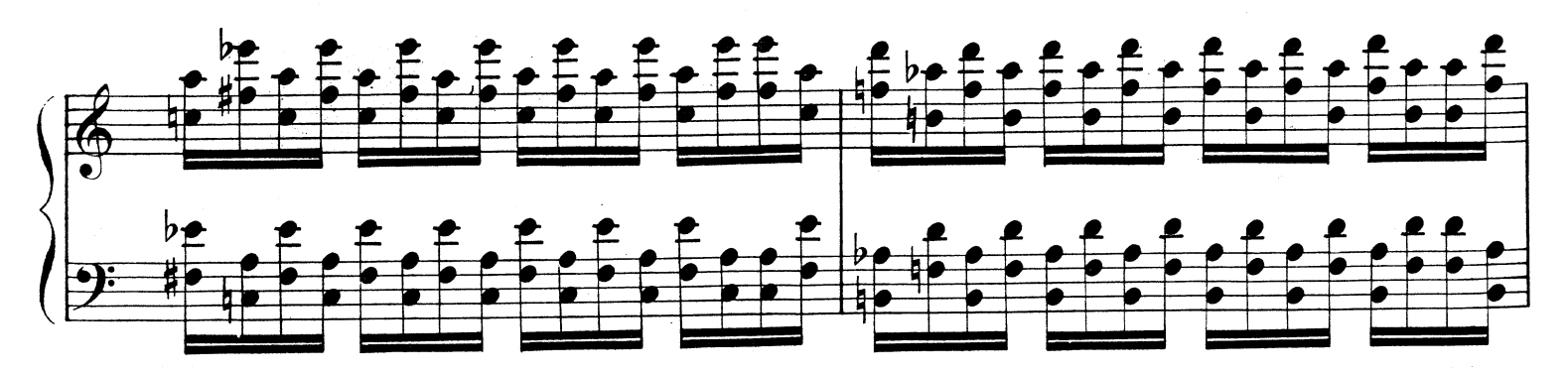

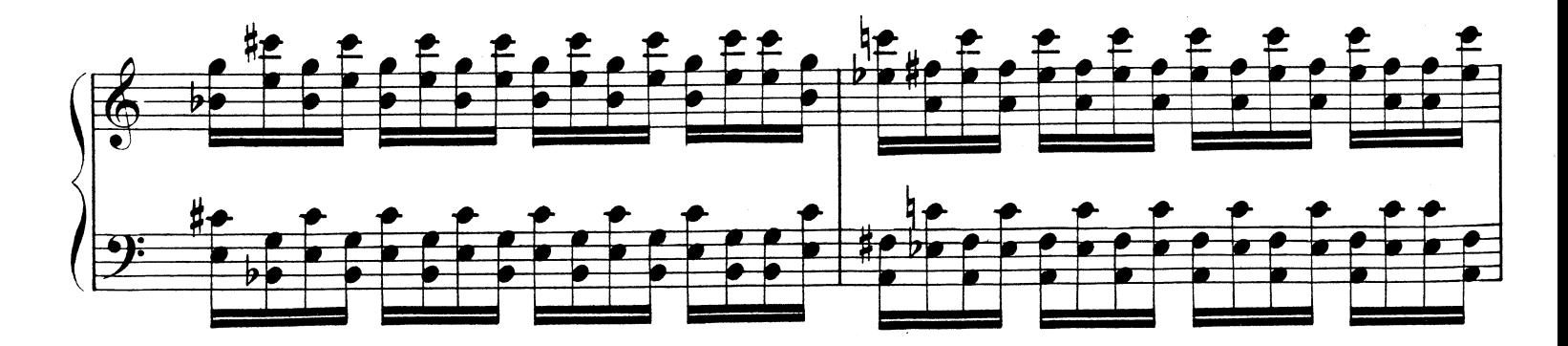

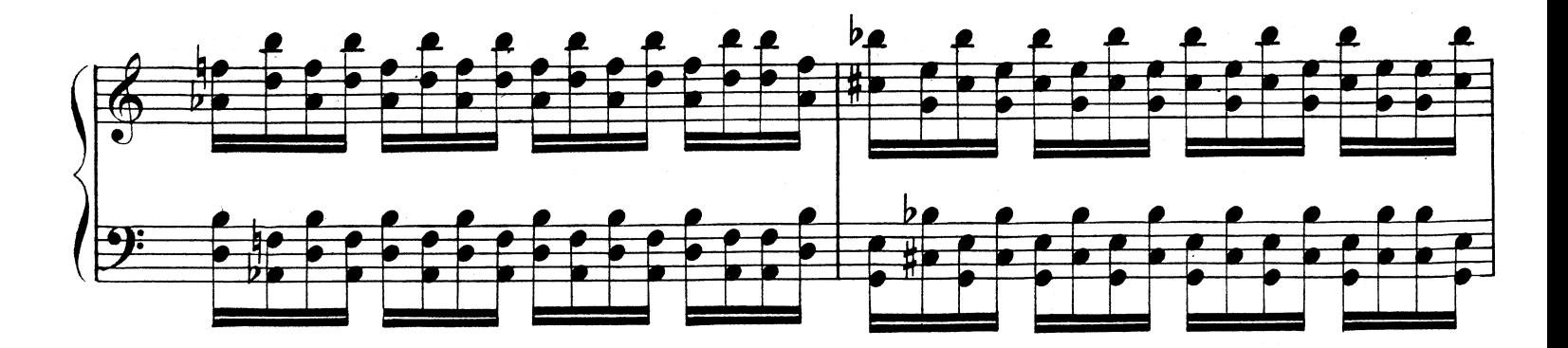

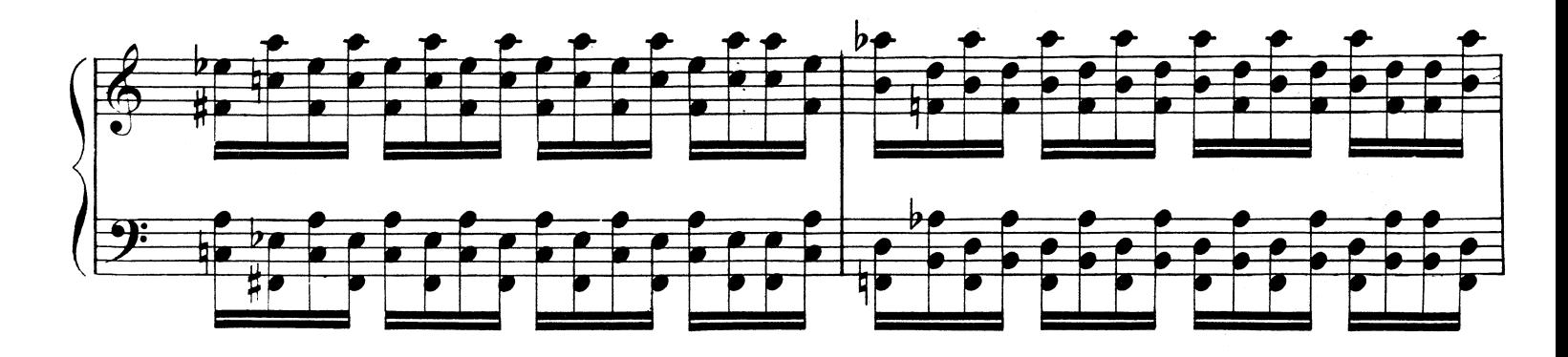

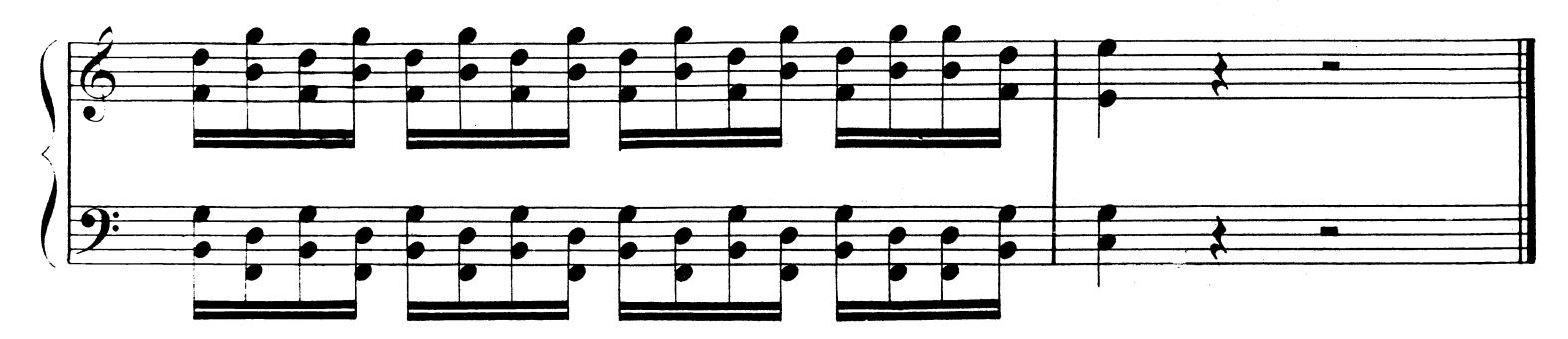

#### ESERCIZIO Nº6.

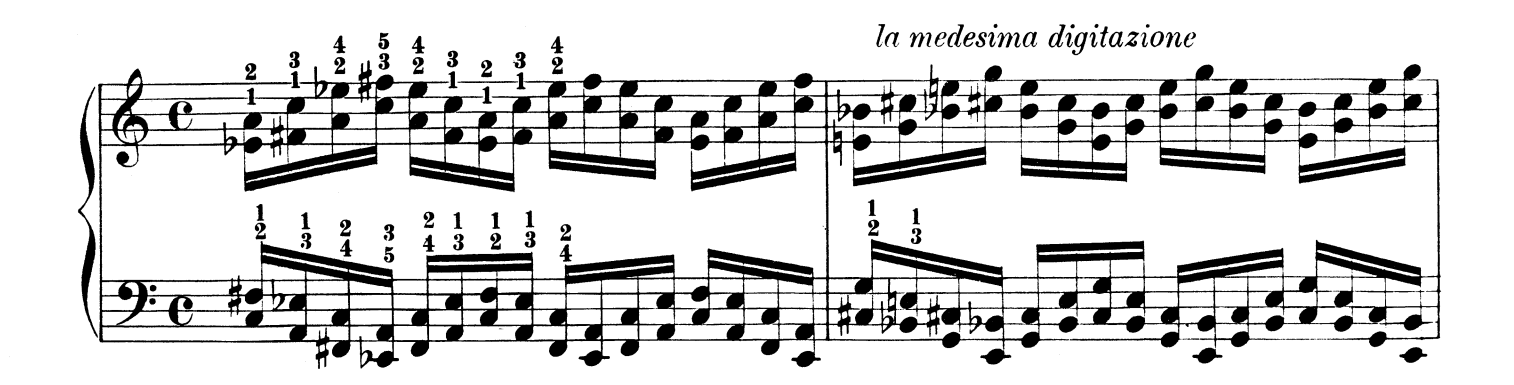

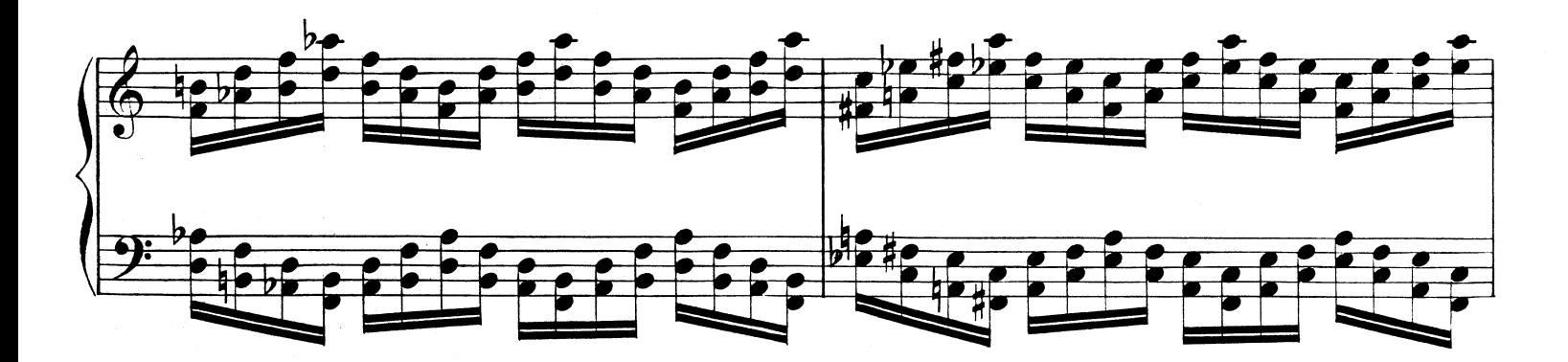

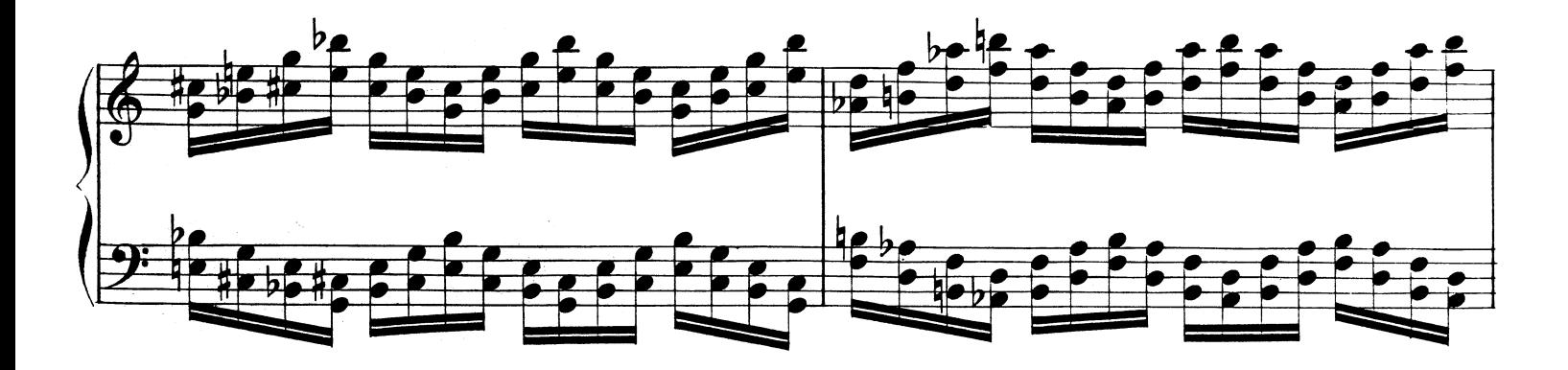

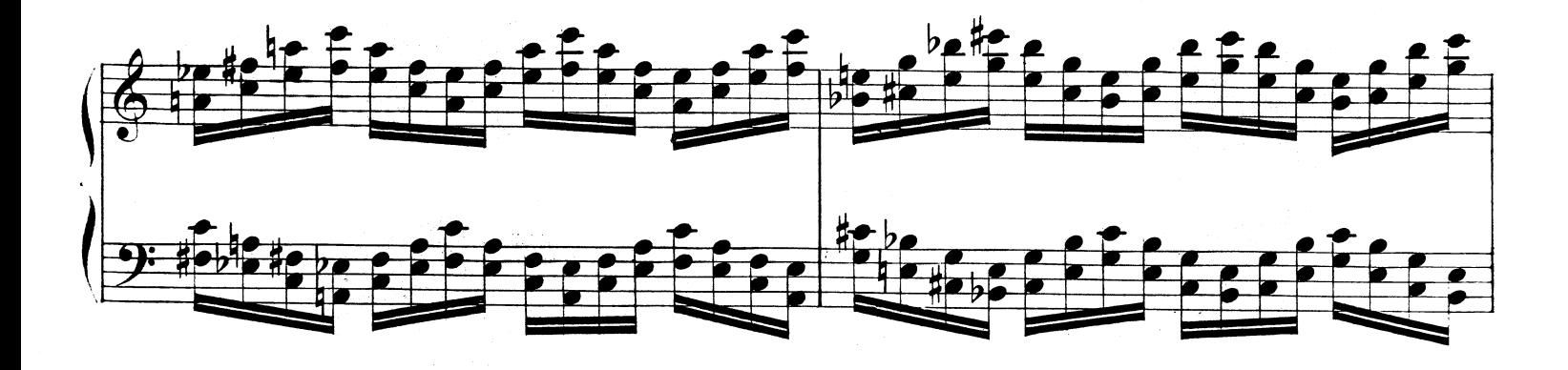

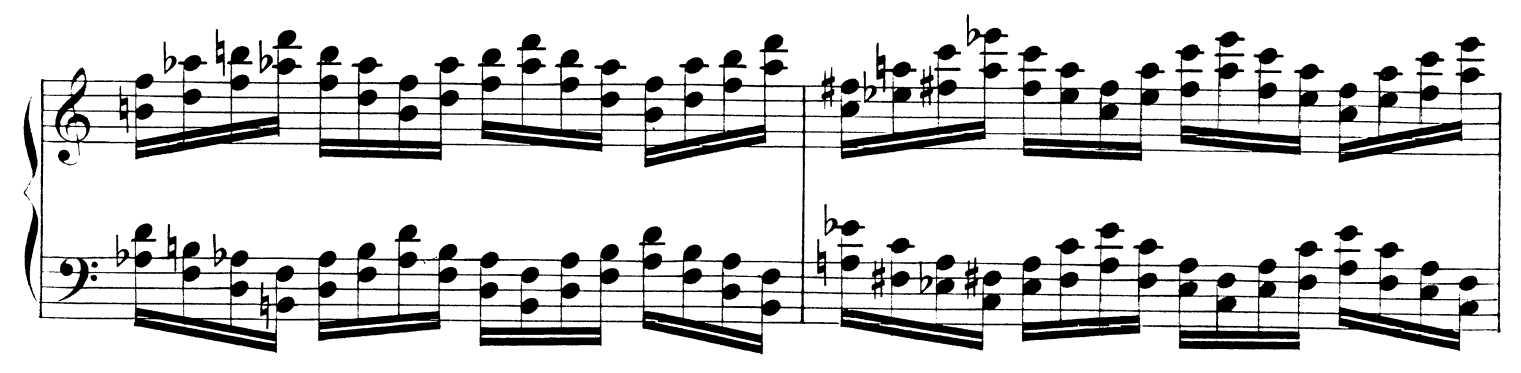

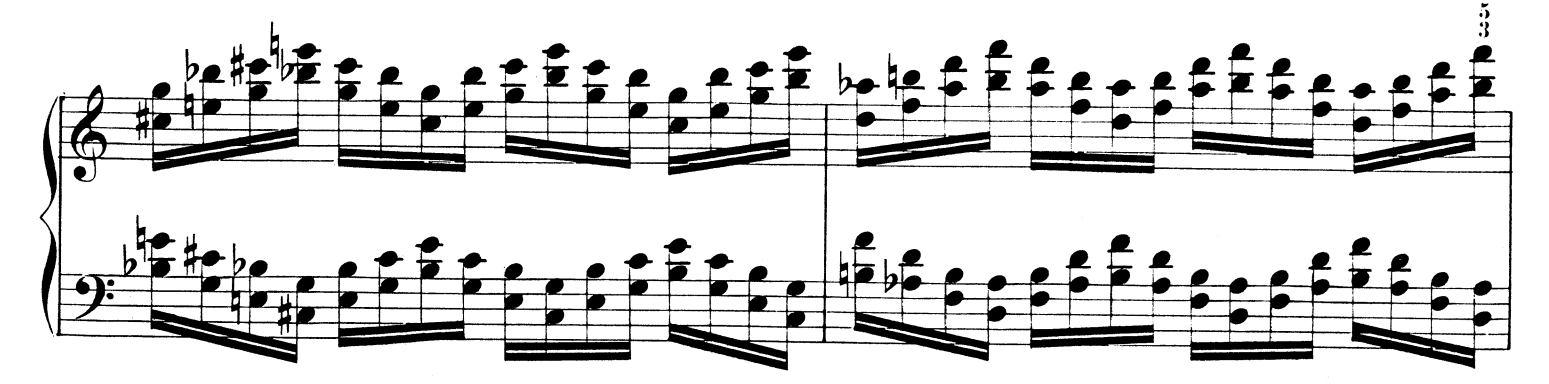

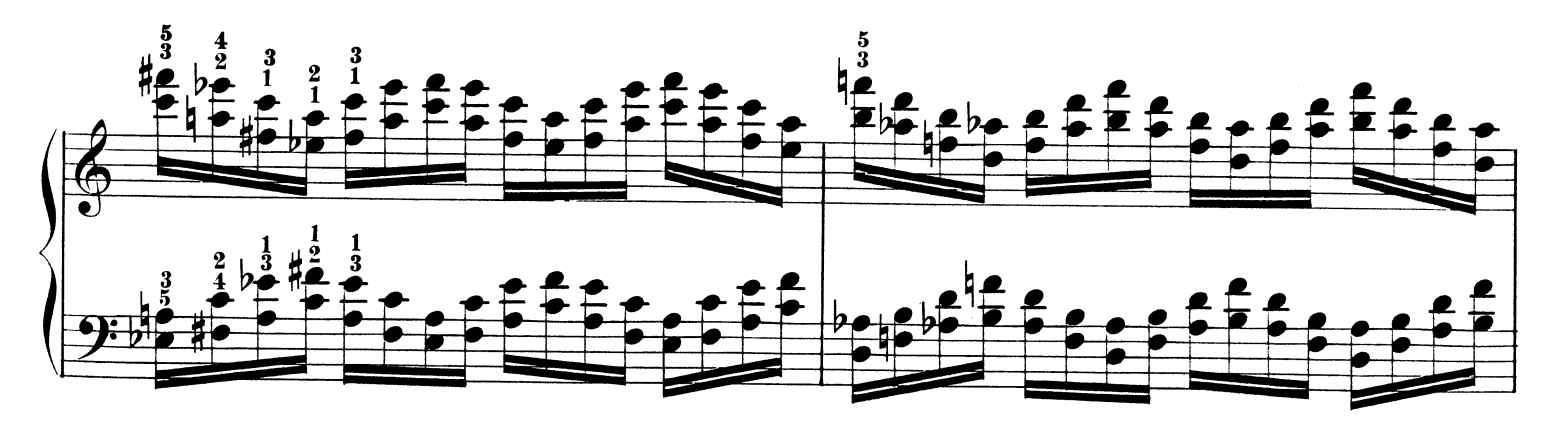

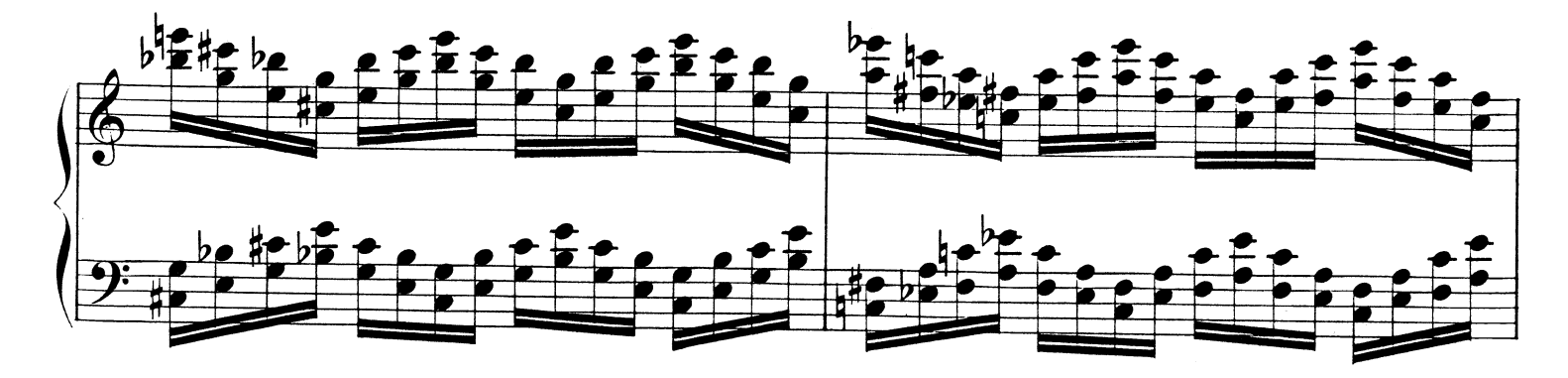

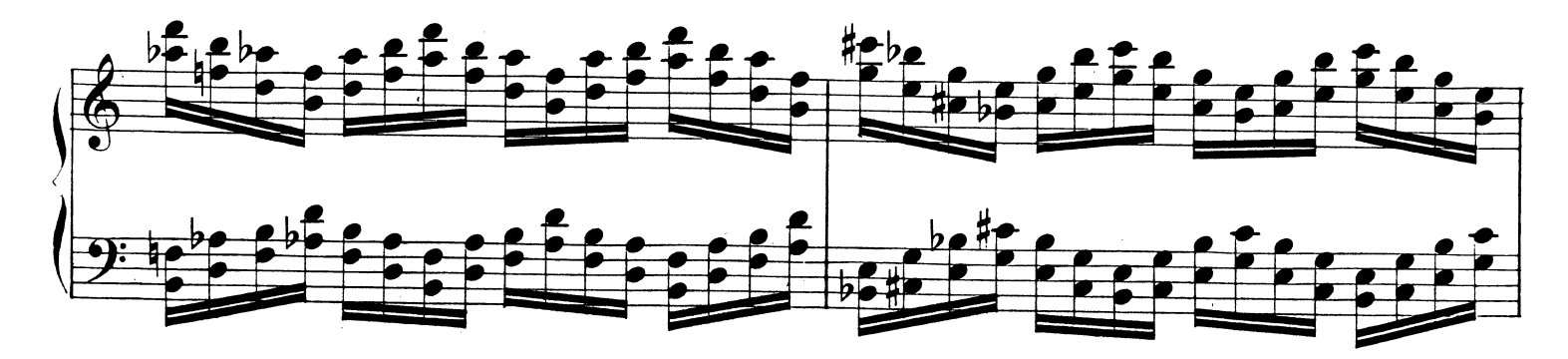

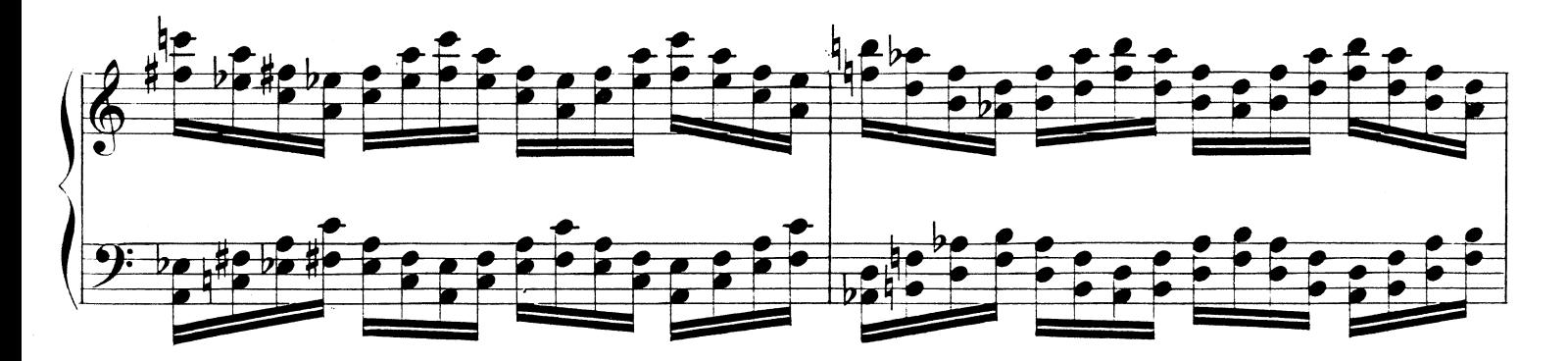

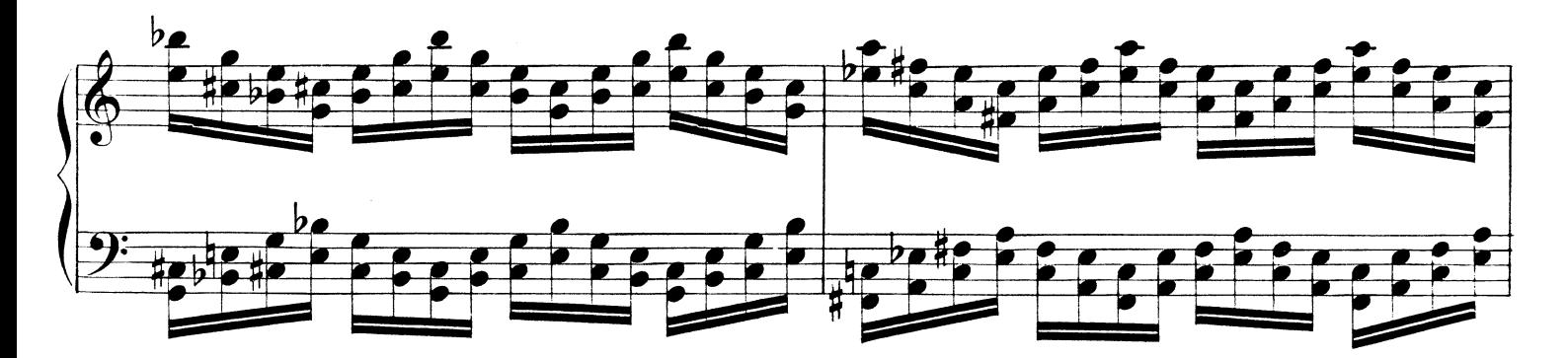

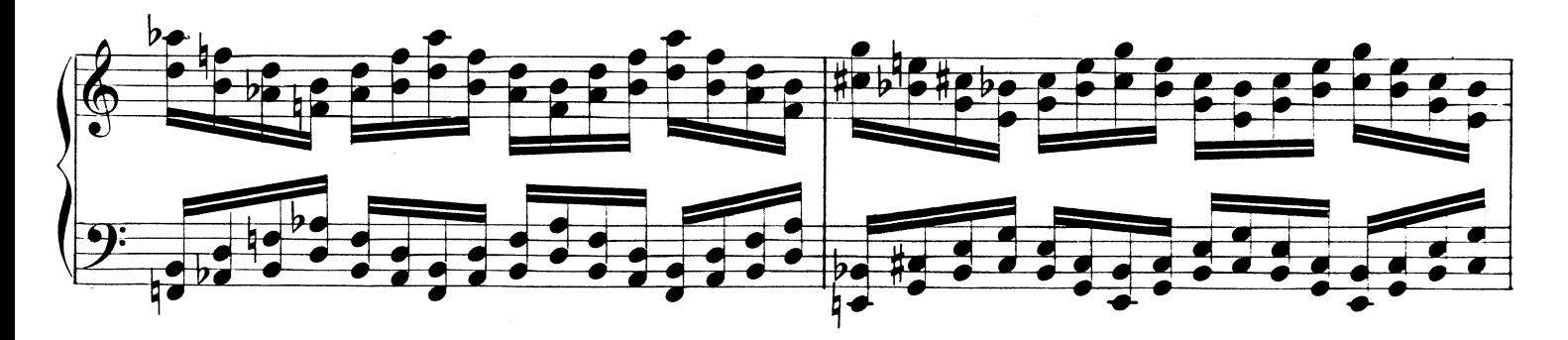

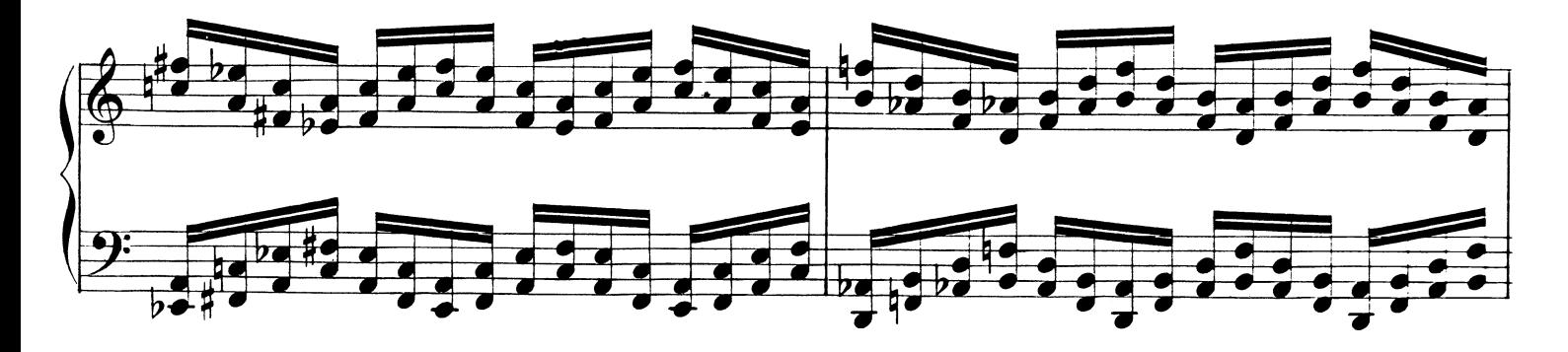

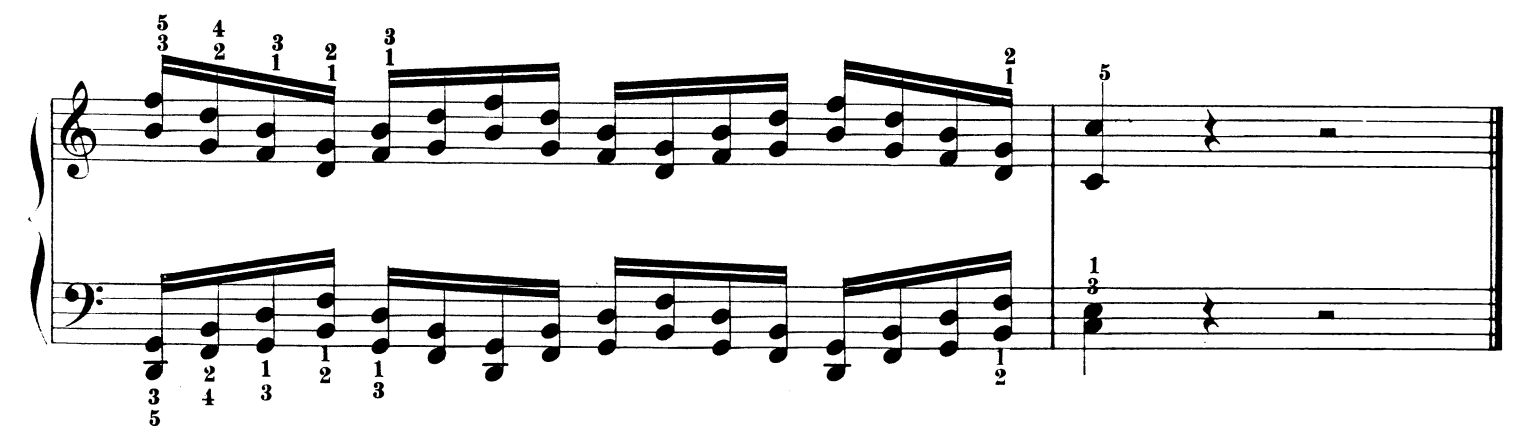

#### ESERCIZIO Nº 7.

Nel passaggio del 3º sul 5º e sul 1º dito si debbono percuotere le due note simultaneamente e non ar\_ -peggiate.

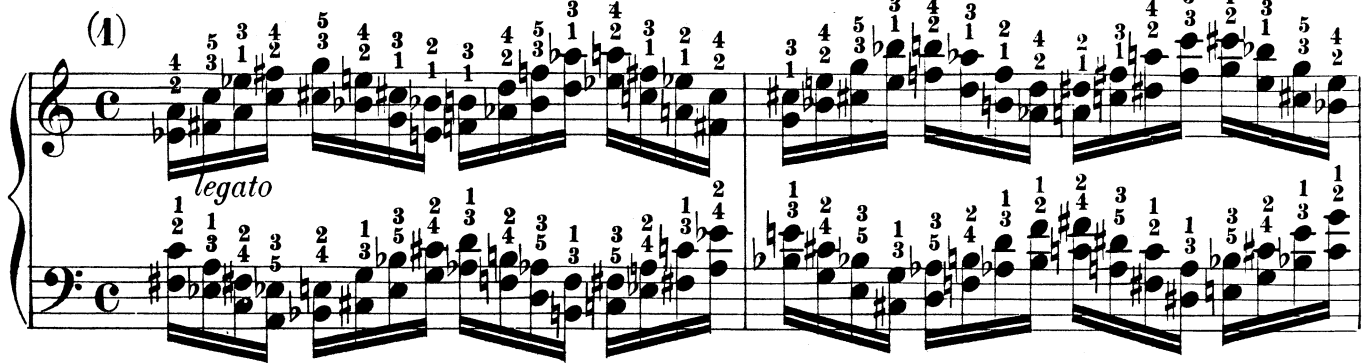

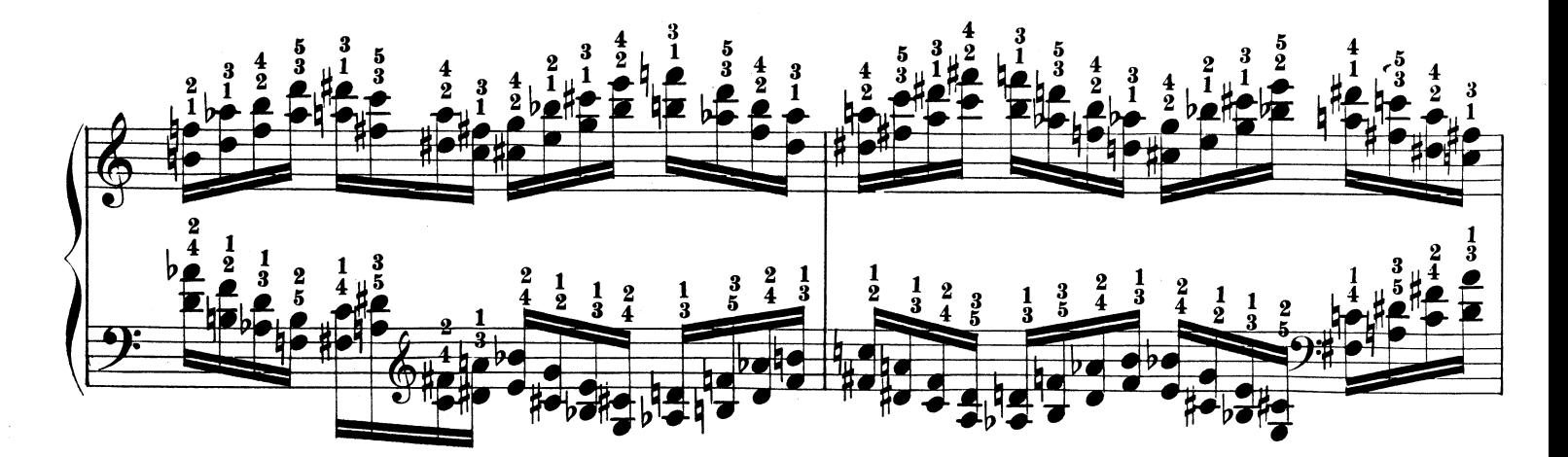

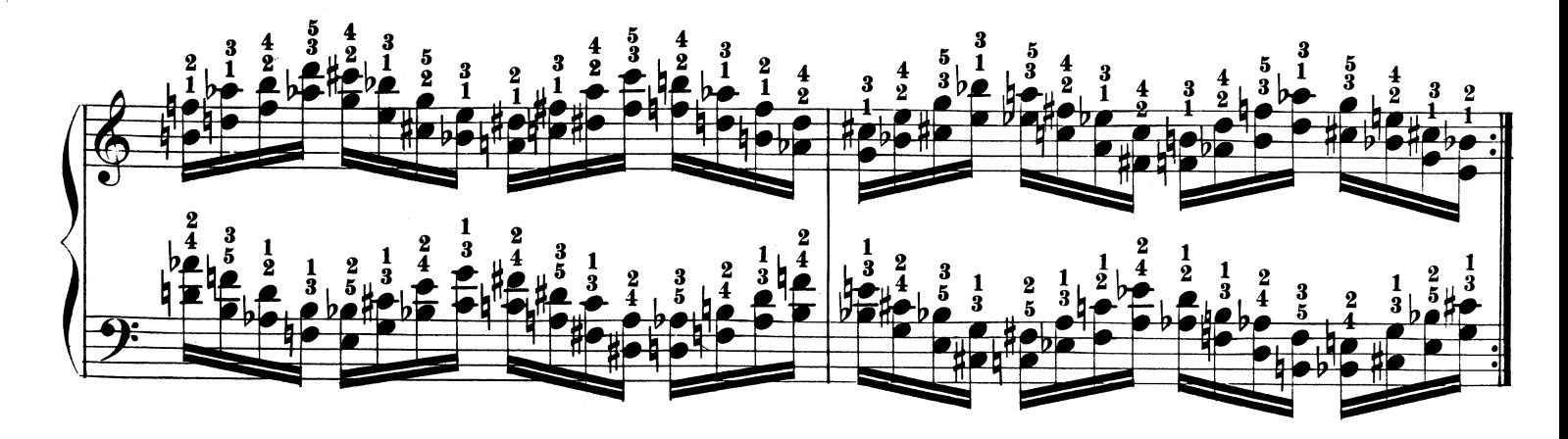

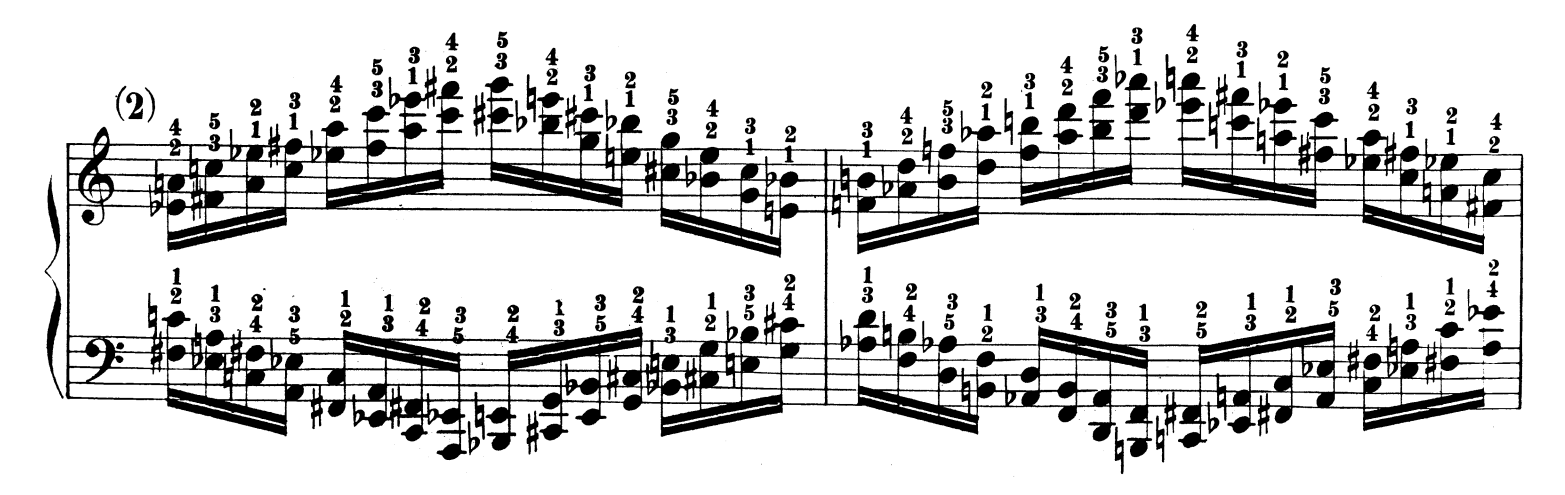

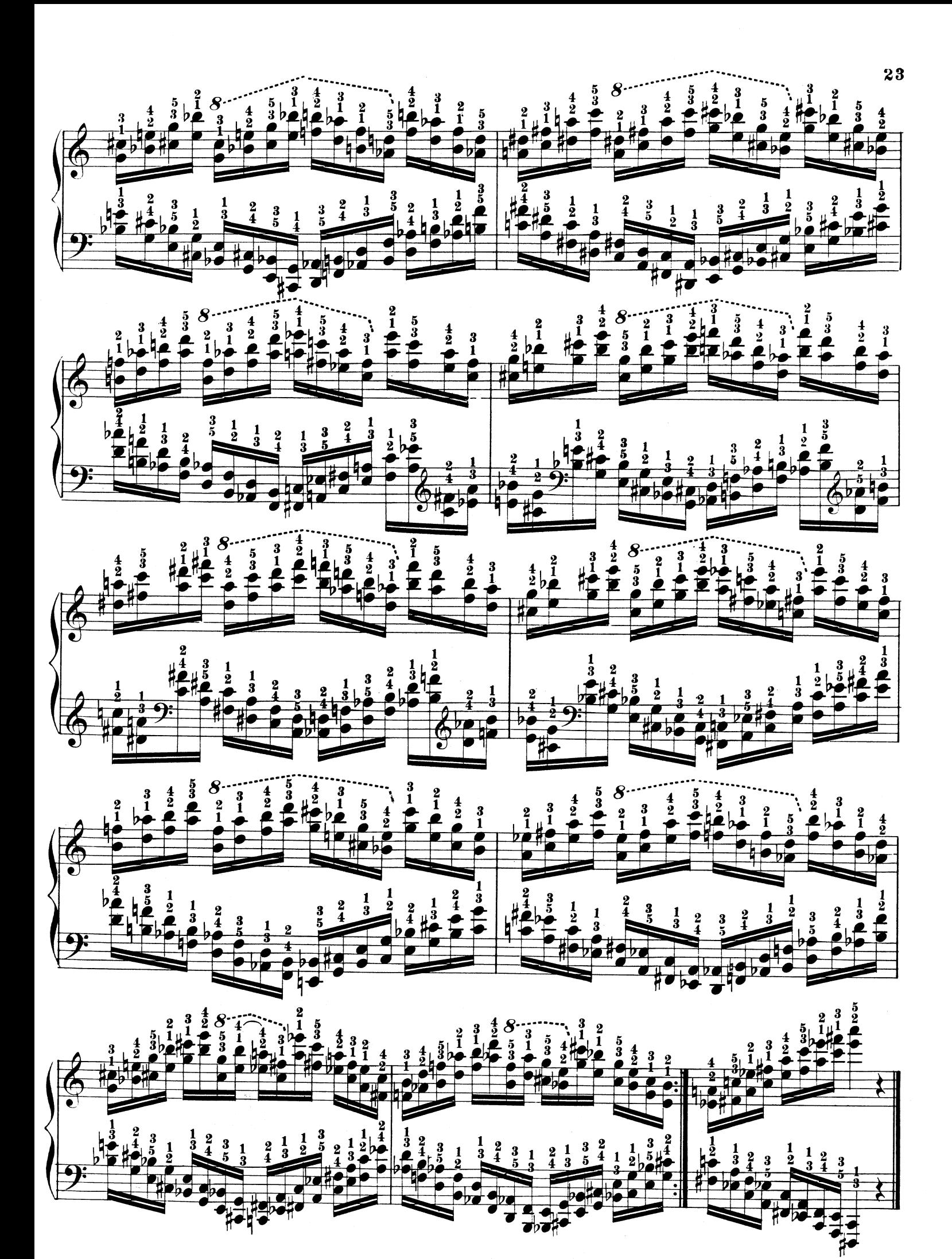

#### ESERCIZIO Nº 8.

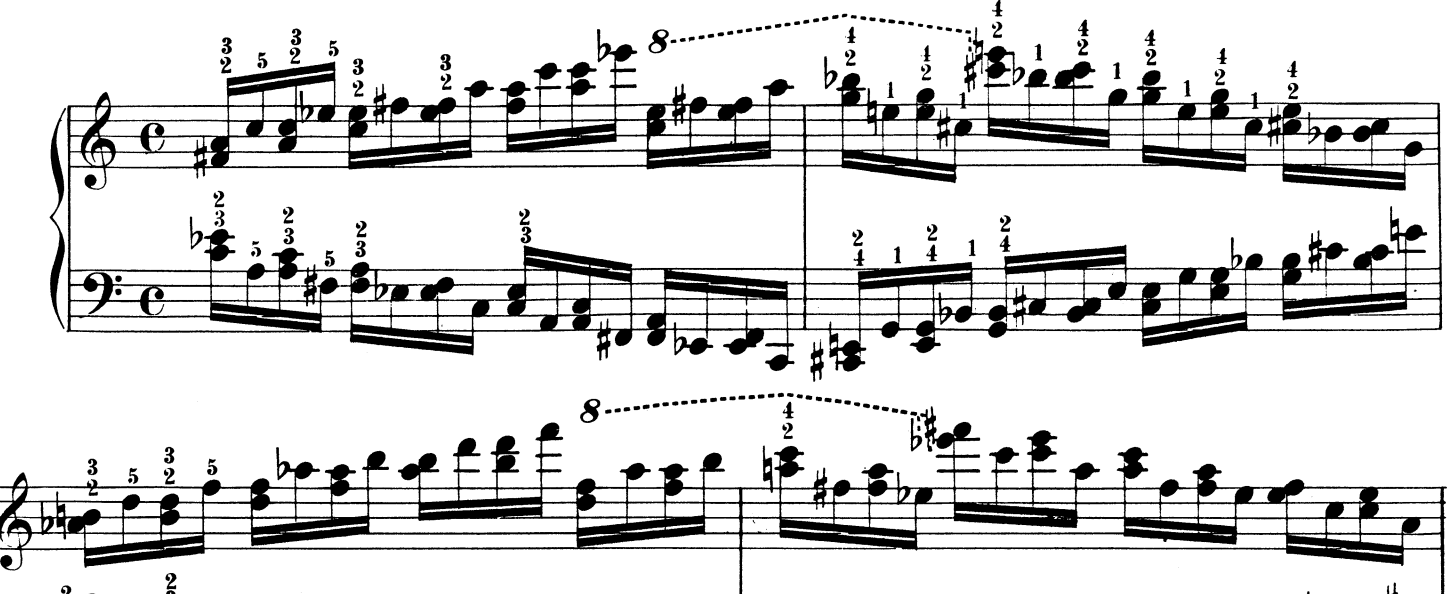

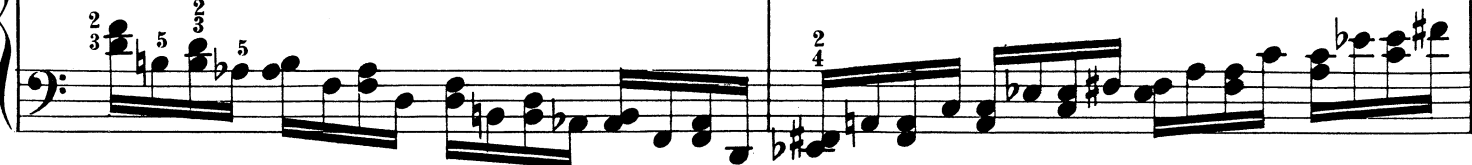

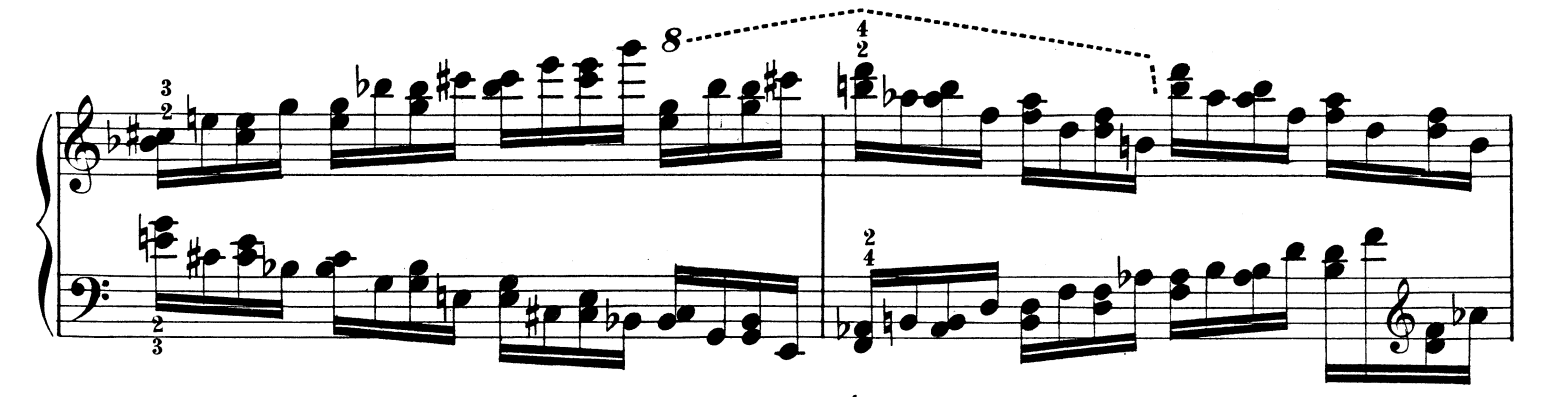

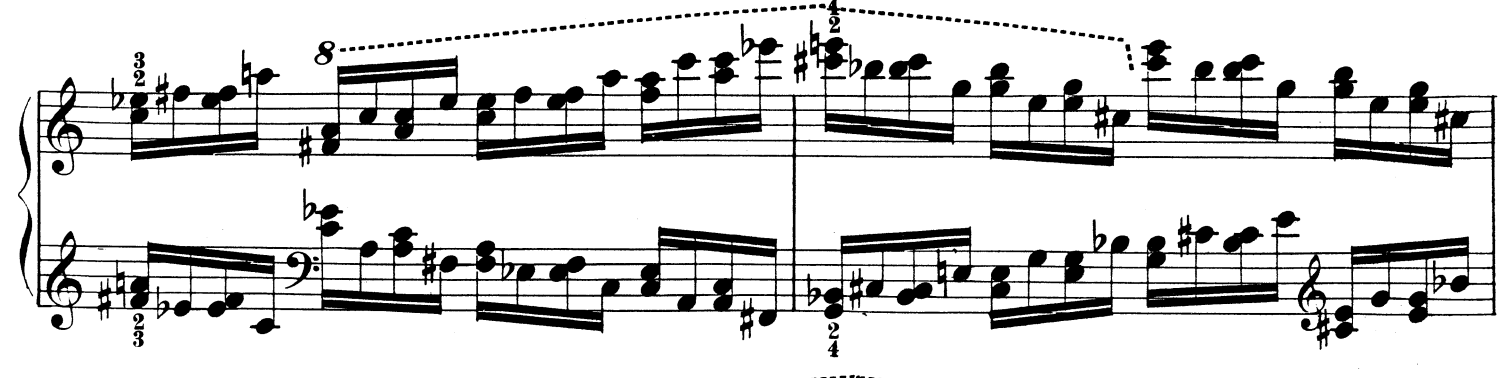

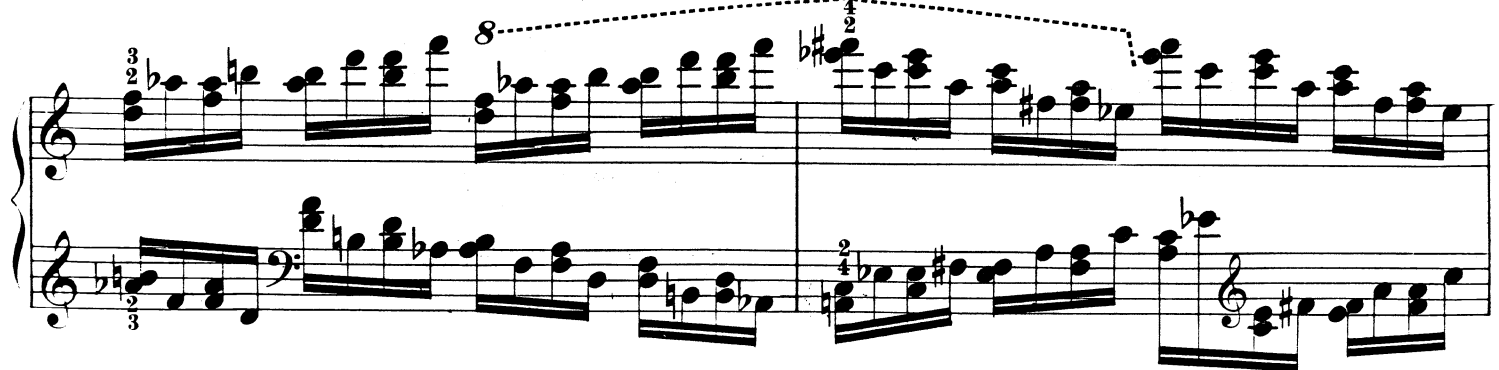

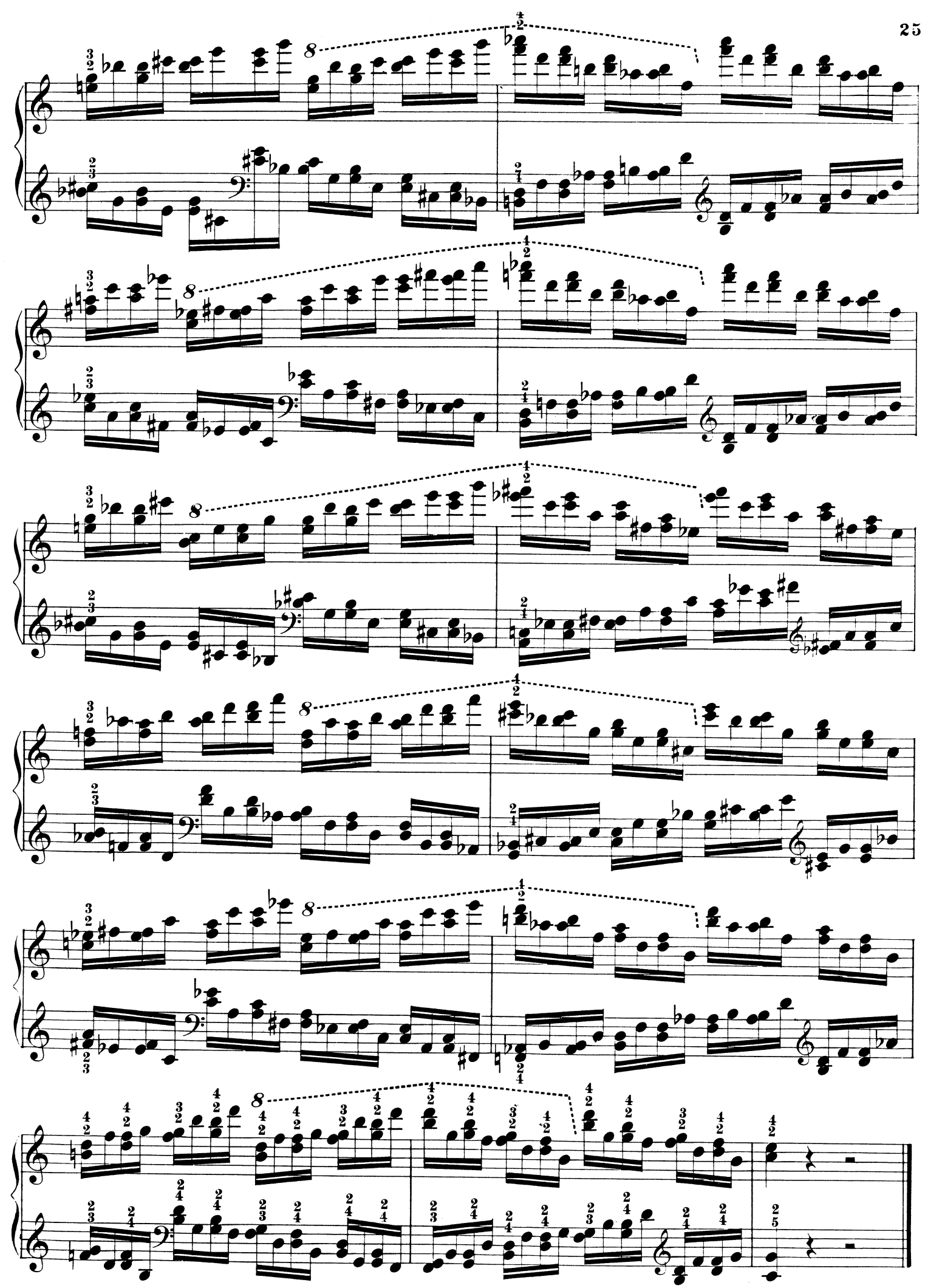

## ESERCIZIO Nº 9.

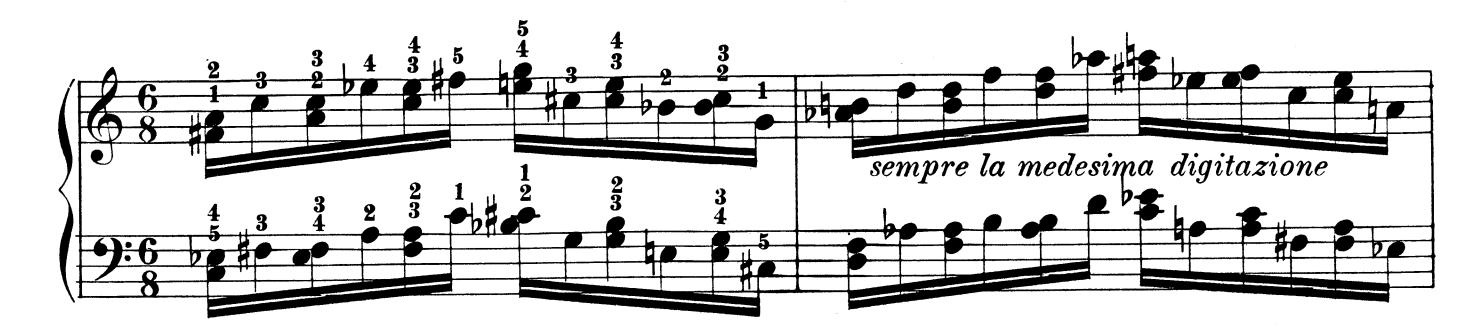

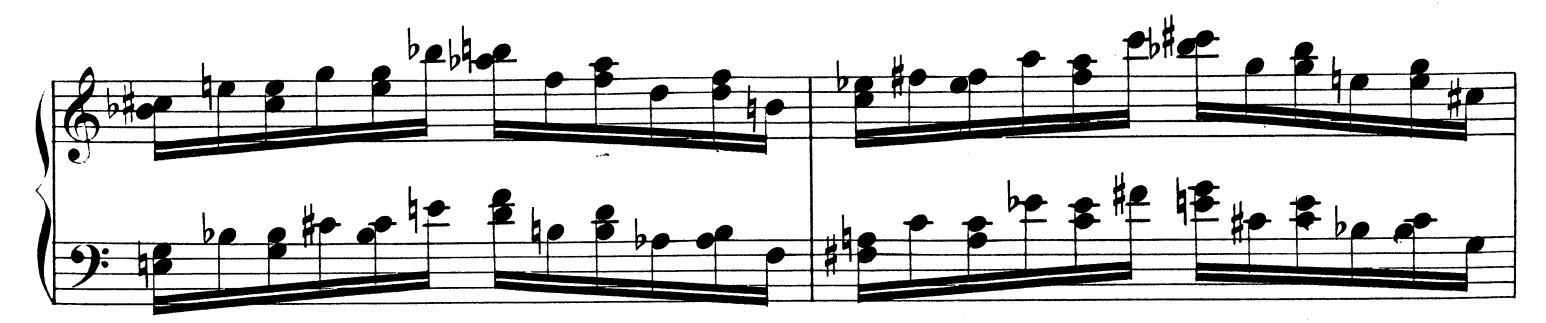

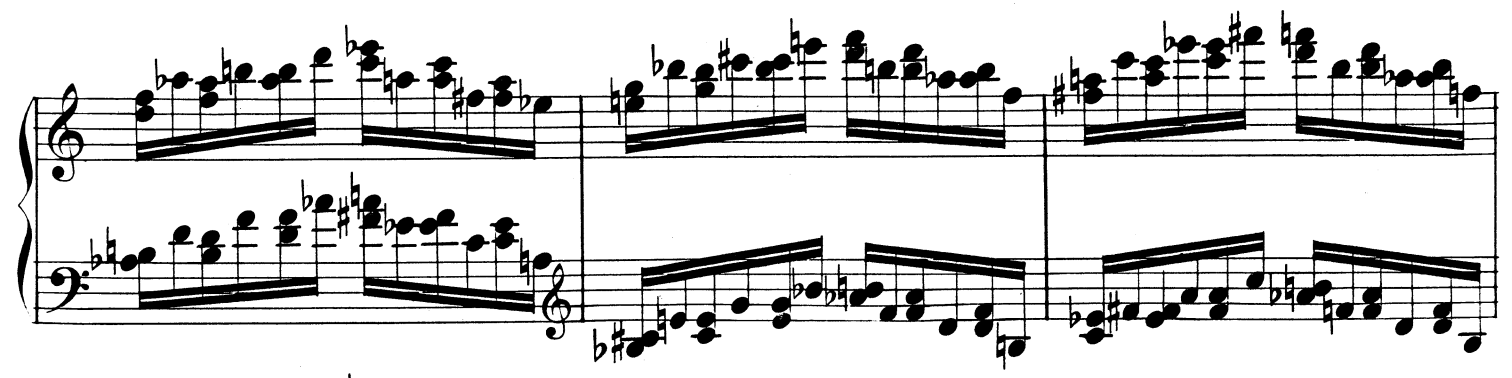

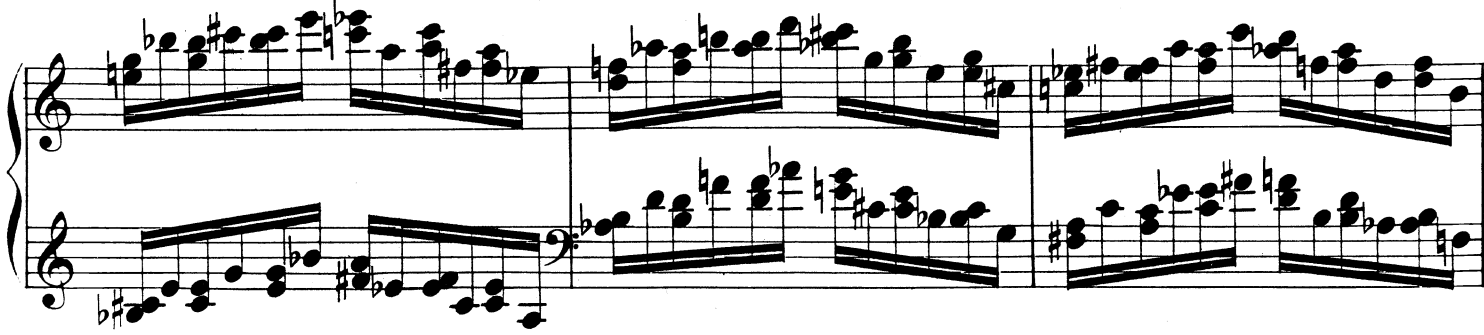

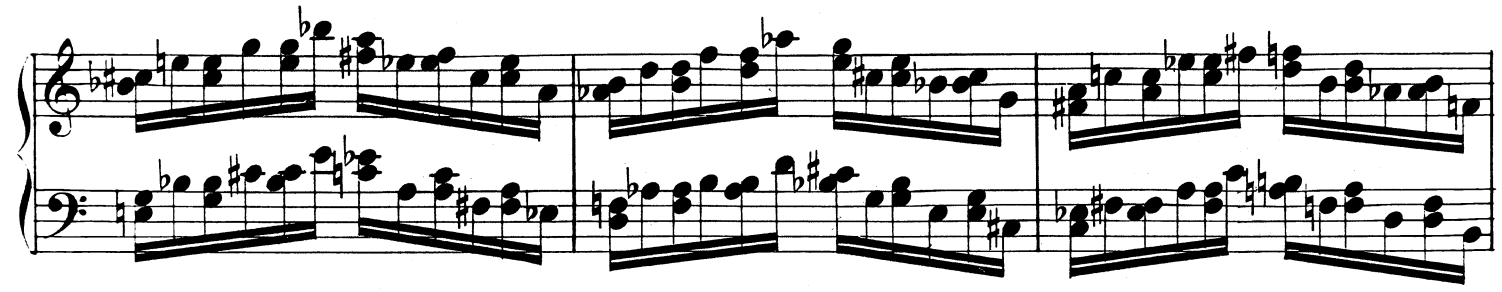

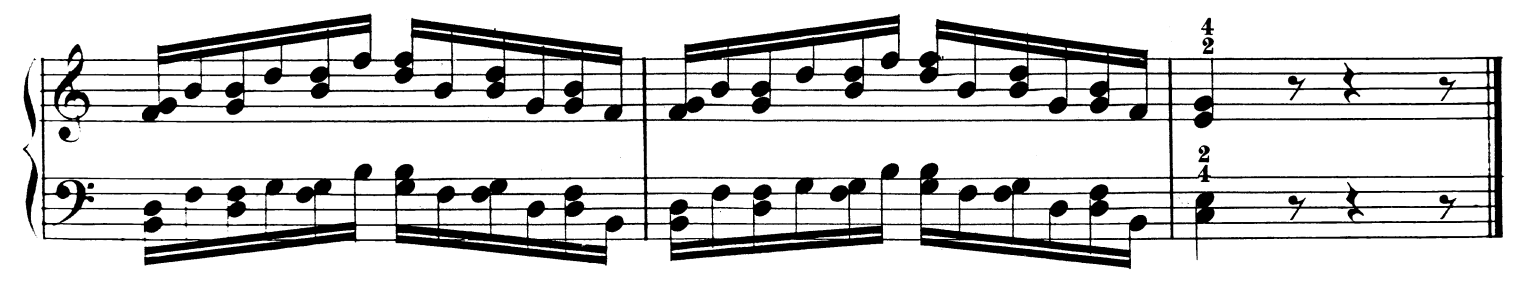

E.R. 2360

ESERCIZIO Nº10.

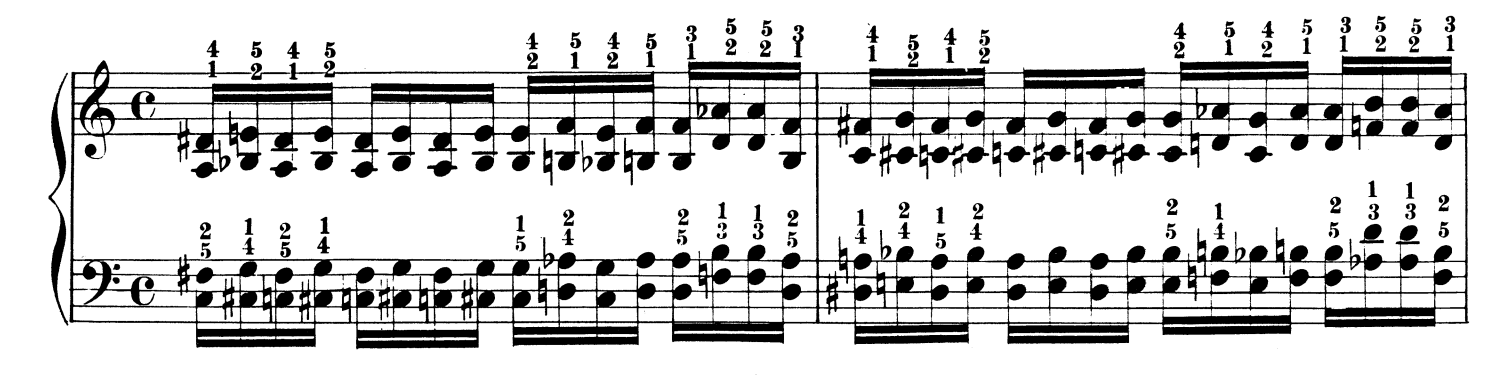

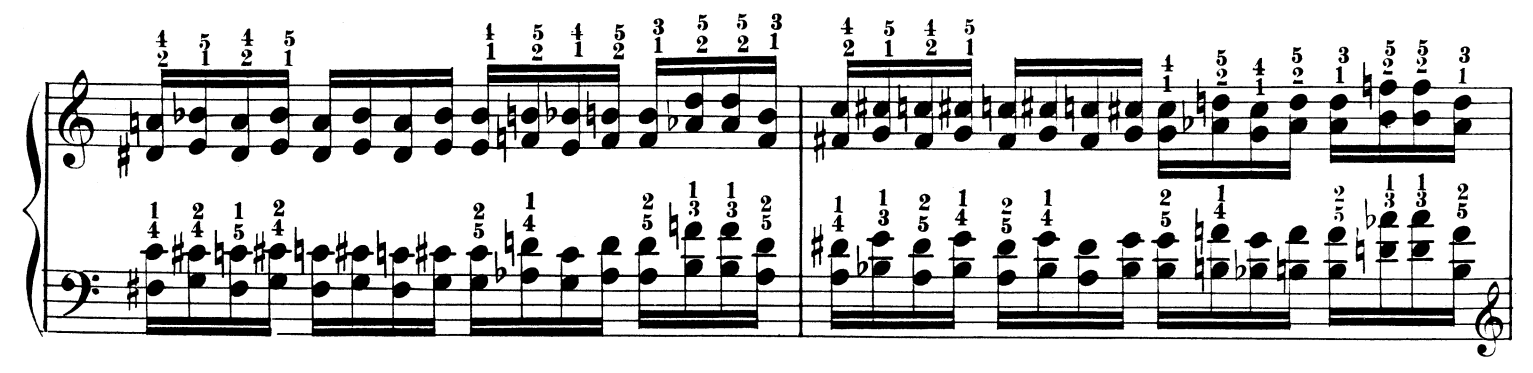

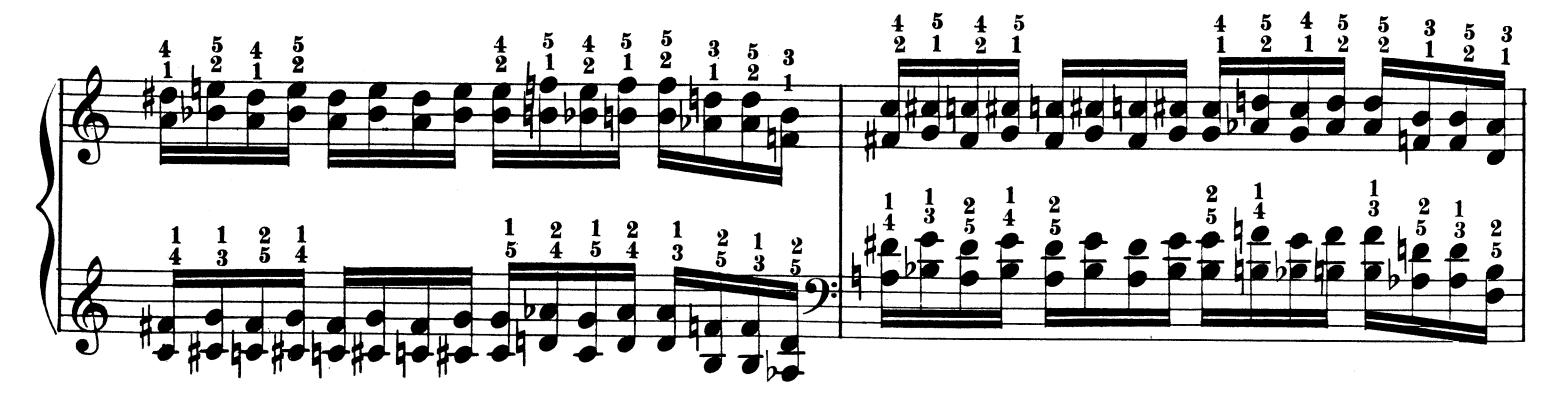

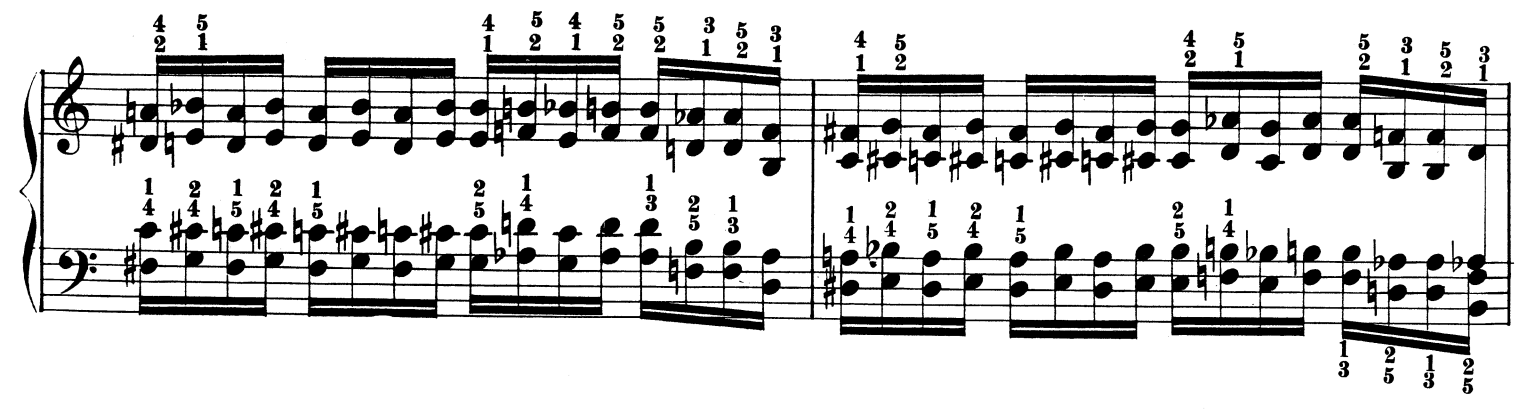

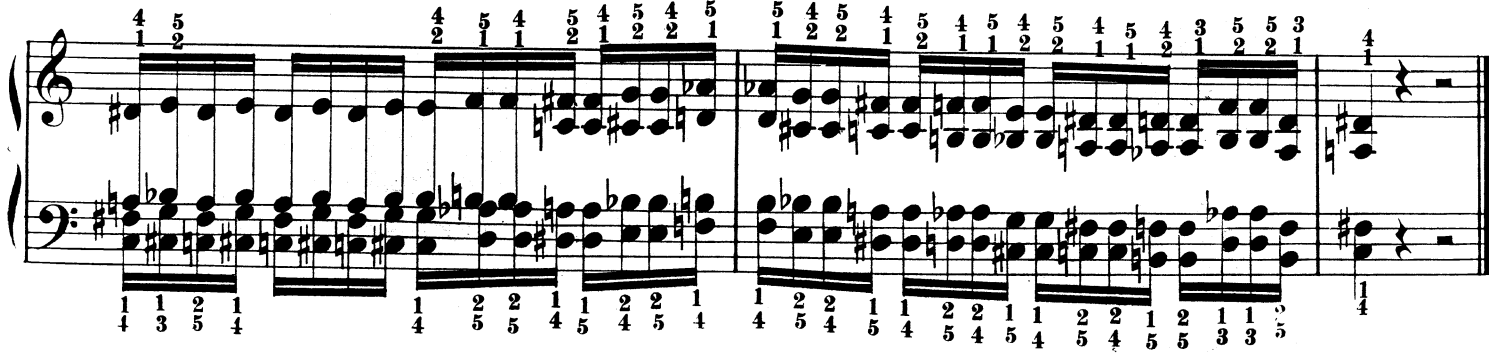

#### ESERCIZIO Nº 11.

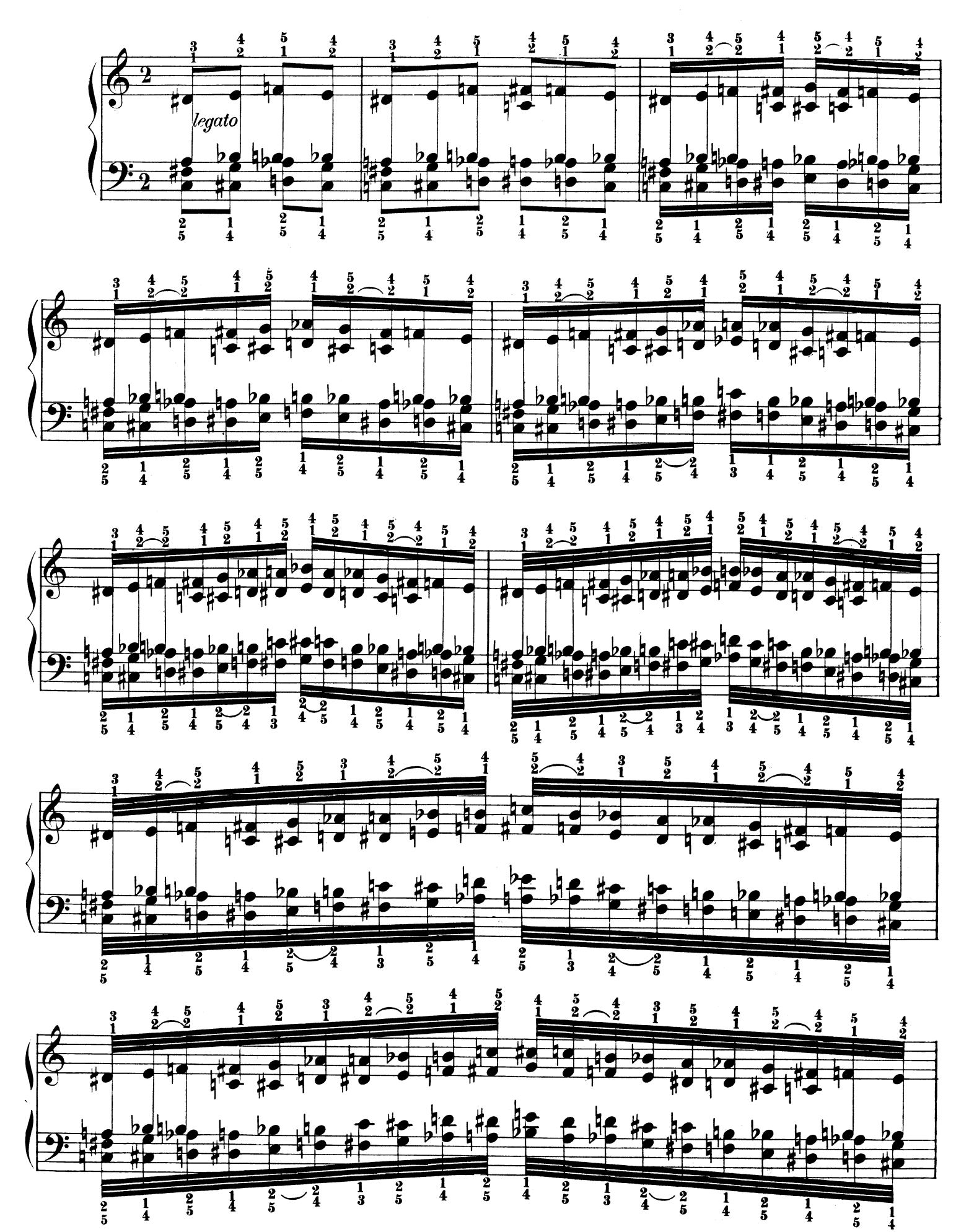

E.R. 2360

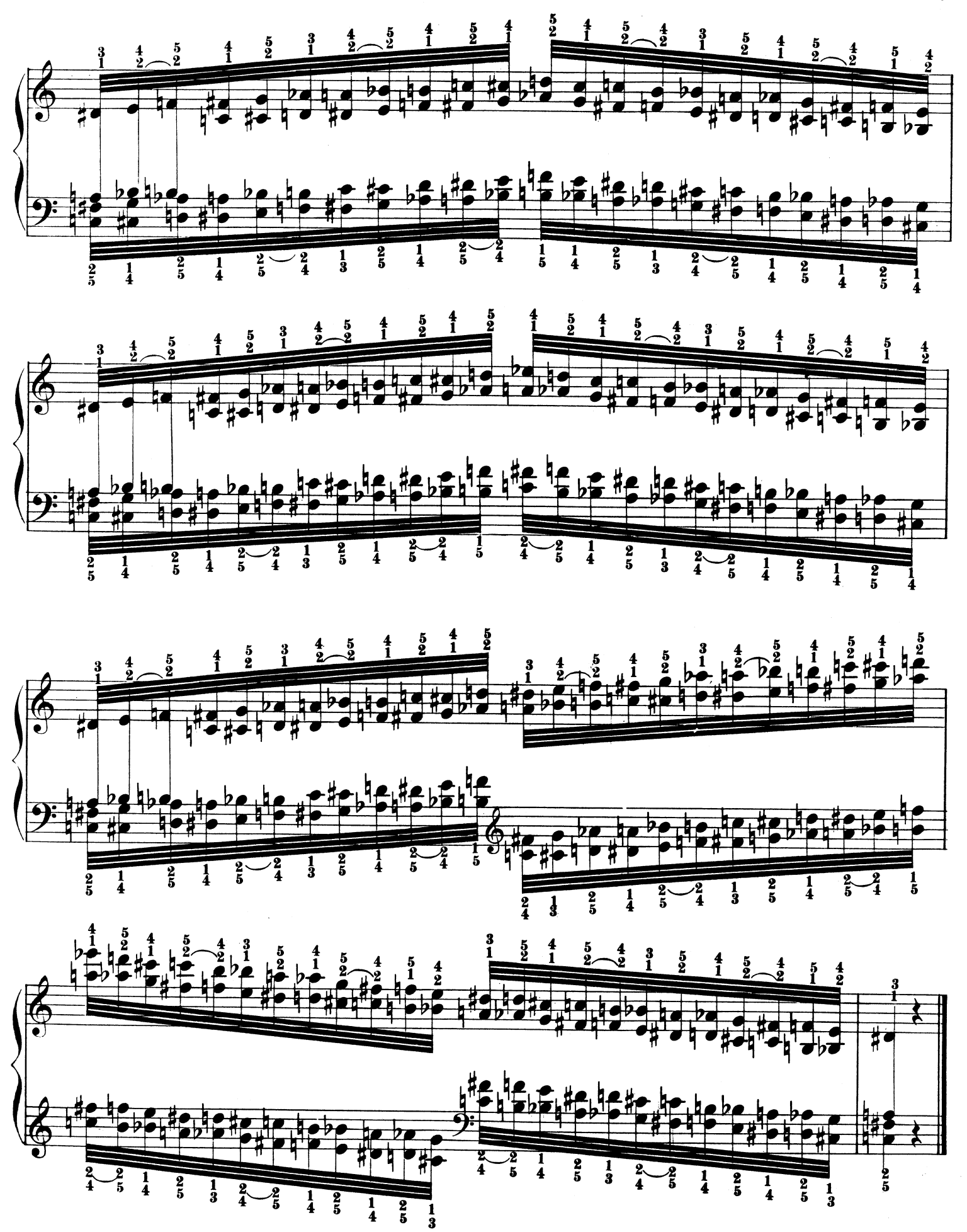

 $29$ 

#### ESERCIZIO Nº 12.

#### ALLONTANAMENTO DELLE DITA.

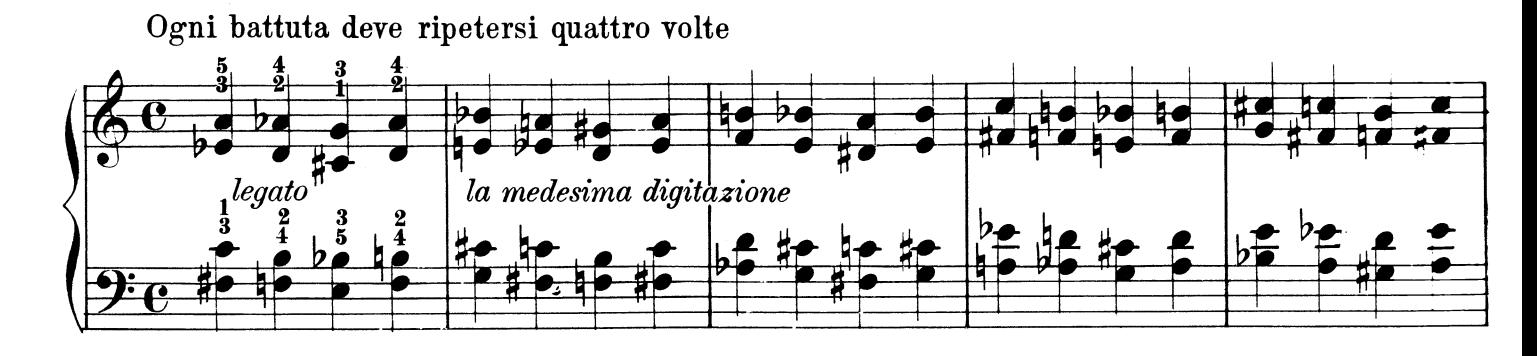

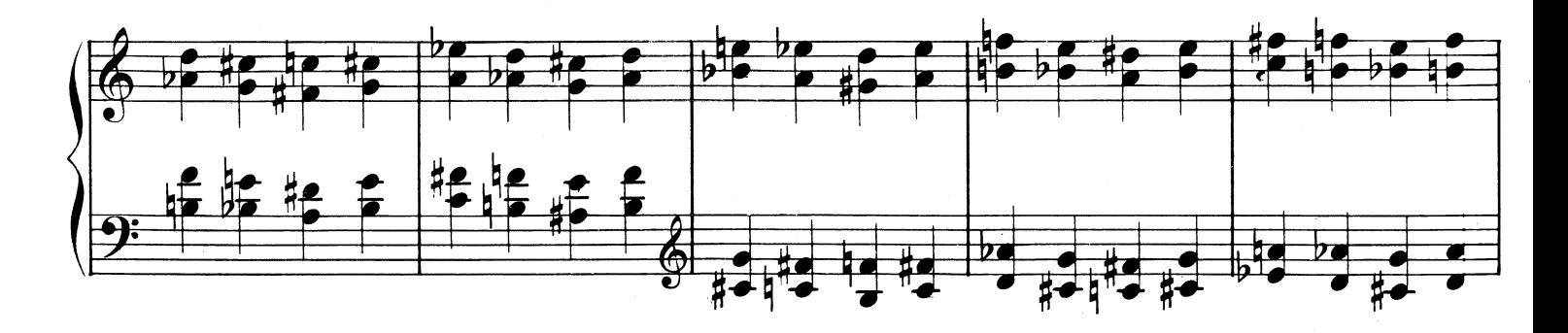

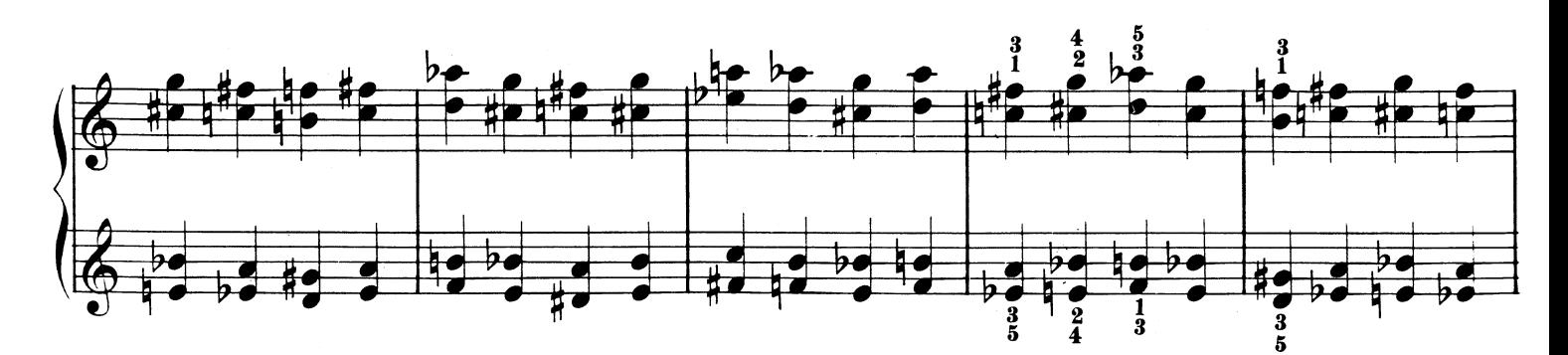

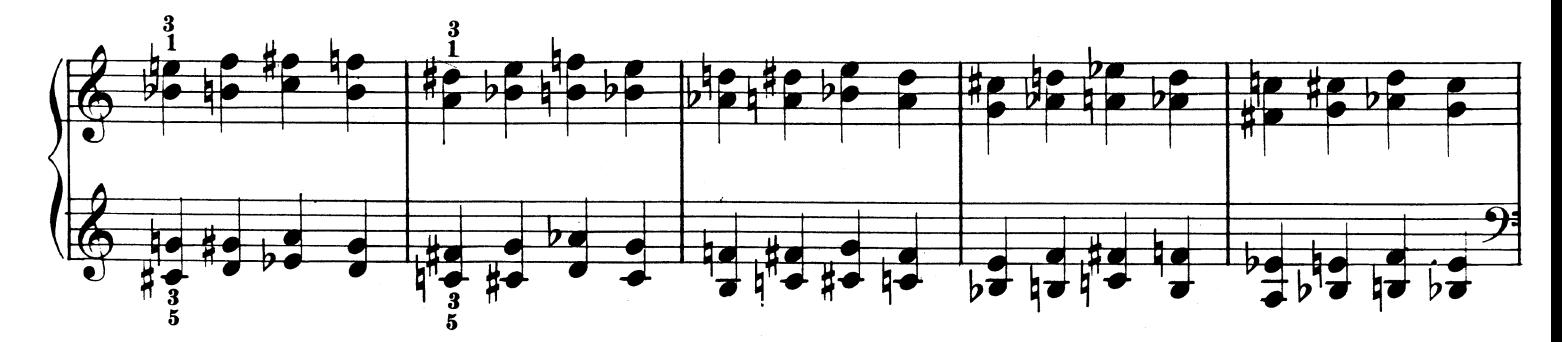

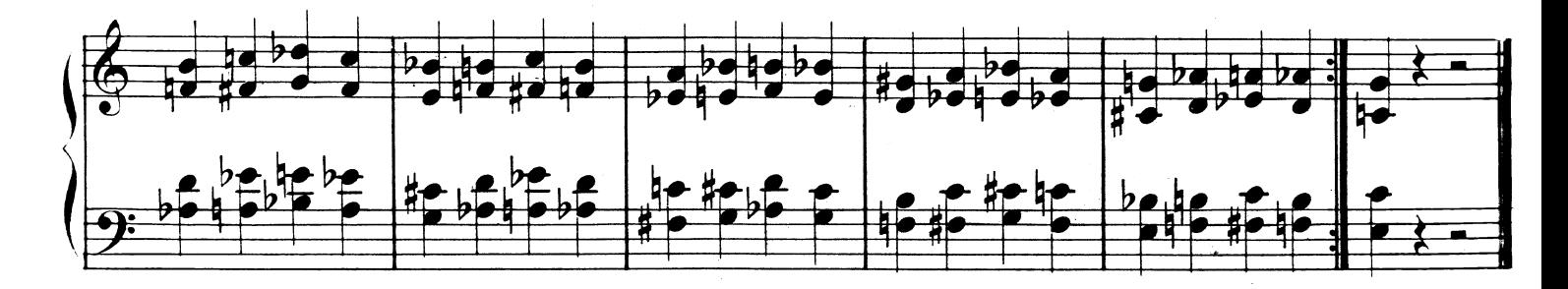

ESERCIZIO Nº 13.

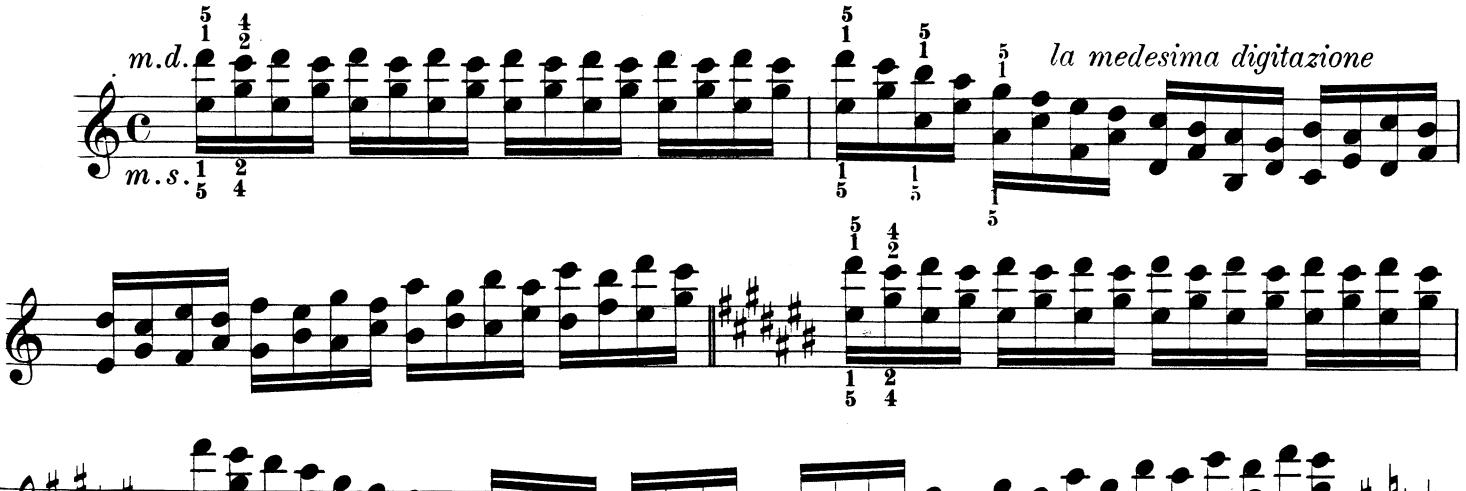

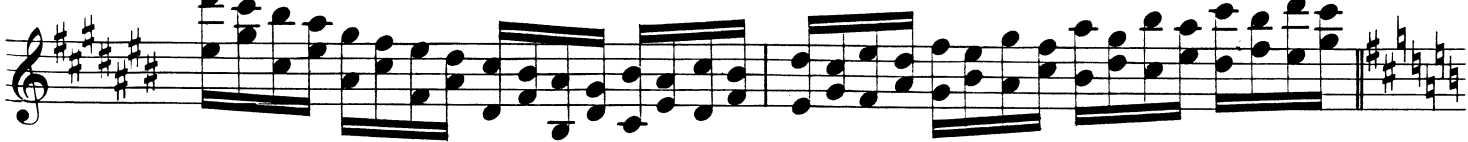

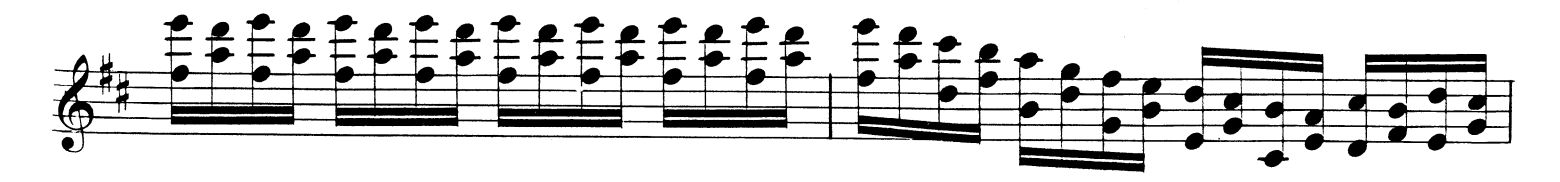

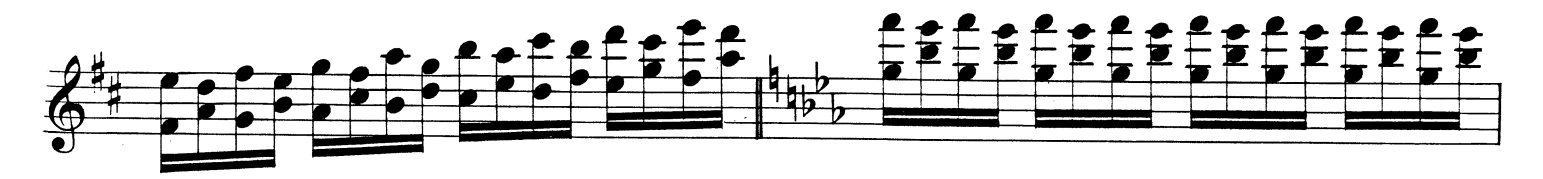

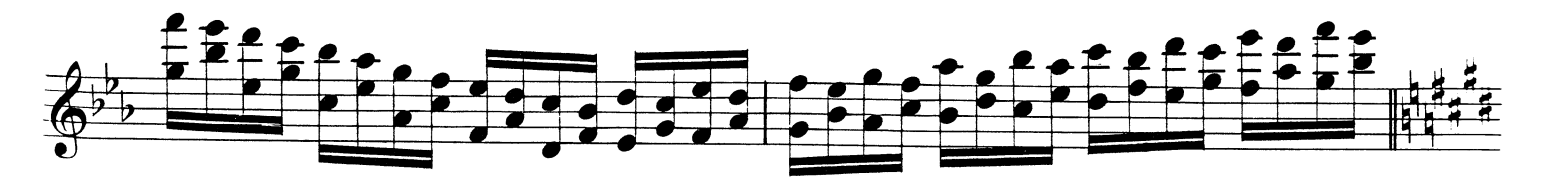

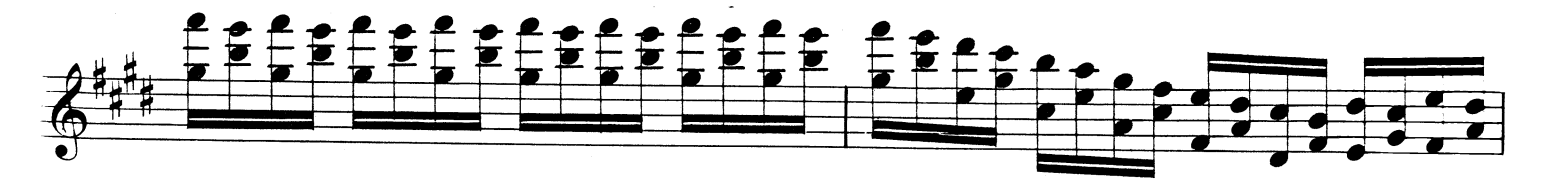

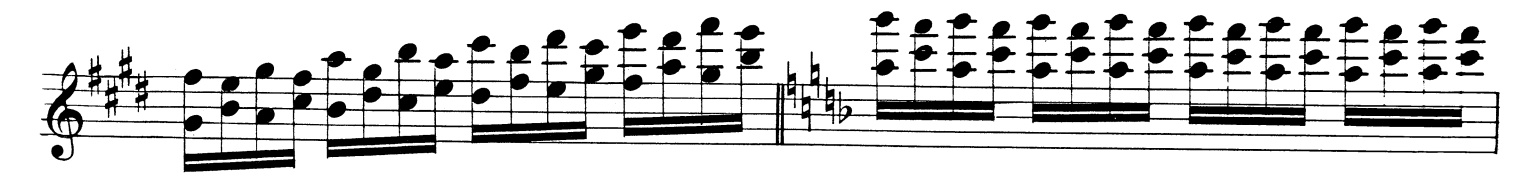

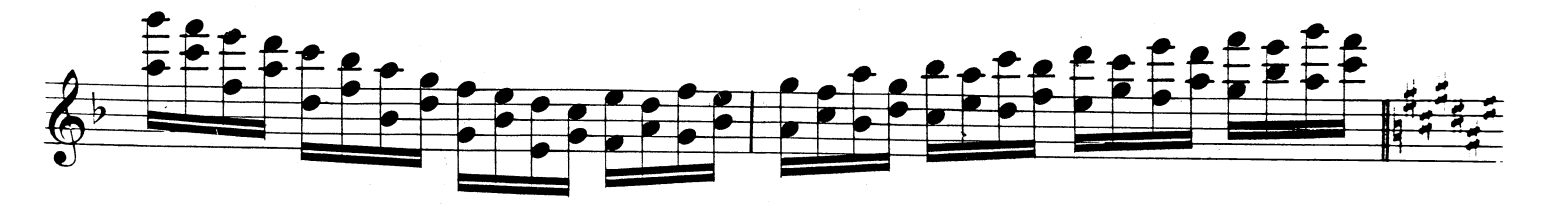

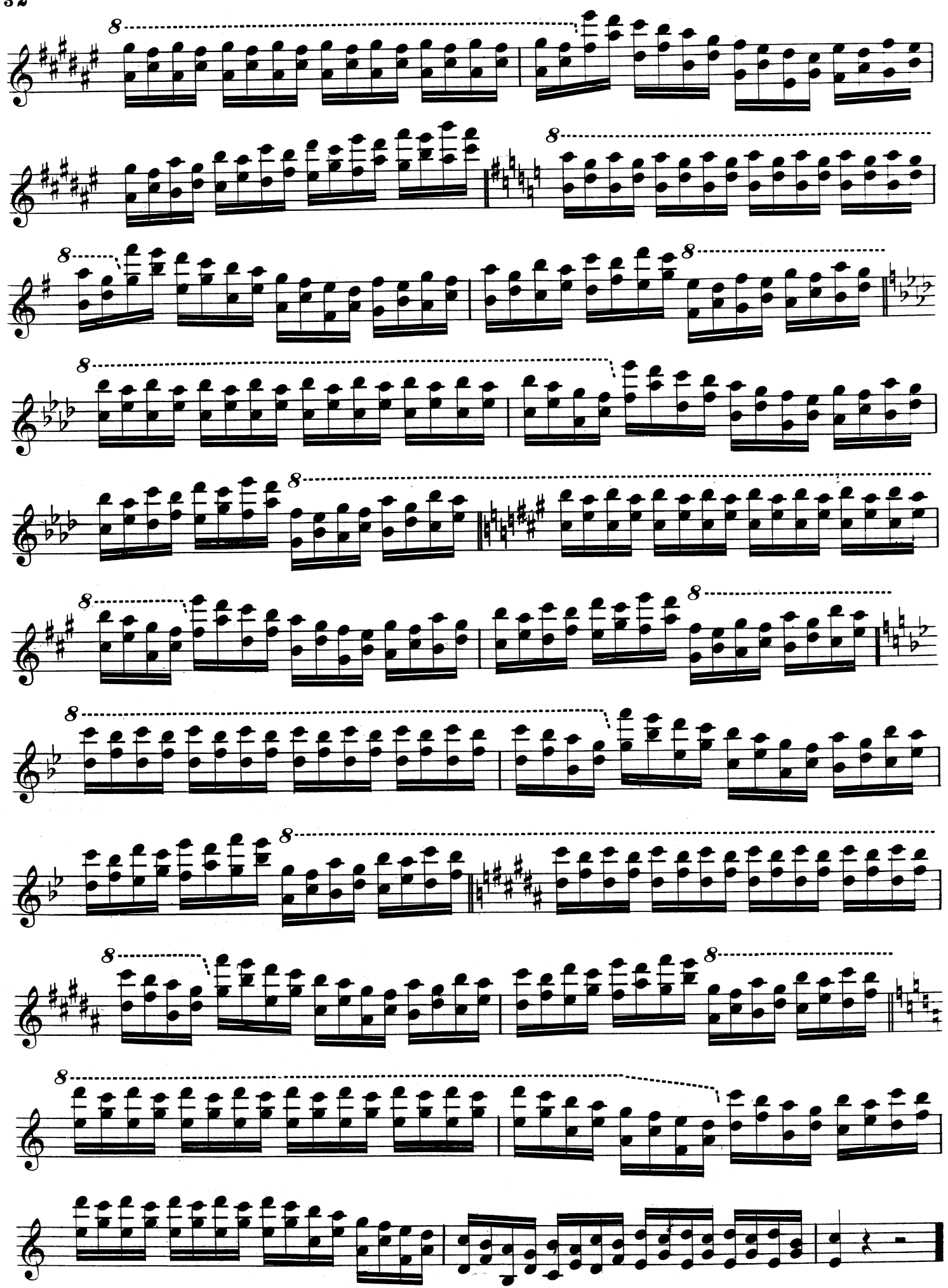

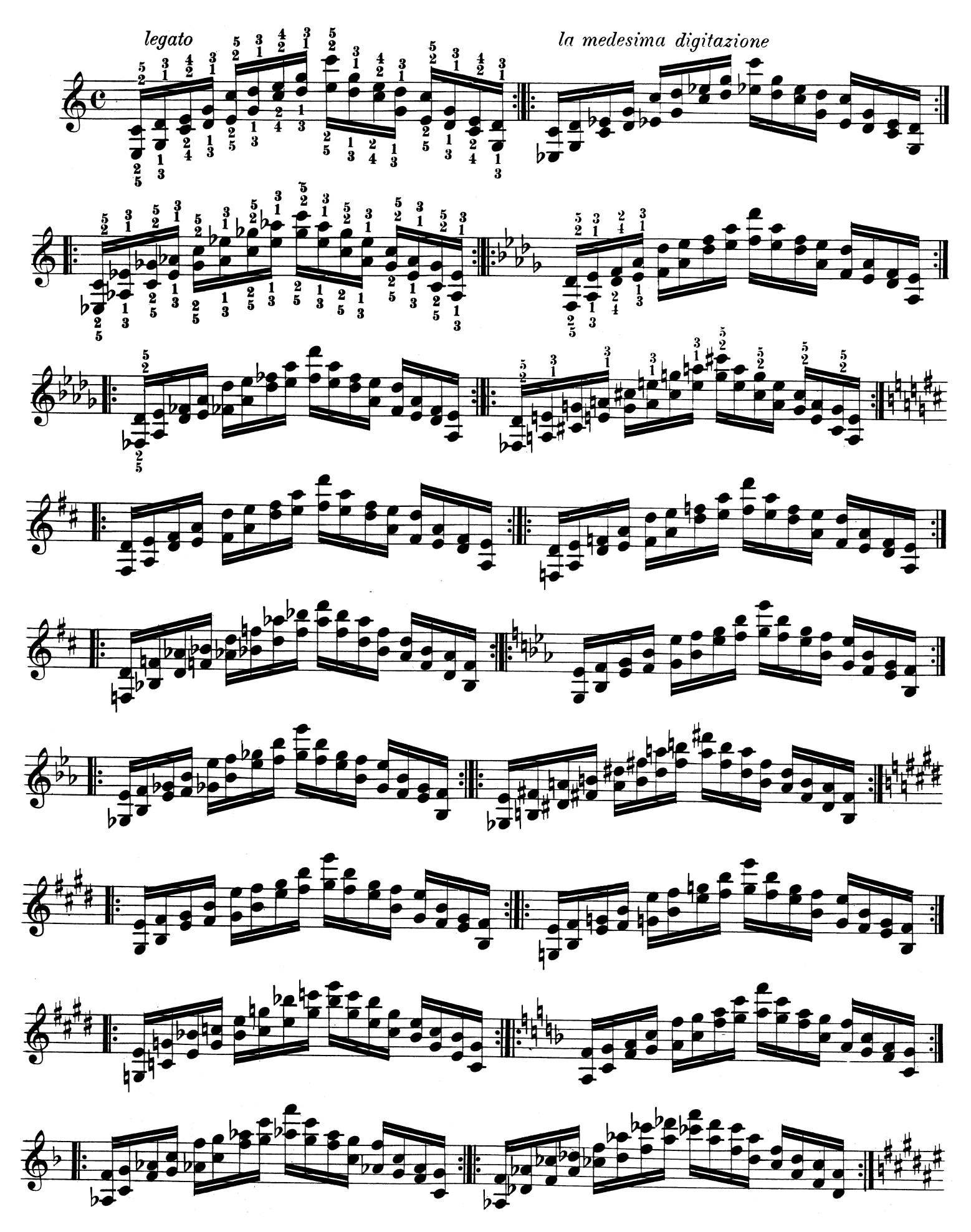

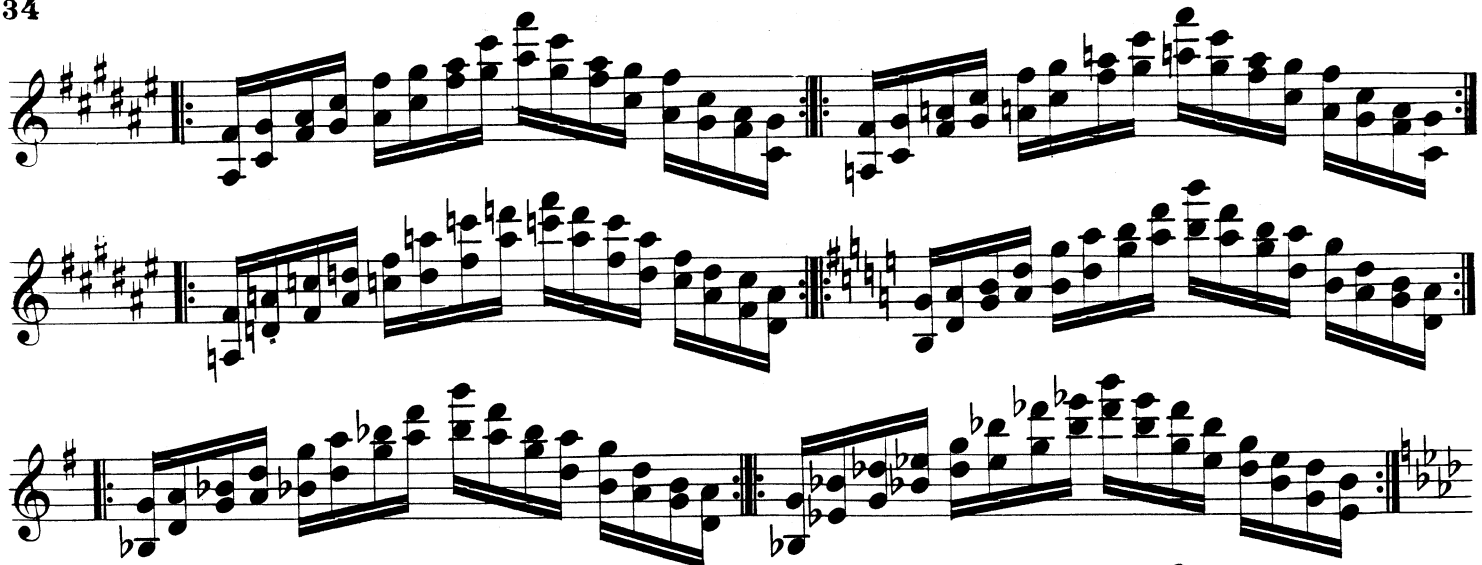

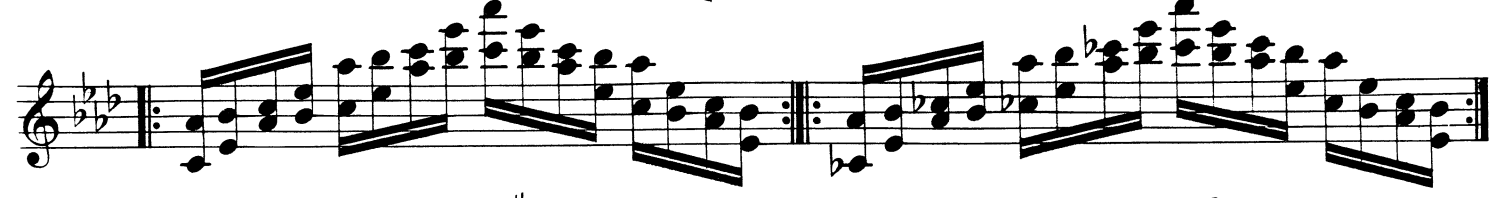

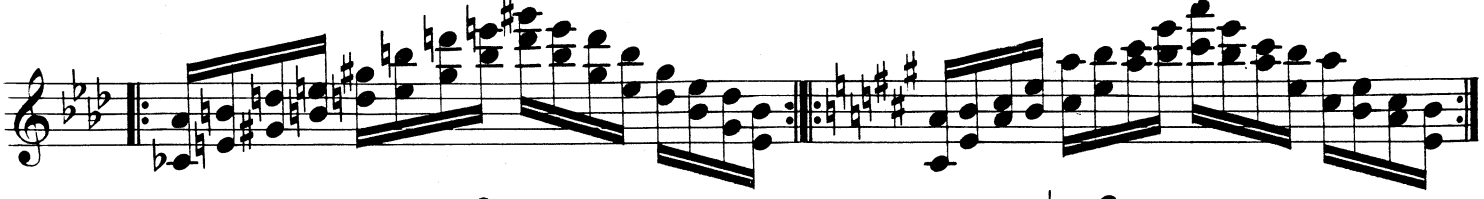

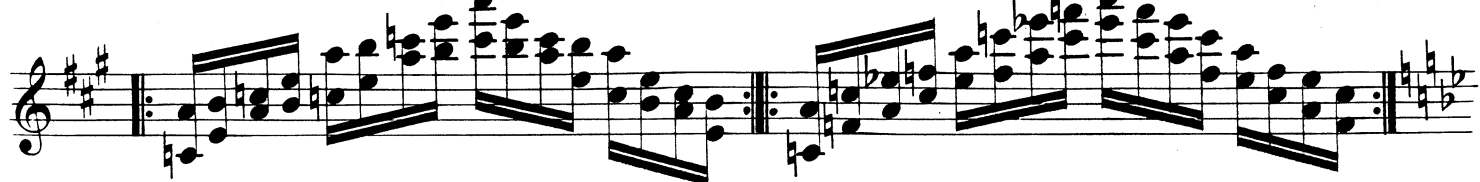

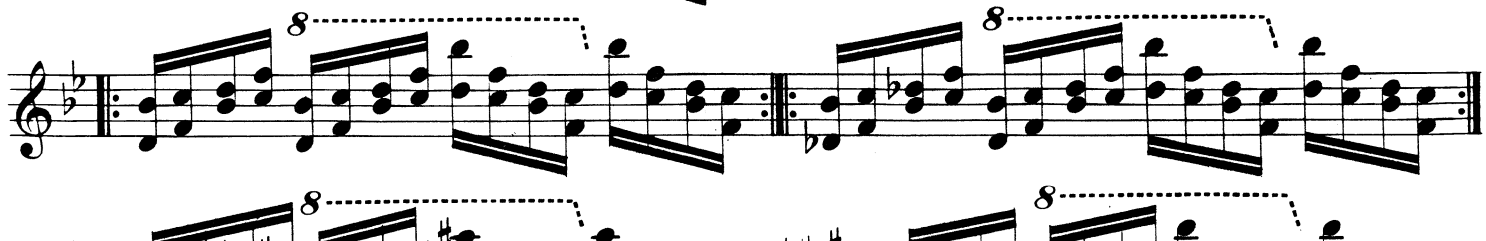

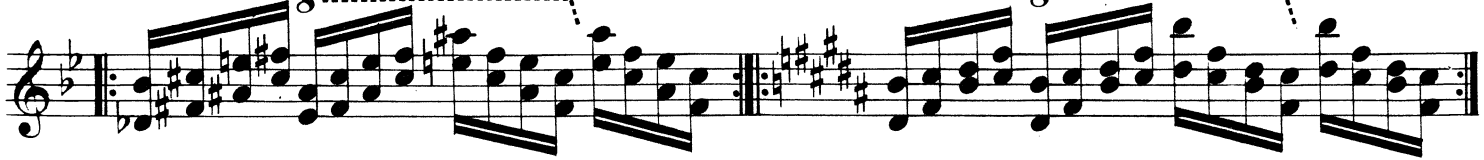

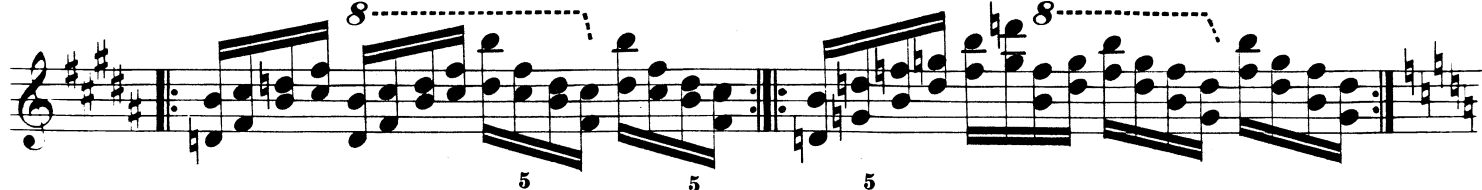

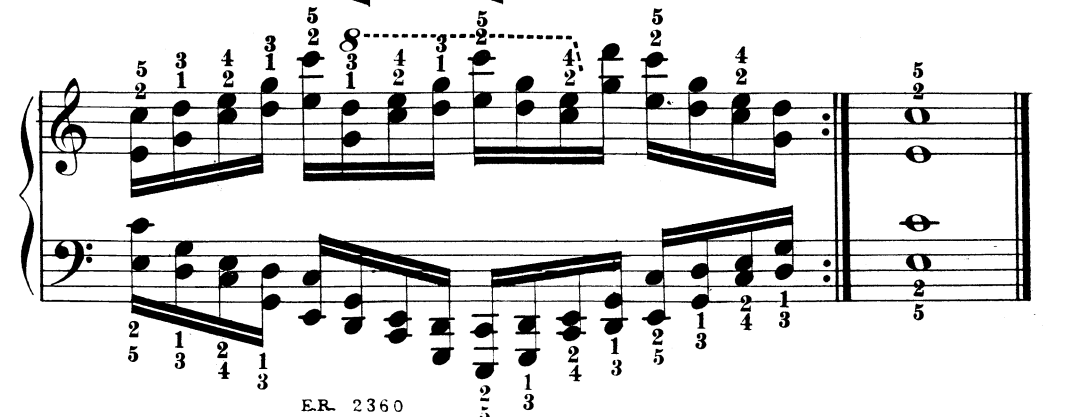

## ESERCIZIO Nº15.

 $\bullet$ 

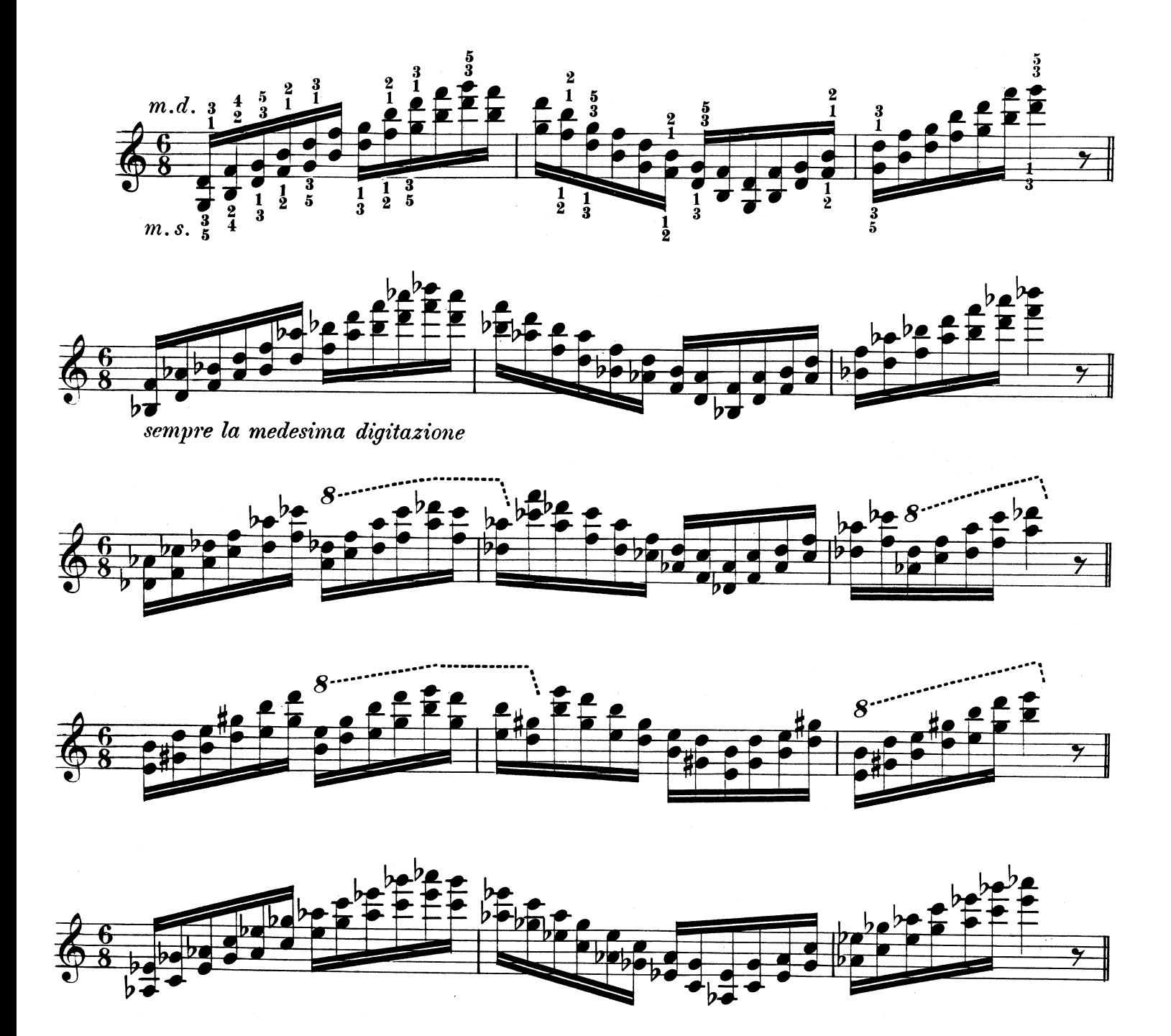

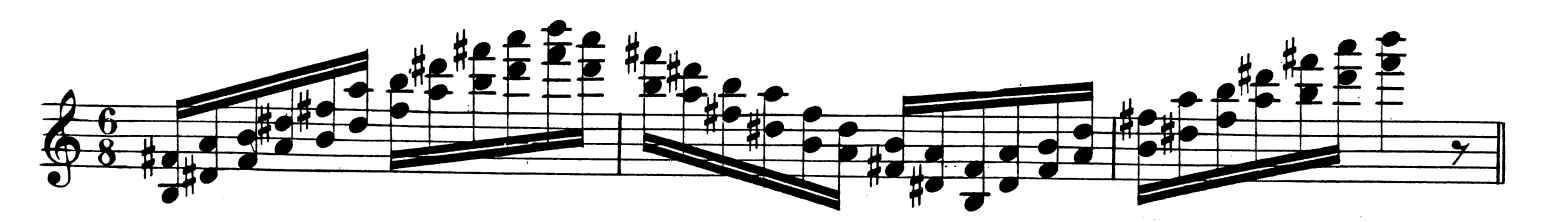

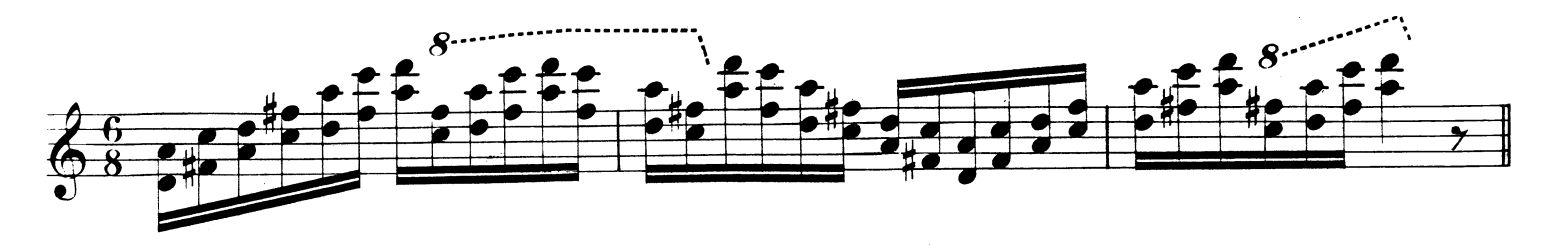

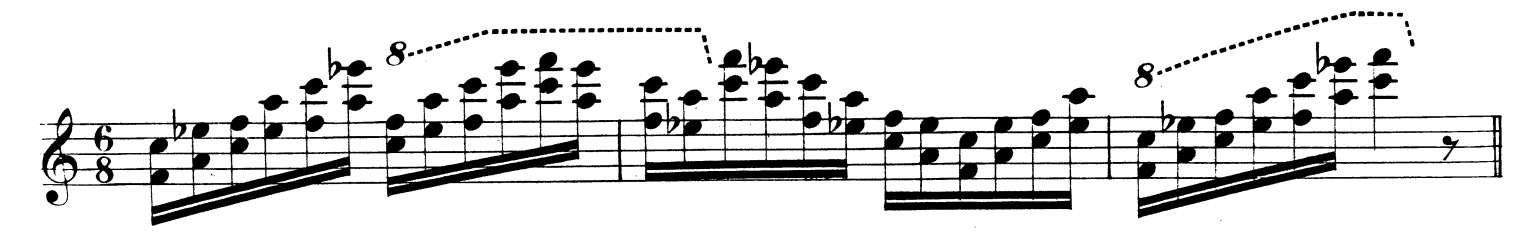

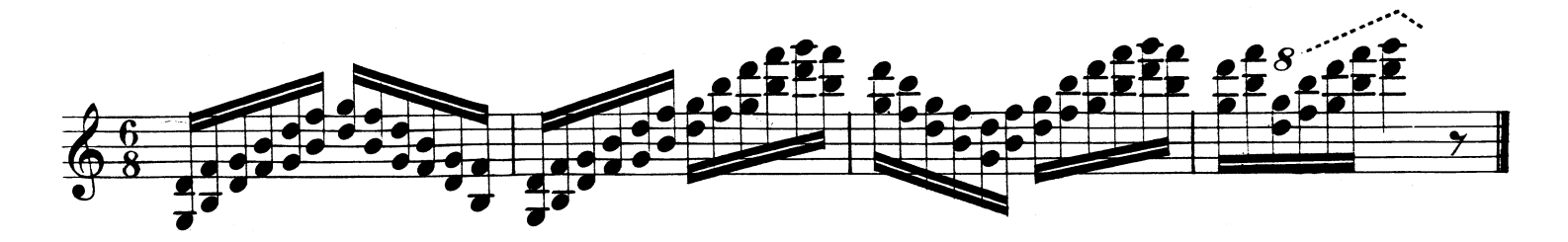

ESERCIZIO Nº16.

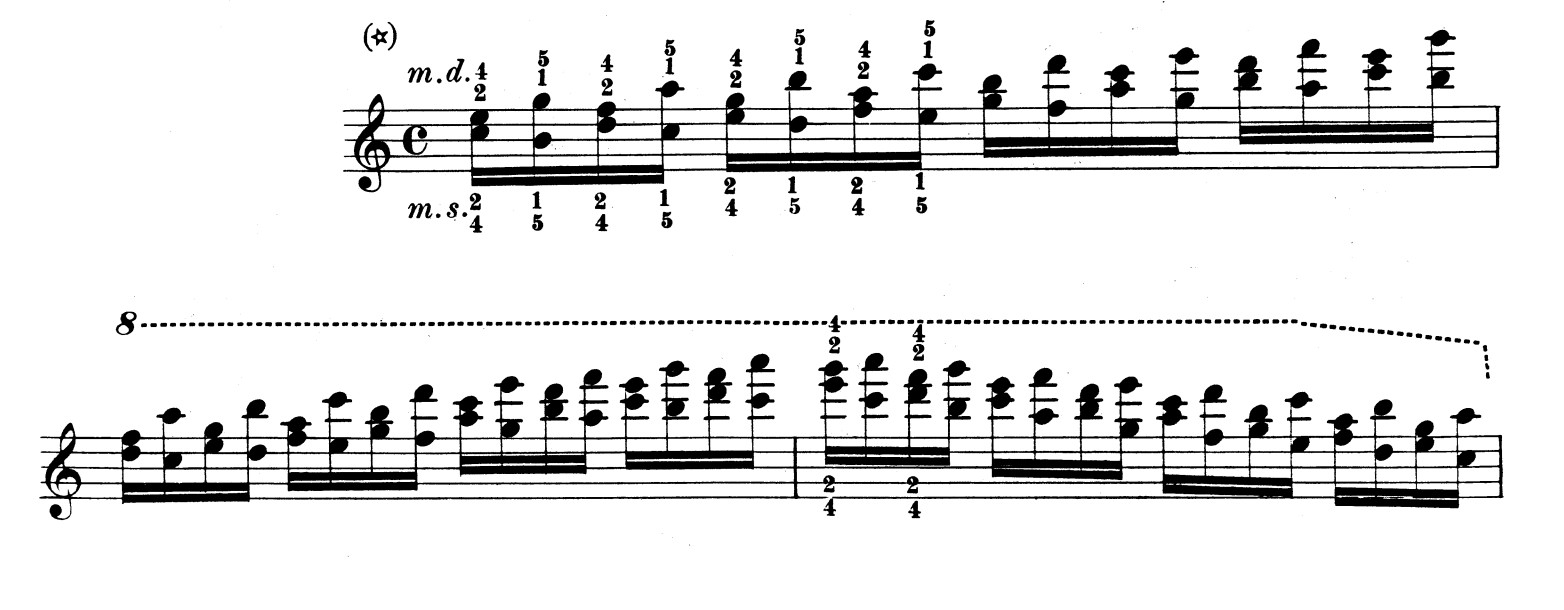

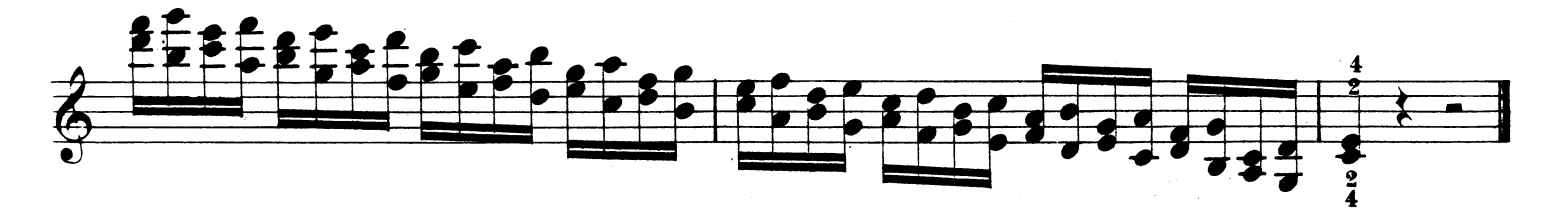

 $(x)$  da studiarsi in tutti i toni.